"Я придумая поплаво».<br>На нем можно плавать, соревноваться в ловности, ваниматься водным олаломом",-пишет Юрв Ива-<br>нов. О его пдее мы рассназываем в номере. **3TOM** 

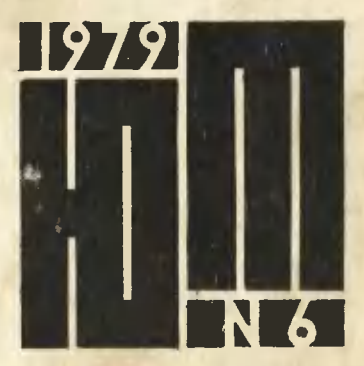

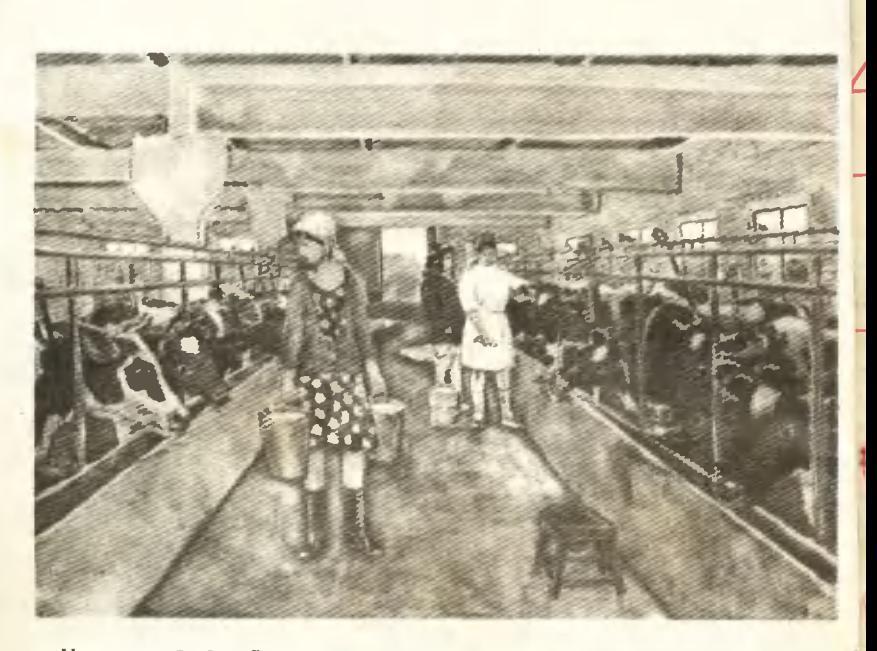

Николай ГОРСКИЙ, 8-й класс, Москва.

НА ФЕРМЕ. Акварель.

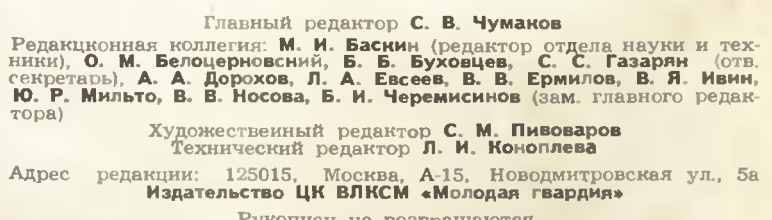

Рукописи не возвращаются

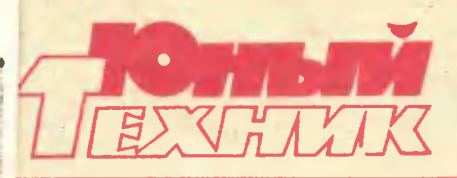

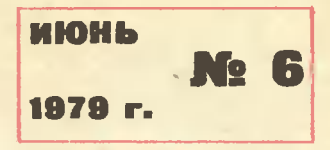

Популярный научно-технический журнал ЦК ВЛКСМ и Центрального Советв Всесоюзной пионерской организации именн В. И. Ленина Выходит один раз в месяц Издаетсв с сентября 1956 года

### **B HOMEPE:**

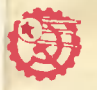

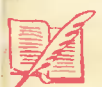

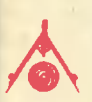

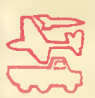

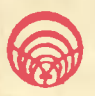

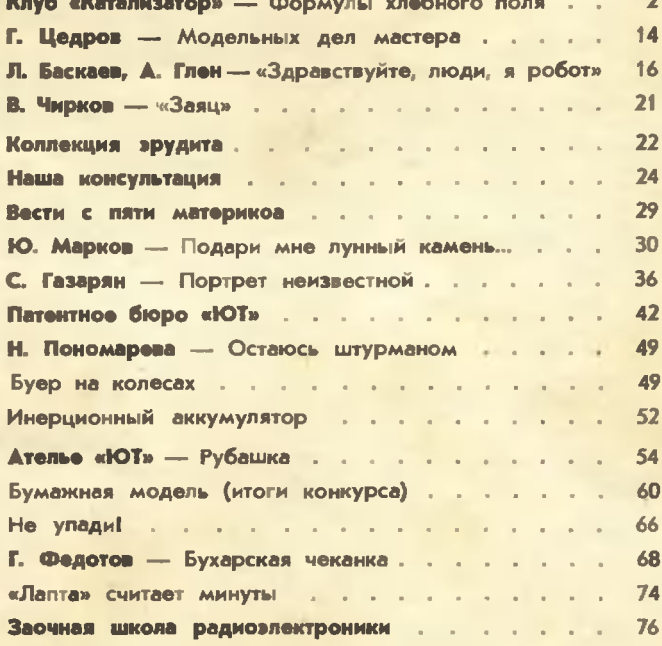

**Ha** первой странице обложки рисунок художника В. ОВЧИНИНСКОГО и статье «Не упади!»

Сдано в набор 12.04.79. Подп. в печ. 21.05.79. А03568. Формат 84×108<sup>1</sup>/3-<br>Печать офсетная. Печ. я. 2,5 (4,2). Уч.-изд. л. 6,0. Тираж 1 421 000 энз.<br>Цена 20 ноп. Заказ 621. Типография ордена Трудового Красного Знаме-<br>ни и

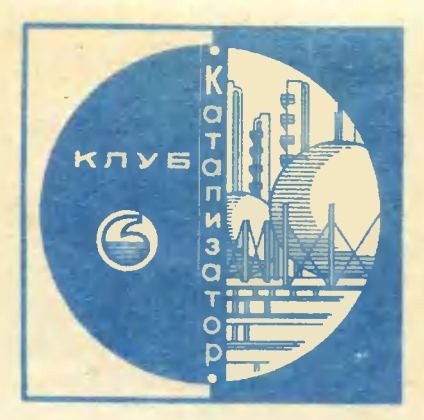

## **ФОРМУЛЫ**

## **ХЛЕБНОГО**

## ПОЛЯ

**Новомосковский** ХИМИЧАСКИЙ комбинат - ударная стройка первой пятилетки.

И сегодня, через 50 лет, он флагман большой советской ХИМИИ.

- и сегодня комбинат - ударная комсомольская стройка: идет<br>обновление, реконструкция, монтаж новейшего оборудования. Создавая искусственные удобрения, химия множит пподородие полей, помогвет хлеборобу рестить рекордные урожен.

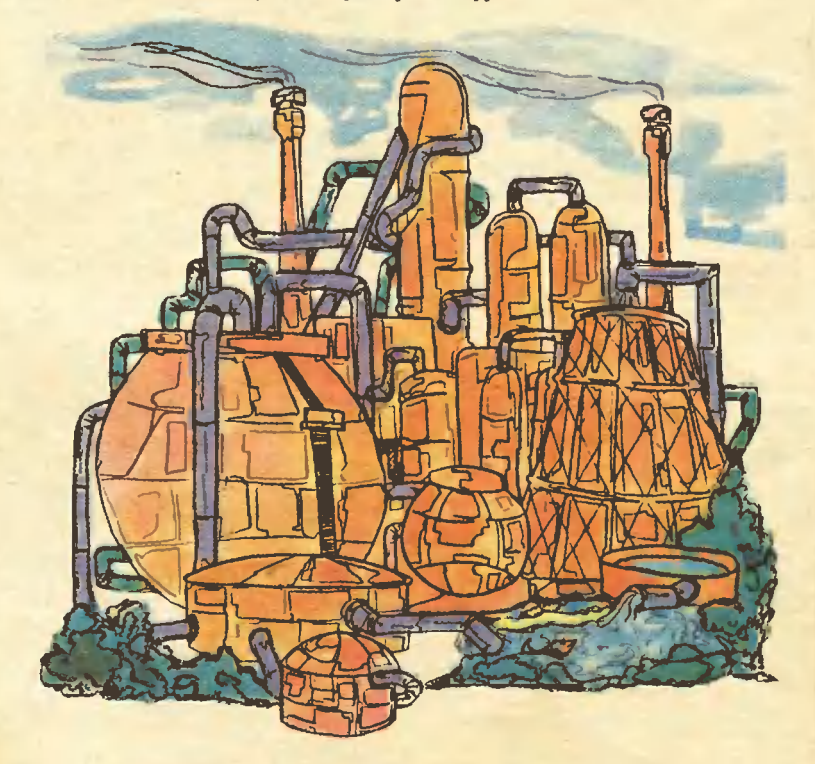

У хлебороба в его многотрудном и благородном деле много помощников. Это и машиностроитель, который создает сельскохои летчик, зяйственную технику, распыляющий с самолета губительные для вредных насекомых вещества, и ученый-биолог, предлагающий лучшие сорта растений... Мы же закладываем химический фундамент будущего урожая, создаем то, что иногда называют «первичным хлебом», искусственные минеральные удобрения. Они также необходимы хлебу, как сам хлеб человеку.

Нужны полю и фосфорные калийные удобрения, множество различных микроэлементов, HO наши - азотные удобрения занимают в его питании особенное место. Сегодня каждая тонна наших удобрений прибавляет  $\mathbb{R}$ урожаю дополнительно около двух тонн зерна. А в сумме гоурожая это **МНОГИВ** ДОВОГО миллионы тонн хлеба, Дело в том, что азот входит в самые сокровенные «конструкции» всего живого, в первокирпичики жизни - аминокислоты и белки.

...В 1898 году английский химик Вильям Крукс, используя данные о посевных площадях и естественных запасах азотной селитры, сделал вывод: уже в тридцатые годы ХХ века на Земле может начаться голод... Тотчас была создана специальная экспертная комиссия. подтвердила расчеты уче-Она ного.

Но Крукс называл и выход из положения, заметив, что фиксация азота из атмосферы станет одним из величайших открытий, которые надлежит ожидать  $^{\circ}$ изобретательности химиков. Через пятнадцать лет Фридрих Габер действительно разработал и построил первый промышленный агрегат, соединяющий азот воздуха с водородом в аммиак.  $3a$ эту работу немецкий химик удостоился Нобелевской премии. Но присуждение этой высшей награды было вызвано не только чрез-

## **ХИМИЧЕСКИЙ ФУНДАМЕНТ УРОЖАЯ**

**Рассказывает** директор объединения кандидат технических наук АЛЕКСАНДР АНДРЕЕВИЧ ЗУЕВ

вычайной практической **BURNING** ностью.

 $N_3 + 3H_2$  2NH<sub>3</sub>. Как проста Ha

языке химических формул эта фраза!, И как обманчиво проста! Взгляните еще раз на формулу: молекулярный азот в левой ее части стал атомарным в правой. В этом все и дело. Чтобы разбить молекулу азота на атомы, нужно последовательно разорвать **ТРИ** крепчайшие молекулярные связи. Ученые оценили крепость каждой из них - 225, 138, 62 килокалории на грамм-молекулуи для наглядности привели пример: чтобы из 100 молекул азота 5 распались на атомы, необходима температура выше точки плавления самого тугоплавкого металла - вольфрама! Даже температура на Солнце ниже той, какая нужна для разрушения 40 молекул из 1001

Габер лутем исследований зкслериментов нашел комбинацию температуры (500 °С), давления (200 атм), катализатора особо обработанного железа, при которой получение аммиака стало достаточно экономичным для промышленности. Страшная угроза голода была отведена. Теперь азот для синтеза удобрений можно брать непосредственно из атмосферы, где его запасы практически неисчерпаемы на каждый гектар земной поверх-

ности приходится более 80 тыс. т этого газа... И сегодня по всему мнру работают установки синтеза главного «витамина» плодородия - аммиака, уже во многом более совершенные, но принципиально подобные той, первой...

Каждому знакомы ставшие ныне легендарными Магнитка, Кузнецкстрой, Днепрогэс, Комсомольск-на-Амуре - первые ударные стройки индустриализации нашей страны. Молодой республике были нужны металл, электрознергия. В этом ряду ударных строек первой пятилетки и наш комбинат - ведь забота о хлебе во все времена остается первостепенной.

22 декабря 1933 года он дал продукцию. Он возродился 1 января 1943 года из развалин, оставленных фашистами. 8 новогоднюю ночь наши химики далн Родине, сражавшейся с врагом,

аммиак. А в послевоенные годы произошло третье рождение комбината - его реконструкция.

У комбината есть давняя И прочная традиция: именно здесь обычно начинают освоение передовой химической технологии. новейших агрегатов, изобретаемых не только в нашей стране, но и во всем мире. На монтаже нового оборудования сегодня вместе  $\mathbf{C}$ советскими инженерами и рабочими трудятся специалисты из братских социалистических стран. из Италии и Японии.

Более 80 видов хнмической продукции выпускает ныне комбинат. Она очень разнообразна от азотной кислоты и различных азотных удобрений до материалов для клеев и грампластинок. Но главным продуктом остается аммиак. С его производством вам и предстоит теперь познакомиться поближе.

### ЛАБИРИНТАМИ НЕЗРИМЫХ ПРЕВРАЩЕНИЙ

Короткую строчку в блокноте заняла формула получения аммиака. И вот перед нашнми глазами комбинат, построенн**ый**, чтобы эта формула «работала». На его территории сразу чувствуешь себя как в городе: множество разиоэтажных здаиий и сооружений образуют «микрорайоны»,  $^{\text{TO}}$ «улнцам» и «переулкам» курсируют автобусы, бегут грузовые и легковые автомобилн, даже... голуби - непременные участники городского пейзажа - и те на месте. Архнтектура этого города, коиечно, своеобразна, но размеры и пропорции многочислениых башен и колонн опять-таки вызывают сравнение с высотиыми здаииями современных городов. Нет городских аналогий, пожалуй, только для множества трубопроводов разных калибров и расцветок, соединяющих цехи комбината в гранднозиый целостный организм. Трубы идут высоко над землей, ветвятся, переплетаются, распределяя все необходимое для жизни всех его «клеток».

Легко заблудиться в лабириитах цехов. Поэтому нам подсказали первый цех технологической цепочки и «ннть Ариадны» для дальнейшего путешествня. Нас поведет по гиганту химии обыкновенная вода - сырье, необходимое на каждой стадии производства аммнака. Ее трубопровод хорошо заметен в любом переплетеини труб...

#### ЦЕХ РАЗДЕЛЕНИЯ ВОЗДУХА

Огромиый зал, где вполне можно было бы проводить соревнования по футболу, заполнен могучей техникой. Некоторую угадываешь сразу: длнииые соединеиня компрессоров, редукторов, **H3** электрических машин, холодильники, выдающие себя толстым слоем инея на соединительных трубопроводах. Трубопроводы ведут под самый потолок - к верхней части стальных колонн. От них, миновав еще один каскад компрессоров и холодильных установок, трубы тянутся к другим колониам... Нет, тут уже гадать бессмысленно. Теперь нужно внимательно слушать начальника цеха Виктора Ивановича Кулешкова.

— Начинается наш цех почти в километре отсюда - там, где мы черпаем сырье — воздух. Нам нужеи воздух чистый, без малейшнх механических загрязнений. Поэтому место воздухозабора расположено за пределами комбината и выбрано еще и строго по «розе ветров» - с наветренной для него стороны. Пройдя по пути в цех через особые фильтры, чистый воздух готов к первой стадии превращений. Охлаждаемые водой компрессоры сжимают его примерно до шести атмосфер и подают в колонны очистки от углекислого газа - так называемые скрубберы. Они заполнены  $na$ створом едкого натра, который и поглощает углекислый газ, вступая с ним в химическую реакцию. следующей стадии воздух Ha превращается в жидкость, проходя через компрессоры, теплообменники, холодильные машины. Голубоватой жидкостью он становнтся при температуре - 192° С и давлении около 200 атм. Сжиженный воздух поступает в многоступенчатую ректификационную колонну. На каждой ее ступени давление последовательно снижают, что ведет к испарению «воздупиной» жидкости. Первым нспаряется азот - самый необходимый для синтеза аммиака компонент воздуха. На следующей ступени испаряется кислород - он тоже пригодится в аммиачном производстве. Аргон, криптои, гелий улавливают уже для других химических производств.

Итак, получен первый компо-

нент реакции образования аммиака. Трубопроводы азота, кислорода и воды тянутся к следующему цеху.

#### **ГАЗОВЫЙ ЦЕХ**

Размерами он не уступает предыдущему. Здесь нет холодильных установок, меньше компрессоров, но зато больше колонн.

Пояснения начальника цеха Леонида Васнльевнча Караманенко в основном шли на языке химических символов.

По ответвлению от магистрального газопровода Ставрополь -Москва в цех приходит метан. Его пропускают через фильтры очистки от парообразных углеводородов и сжимают компрессорами до 46 атмосфер. Затем чистый метан смешивают с перегретым водяным паром н подают в колоину-конвертер, которая заполнена катализатором - гранулами окиси алюминия. В каждой колонне по 30 т катализатора. Лишь такая обильная «начинка» позволяет химически взаимодействовать метану и пару по следующим реакциям:

> $CH_4 + H_2O \rightleftarrows CO + 3H_2$  $CH_4 + 0.5O_2 \div CO + 2H_2$

Затем водород отводят, и с водяным паром, уже в другой колоиие, взаимодействует окясь углерода:

 $CO + H_2O \leq CO_2 + H_2.$ 

Необходимые для конверсии кислород и вода, из которой получают пар, прнили из цеха разделения воздуха.

Теперь, кажется, есть все необходимое для главной реакции и азот и водород встретились.

Но на пути к конечной цели еще одно звено технологической цепочки.

#### ЦЕХ ОЧИСТКИ

Здесь высятся 20-метровые стальные башни в окружении мощных турбокомпрессоров.

- Как бы нн старались цехи

5

разделення воздуха и конверсни метана, полностью очистить газы от примесей не удается, - объясняет начальник цеха очистки Евгений Николаевич Белов. - А для синтеза нужна очень чистая смесь. Очистка у нас идет в две стадии. В первых девяти башнях - как и в газовом цехе, онн называются скрубберами - смесь освобождается от углекислого газа. В них при давлении около 30 атм углекнслый газ хорошо растворяется в воде. В скруббер синзу нагнетается газовая смесь, а сверху вода. Выходит из него поток крепчайшей «газировки». При пониженни давления углекислый газ свободио улетучивается из раствора. Он не нужен.

Но в смеси пока осталась самая неприятная примесь - угариый газ. От него так просто, как от углекислого, не отделаешься: в скрубберах второй стадии поддерживают давление 320 атм. И смесь промывают уже не водой, а медно-аммначным раствором. В этих 14 башнях с толщиной стальных стенок почти 14 см между угарным газом и медио-аммиачным раствором идет химическая реакция соедниения. Так из газовой смеси удаляются последние следы загрязиений. Для проверки качества очистки аппаратчики, которые обслуживают скрубберы, каждые полчаса берут пробы. А с иитервалом в два часа детальный аналнз проб делает лаборант...

#### ЦЕХ СИНТЕЗА

Здесь сжатая до 300 атм смесь азота и водорода подается в колонны. Их рабочая часть заполнена гранулами железа - это катализатор синтеза. За 15-саитиметровыми стальными стенкаэтой химической «посуды» MH при температуре 500-520°С Heпрерывно идет реакция образоваиия аммиака.

Рассказывает технический руководитель цеха Иваи Алексеевич Читалкин:

- Две главные «хитростн» есть у реакции. Во-первых, она идет... сама собой. Когда газы соедниились в реакторе, выделяется столько тепла, что его вполне хватает для разогрева постоянио подаваемой в реактор свежей смеси. Если все идет нормально, никакой надобности в дополнительном подогреве нет. Процесс, как говорят, полностью автотермичен.

Вторая главная особенность реакции - ее обратимость. Едва образовавшись, аммнак тотчас стремится к распаду на неходиые газы... Есть лишь очень узкий диапазон давлений и температур, где прямая реакция перевешивает обратиую.

Удержать синтез на этом крохотном «островке» устойчивостизадача аппаратчика. От его знания принципов катализа, опыта, реакции, сообразительности зави-CHT BCC.

Почти три десятка приборов коитроля, десятки кнопок, вентилей, задвижек н других средств управления в распоряжении каждого аппаратчика. Ориентироваться и принимать решения нужно мгновенно. Чуть зазевался, выход колониы из рабочего режима неминуем, спасти положение почти невозможно. Приходится останавливать процесс и пускать его заново, а это несколько часов простоя.

Вот вам пример рядовой ситуации: поползла вниз стрелка температуры в реакторе. Причины? Они могут быть самые разные, и их еще нужно выявить. Возьмем частую - в газовую <u>чаиболее</u> смесь попало немного угарного газа. Для катализатора он враг номер один: 5-8-миллиметровые кристаллики железа тотчас начинают расти, иасыщаясь углеродом. Поверхность их контакта со смесью быстро уменьшается, реак-ЦИЯ неуклонно затухает... Где выход из положения? Можно уменьшить подачу смеси, включить в реакторе электрический подогреватель, который работает обычно лишь в период запуска колонны, снизить отвод тепла реакции... Но наилучший выход всегда только один! В распоряжении аппаратчика порой считанные секуиды. В советчики тут иикто не годится. И не только потому, что у других аппаратчиков своих забот хватает. Времени на расспросы уйдет столько, что даже самый дельный совет может уже не пригодиться. Но и это еще не все. По конструкции-то все колонны абсолютно одинаковые, а вот «характеры» у них разиые. Например, температуру реакции в слое катализатора нужно знать в нескольких точках. Для ведення процесса необходимо выбрать главную. Так вот - у каждой колонны она своя! Трудио даже догадаться, почему такое получается. По-своему реагирует каждая колонна и на управляющие сигналы — одна быстрее, другая медленнее. И все это должен знать и учитывать аппаратчик...

От реакторов трубопровод ведет нас в другое отделение цеха синтеза. Горячий газообразиый аммиак проходит по цепи котлов, теплообменников, водяных холодильников и становится жидкостью. На склал течет готовый аммиак...

#### ...И ЦЕХ ДЛЯ ВСЕХ ЦЕХОВ

Но путешествие наше еще не закончилось. Мы не расстаемся пока с «интью Ариадны». Вода на химическом производстве поистине вездесуща. Она участвует в химических превращениях, ее используют для приготовления пара и различных растворов, очистки газов и твердых веществ, охлаждения и полезного использования тепла реакций... А кроме химических производств, на комбинате есть литейный, кузнечный, котельный и механические цехи, где ремонтируют и изготавливают химическое оборудование, многие другие вспомогательные цехи и отделения. Все они также расходуют воду. И если по «населенню» комбинат - иебольшой город то по водопотреблению с иим можно сравнить не всякнй областной центр. Откуда же комбинат берет такое огромное количество воды?

Не ищите на карте большое озеро или реку в Тульской области рядом с Новомосковском. Химический гигант снабжается водой из двух небольших водохраннлищ. И ее не хватило бы даже на несколько месяцев работы, если бы...

На берегу озера расположнлись сооружения цеха нейтрализации

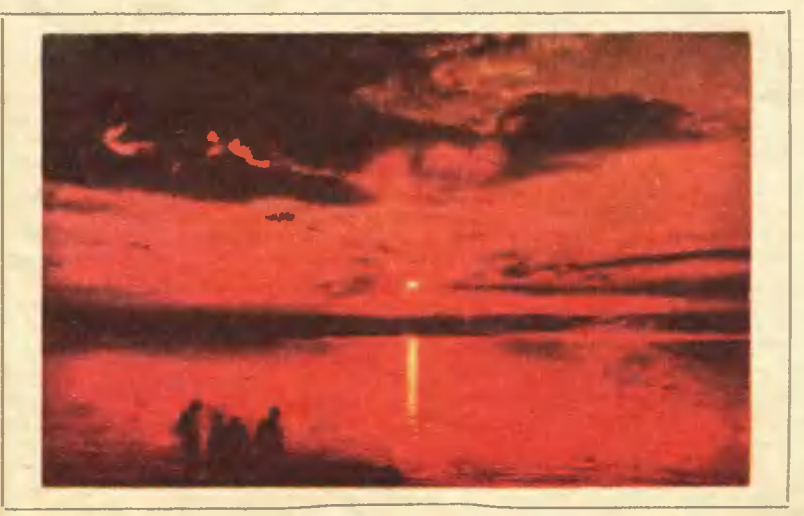

и очистки сточных вод. Сюда и поступают все загрязненные воды из цехов, санитарно-бытовые стоки. Потоки воды смещивают и подают в первичный отстойник большой железобетонный резер-Здесь непрерывно идет BVap. осаждение взвешенных частиц под действием силы тяжести. Осветленная вода попадает далее  $\mathbb{R}$ аэротенки - железобетонные бассейны, на дне которых уложены трубы с множеством отверстий,  $\overline{10}$ ним иепрерывно подают воздух. Он необходим для жизии особых бактерий, населяющих резервуар. Если заглянуть в бассейн, то мы увидим серые хлопья, напоминающие ил. Это скопления бактерий, как говорят, активный ил. Пнщей для бактерий служат различные химические вещества сточных вод. В результате окислительиых биохнмических реакций органические и даже некоторые неорганические соединения превращаются в безвредные продукты - воду, двуокись углерода и т. п. Из аэротенков воду направляют во вторичные отстойиики, где активный ил осаждается. Отсюда выходит уже практически чистая вода. Но для полной гарантии чистоты ее обеззараживают - обрабатывают хлором. При этом погибают все оставшиеся бактерии - и труженики из аэротенков, и случайно попавшие в воду вредные микробы. Из хло-

раторов вода стекает в водохранилище, а из него вновь отправляется в свой путь по комбннату.

Когда знакомство с нехом очистки воды заканчивалось, мы решились задать его начальнику - Дмитрию Федоровичу Пузыреву вопросы, которые давно нас интересовали: «А сколь всетаки чиста вода, сливаемая в водохранилище? Можно ее пить или нет? Не гибнет ли от нее рыба?»

- Пить можно, а рыба...

Но тут нас прервали. Работник охраиы комбината подвел двух «нарушителей» - юных рыболовов с удочками в одной руке и связкой мелких рыбешек - в другой.

- Почему ловите рыбу в неположенном месте? - с иапускной суровостью спросил Дмитрий Федорович.

- Так ведь, дяденька, здесь клюет лучше всего, - щевеля связкой нехитрого улова, протянул старший из ребят.

И это был исчерпывающий ответ иа наш вопрос...

Производство, с которым мы познакомились, сегодня уже называют классическим, традиционным. Следующее путешествие поможет заглянуть на самые передовые рубежи химической технологии, увидеть, какой становится профессия химика.

## ВЫБИРАЕТ ПРОФЕССИЯ

- Как впечатление от нашего «Малыша»? — спросил главный оператор смены Анатолий Васнльевич Посвежинный.

«Малыш» - это здесь хорошо придумали... Представьте все цехи традиционного аммиачного производства, занявшие площадь чуть ие квадратиый километр, соедииенными в один. Причем не просто соединениыми, а как бы спрессованными на территории одного из них. Разве что потолок такого «спрессованного» цеха прищлось бы поднять на несколько этажей - метров до 30. Вот это и будет «Малыш», или, строго поинжеиерному, «агрегат сиитеза аммиака большой единичной мощности».

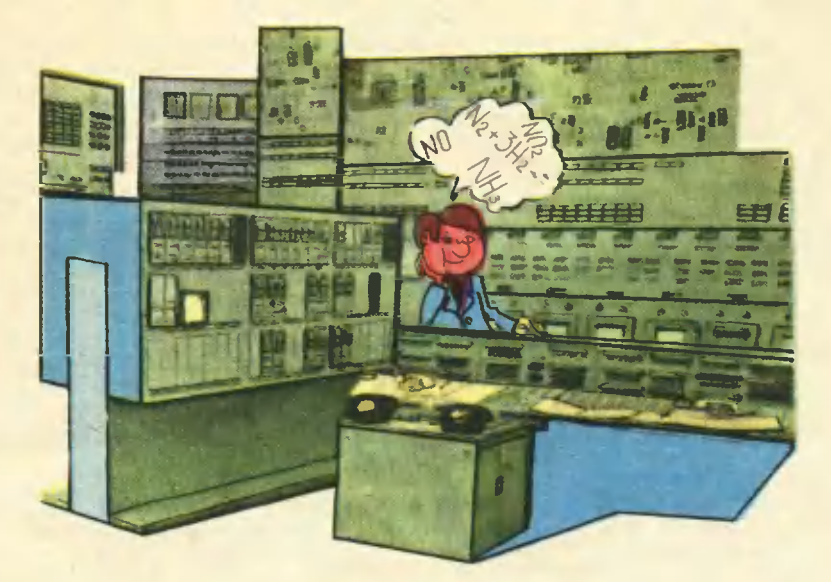

Весь агрегат смонтирован под открытым небом: затейливое переплетенне труб, колонны реакторов, компрессоры, холодильные установки... Технология получення аммнака здесь практически He отличается от прежней: подготовка газовой смеси, ее очнстка, син-Но вместо двух десятков Te<sub>3</sub>. мощных компрессоров - каждый размерами с грузовик, которые мы видели в цехе синтеза, здесь... один! Притом размеры его поменьше, а смесь он сжимает на 20 атм больше... Колонна снитеза, правда, немного повыше и потолще траднционной. H<sub>o</sub> OH<sub>a</sub> одна-единствениая! тоже злесь Аммиака же дает как семь ее предшественниц, вместе взятых. -Чем достнгнут такой эффект? — спрашнваем Анатолия

Васильевича. технологической — Из ланной выжато практнчески все схемы. возможное. И самое главное в самой реакции синтеза здесь реализованы возможности прежде недостижимые, а по старым меркам даже парадоксальные. Вот, например, увеличение скорости подачи смеси в колоину синтеза

прежде считалось бедой: непропорционально росли потребиости в электроэнергни. Львиную ее долю отбирало транспортирование газа, гидравлическое сопротивление в трубопроводах и колоинах. У нас «пробег» газов в несколько раз сократился. С другой стороны, на повышенной подаче смеси и сам химический пропесс вести было невозможно, гранулы катализатора мгновенно спекались бы от избыточного тепла реакции. Пришлось искать новую комбинацию температуры и давления, использовать другие катализаторы. Режим стал более жестким-320 атм. 550°С. При таких условиях может работать только особый, комплексный катализатор. На гранулы окиси железа теперь наращивают тончайшую прочную пленку окиси титаиа, магния, алюминия, кремиия. Она надежио блокирует взаимодействие между атомами железа, препятствует росту его кристаллов. А повысить скорость подачи смеси в реактор - это и есть увеличение его производительности...

За все время, пока мы осматривали агрегат, нам встретились

лишь трое рабочих. Это были операторы смены. Работа их совершенно необычна. Как объяснил Анатолий Васильевич, здесь, иа новом агрегате, рождается и иовая профессия, которую можно условно иазвать - штатный рационализатор и изобретатель.

— Благодаря зтому, — расска-<br>зывает Посвежинный, — иаш «Малыш» уже не совсем тот, что был в чертежах и в первые дни своей работы. К прнмеру, обновилась колонна очистки смеси от углекнслого газа. **Углекислота** только для самого синтеза - загрязнение. Для других хнмических производств она может быть и сырьем. Вот н придумалн нашн изобретатели устройство ее отвода из колонны. Появилась у «Малыша», как мы здесь шутим, еше одна «нзвилина»...

Остальных операторов смены мы увидели на основном рабочем месте - у центрального пульта управления.

Просторный, ярко освещенный зал. Во всю стену сложнейшая мнемосхема агрегата. За электронными пультами управления н контроля сидят четверо операторов. (Зная суточную пронзводнтельность агрегата, легко подсчитать: на каждого нз ннх за смену прнходнтся больше 200 т аммиа-Kal)

Пока Анатолий Васнльевнч разговаривает по телефону со службой ремонта приборов, повнимательней присмотрнмся к действиям операторов. Увы, за несколько минут наблюдения ннкаких особенных действий увидеть не удалось, если, конечно, не считать за таковые вычисления на логарифмической лннейке, записи в журналы наблюденни... (Еще одно простое упражнение в устном счете: за эти минуты на склад «утекло» несколько тонн аммнака.)

- Внешне работу оператора-хнмика оценить много труднее, чем, скажем, гокаря, каменщика, столяра, экскаваторщика... - поясняет Анатолий Васильевич. - Попробую показать ее на живом, так сказать, примере.

Из моего телефонного разговора вы могли слышать, что агрегат работает сейчас без одного из датчиков давления на стадии коиверсии природного газа. Teперь представьте картииу, где одна из главных фигур аккуратно заклеена. Вряд лн вы верно поймете замысел художинка. Для оператора пульта это экран, на котором, сменяя одиа другую, всплывают только ему одному понятные картины хнмического процесса. Дрогнула и поползла стрелка индикатора, вспыхнула лампочка, прогудел зуммер - за этнм оператор видит не просто изменение где-то в агрегате давления, температуры, расхода и состава газа, он восстанавливает по этим «мазкам» целостную панораму химического процесса. А когда, вот как сейчас, для этой полной картины не хватает какого-то параметра, оператору приходится каждый раз решать задачу с неизвестным.

Заметнли вы какую-либо суету у пультов?.. За этнм-то спокойствием, уверенностью действий в сложной ситуацин и скрыты мастерство и даже своеобразная красота.

Анатолнй Васильевич проводит нас в соседний зал. Здесь работает электронно-вычислительная машина М-6000.

— Вот математнка и нам помогает. Сегодня оператор нажатием кнопкн может запросить контрольное значение любого параметра работы агрегата, и машина, как положено, в считанные секунды его выдает на световом табло. На следующем этапе машина должна работать уже в режнме «советчика» - какнм образом выйти из трудной ситуации. Третий этап внедрения ЭВМ - самостоятельное ведение всего процесса под контролем оператора. Когда это станет возможным, не могу сказать. Нужно составить целостиый алгоритм работы агрегата, учесть особениости каждой «клеточки» сложиейшего организма... Кстати, побывали у нас иедавно медики. Записывали приборами состояние операторов во время работы. Вывод их, призиаться, и нас немало удивил: виутренией активиости, ум- $\overline{a}$ ственной и эмоциональной нагрузке работа наша близка труду космонавтов на орбите!..

Пути, еще не изведанные

От химической лаборатории до промышлеиного производства всегда пролегает извилистая и трудиая дорога. Что ж, сто лет назад и иыиешняя технология аммиака казалась бы фаитастичной.

#### ПО ПАТЕНТУ ЖИВОЙ **ПРИРОДЫ**

Огромные давления и температуры, циклопические стальные комножество различных лонны, вспомогательных аппаратов едииственные ли это средства решения азотной проблемы?

«...Быть может, решение это ие Существование окончательное. азотных бактерий показывает нам, что природа в ее утончениых формах биологической химии знает и осуществляет другие возможности, которые она сначала скрывает от нашего взора... > - так говорил в Стокгольме при получеиии Нобелевской премии Фридрих Габер. Это было сказано уже в начале XX века. Но о том, как получают азот те растения, что не произрастают на искусственно удобряемых участках, ученые задумывались гораздо раньше.

Полгое время эта загадка ие поддавалась разрешению. Ботаники ставили опыт за опытом, которые давали иензменный результат - азотом из атмосферы растения питаться не могут. Так русский ученый М. С. Воронии в конце XIX века не открыл замечательную особенность строения бобовых растений. На корешках гороха, клевера, вики и других растений этого семейства находят-

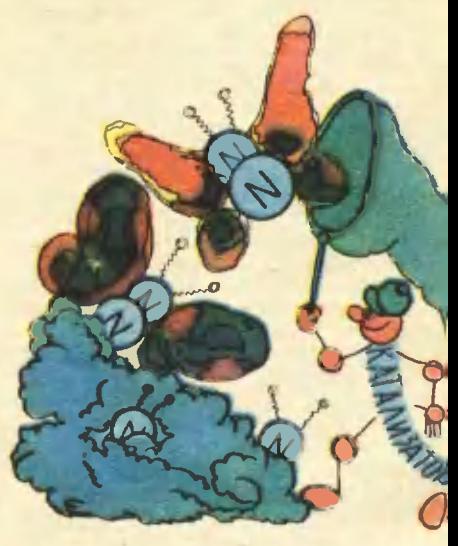

ся небольшие клубеньки, в которых, по исследованию учеиого, живут особые бактерии, получившие вскоре название «клубеньковых». Эти-то бактерии и оказались способными связывать атмосфериый азот и перерабатывать его в различиые азотные соединения. Вскоре подобные бактерии обнаружили и в свободном виде в почве, устаиовили способность питаться атмосфериым азотом у некоторых водорослей.

Можно ли по образу и подобию живых фабрик построить настоящие? Этот вопрос особенио заиитересовал химиков, когда советскому академику А. И. Баху и его сотрудникам удалось рас-

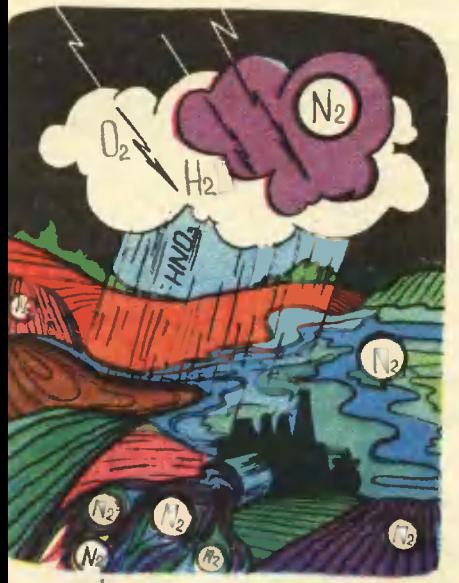

шифровать механизм реакции в живой природе и открыть главное орудие азотных бактерий - фермеит нитрогеиазу. Азот, который столь дорогой ценой достается в агрегатах громадиых температур и давлений, бактерии с поразительной легкостью добывают прямо из воздуха и связывают его с водородом, получая аммиак.

Изучение биологической реакции фиксации азота из воздуха показало, что активиыми центрами ферментов могут быть только ноны молибдена, а в некоторых случаях - ванадия. Эти металлы и выбрали для попытки смоделировать природиый процесс в лаборатории.

Первый замечательный результат в этой работе был получен в Институте элементоорганических соединений АН СССР. Здесь открыли реакцию восстановления молекулярного азота до аммиака в неводиых растворах в присутствии катализаторов - соедииений переходных металлов и сильных восстановителей. А скоро сотрудиики Ииститута химической физики АН СССР обиаружили. что молекулярный азот даже в

присутствии кислорода способен легко образовывать очень устойчивые соединении с нонами. Этот ниертный газ в некоторых реакциях вел себя столь агрессивно. что вытеснял из комплексных соединений даже воду! И все-таки азот в этих комплексах оказался неспособным к дальнейшим реакциям восстановления до аммиака.

Изыскания в области химической бионики были продолжены. Новые исследования уточиили механизм реакции в живых оргаинзмах.

Химикам удалось подобрать сложнейшие соединения металловкатализаторов, которые способиы некоторое время восстанавливать азот из воздуха вне организма при иормальных температуре и давлении...

Недавио за «азотную» проблему взялись и ученые-генетики. Толчком к их исследованиям послужили работы профессора Ф. В. Турчина, который показал, что питаться атмосферным азотом могут не только бобовые, но и другие растения! В одной из книг, рассказывающих о его исследованиях, говорится: «Это так же иеожиданно, со вчерашией точки зрения, как с сегодияшией было бы: в воде могут дышать не только летающие рыбы, но и остальные летающие существа».

По мнению ученого, азотфиксирующие ферменты у многих растений просто подавлены, их нужно расшатать, активизировать. Эта задача необыкновенно сложна, но последине достижения генной инженерни позволяют надеяться, что она вовсе не безнадежна...

#### АЗОТ ИЗ... ОКЕАНА

В водах Мирового океана содержится примерно 130 млрд. т чистого азота! Ежегодное производство азотиых удобрений на земле - около 100 млн. т. Простой подсчет, и оказывается: океаи может легко обеспечить потребность в соединениях азота более чем на 5 тысячелетий! Впрочем, бояться, что онн вообще в нем когда-нибудь иссякнут. нет основания - соединения азота постоянно стекаются в океан нз атмосферы, где нх снитезируют грозы, поступают со стоками рек, в которые их смывают с полей дожди.

Возможна лн в принципе добыча соединений азота из морской воды? Добывают же нз рудничных стоков и подземных вод некоторые металлы. например медь. Способ для этого известен - избирательная адсорбция элементов нонообменными смола-M<sub>H</sub> Технологически это может выглядеть следующим образом. Морскую воду пропускают через фильтры из нонообмениых смол. которые концентрируют нитрат-Затем те вымываются иоиы. растворами солей кальция, натрня или аммония. В результате сразу получаются кальциевая, натриевая нли аммонийная селитры - разумеется, после выпаривання растворов.

Основная задержка для осуществления этого вроде бы не очень сложного метода - в создании новых, пригодных в промышленных масштабах ионитов. Но кто возьмется предсказать, какие открытия ожидают науку в будущем, какне вещества она сумеет создать? В пользу метода говорит одно из главных его достоинств, которое является одновременно важнейшим требованием ко всей современной технологии, - он открывает заманчивую возможность использовать пля удобрения полей естественный круговорот азота в природе, ннчуть не нарушая его хода.

> Выпуск готовипи: квидидат технических наук, **доцент МХТИ им. Менделеева** Р. КОЧАРОВ. специальный корреспоидент «Юного техника» А. СПИРИДОНОВ **и художник А. НАЗАРЕНКО**

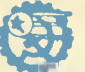

#### **ИНФОРМАЦИЯ**

**ВОЛОПАЛ В ОКЕАНЕ.** Исчезает еще одно белое пятно в научении нашей планеты. Во время последних рейсов советских неследовательских судов «Профессор Внзе» и «Профессор Зубов» был обнаружен и нзучен гигантский водопад в океане, превосхоляший суммарный сток всех рек земного шара. Он расположен у гранипы Ледовитого и Атлантического океанов на так называемой гренландскошотландской дуге - полосе островов и подводных порогов, разделяющих океаны. С порогов водопа-

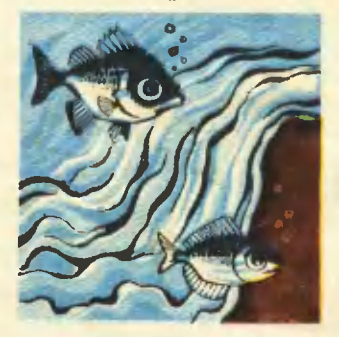

да холодные арктические волы ниавергаются в более глубокую Атлантику.

мнению  $\mathbf{u}$ ученых. **\*** язык\* придонного холопного течения достигает тропиков. Он несет чрезвычайно насышенные кислородом воды. вызывает **Интенсивную ПРНДОННУЮ** циркуляцию, постоянно обновляя состав глубинных вод. Это интересное открытие во многом  $\pi$ oполнит современные 8нания о Мировом океане.

## **МОДЕЛЬНЫХ ДЕЛ MACTEPA**

Я стою в котловане, в который недавно на моих глазах низвергались потоки воды, сбрасываемые через плотину Богучанского узла на реке Ангаре. Плотина, высота которой около 100 метров, здесь едва достигает... моей грудн! Как вы уж догадались, передо мной не настоящее сооружение, а его MOпель.

В зале модельных испытаний Научио-исследовательского сектора института Гидропроект имени С. Я. Жука несколько подобных «игрушек». Для чего они иужны? Вот что ответил на этот вопрос начальник отделения кавитационных исследований ин-**СТИТУТА** Георгий **Николаевич** ЦЕДРОВ.

Каждый новый гидроузел повторяет лишь некоторые черты других, уже построенных стапций. В остальном же он уникальный, единственный в своем роде, с множеством только  $-eMV$ присущих особенностей. **Есть** разница и в геологическом строении дна, рельефе данной местности, в характере течения реки... Все эти особенности мы и моделируем.

Правда, резонен вопрос: нельзя ли произвести все необходимые расчеты за чертежным кульманом, письменным столом, обратиться, наконец, за помощью к ЭВМ? Может ли такая маленькая модель - в несколько сот<br>раз меньше будущего гидроузла - дать достаточное представление о настоящих процессах?

Тут есть одна техническая тонкость. Очень часто модель путают с макетом, а ведь между

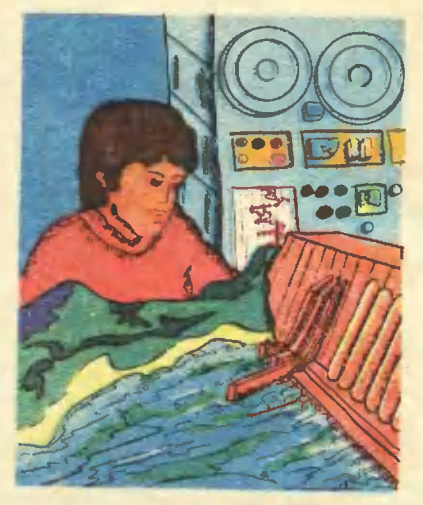

ними существенная разница. Макет лишь внешне похож на оригинал. Модель же может быть и не похожей на реальный объект, но в ней существует точное подобие процессов, которые моделируются. Похожа разве вычислительная машина на мозг человека? Нет. А работа, выполняемая ЭВМ, примерно та же, что выполняет мозг, - решение за-**Лач.** 

Но человек, заметим, при решении задач чаще всего сам выбирает и разрабатывает программу действий на основании полученных данных и своего опыта. ЭВМ обязательно нужна разработанная людьми программаподсказка. Чтобы составить такую программу для решения какой-либо задачи той же гидротехники, математикам-программистам порою требуется год. Да потом еще программу надо

проверить, отладить... И потому гидростроители наряду с мате**матическим** моделированием. теоретическими расчетами часто используют натурное моделирование. Ведь модель любого гидросооружения опытный инженер может построить довольно быстро: уже через две-три недели телаборатории река, вода чет в низвергается с маленьких водосбросов, сотрясает миниатюрные конструкции, размывает модельный грунт...

Однако здесь все тоже не так просто. Алмаз. к примеру, во всех справочниках значится как твердый и хрупкий материал. А вот известный мастер микроминиатюр Н. С. Сядристый, делающий шахматные фигурки, умещающиеся на острие иглы. электромоторы меньше макового зериа, в своей книге «Тайны утверждает: **микротехники»** алмаз пластичен! И мастер посвоему прав, потому что при тех масштабах работ, что он выполняет, физические свойства материала меняются.

Примерно то же можно сказать и о молелях. Уменьшая в несколько сот раз размеры плотины. воссоздавая окружающий ее рельеф местности, постоянно приходится помнить: во столько же раз пеобходимо уменьшать и шероховатость поверхиостей сооружения, размеры частиц грунта, скорость течения водного потока... И такое уменьшение можно вести только до определенного предела, после которого наступает резкое изменение свойств материала. Потому зачастую приходится конструировать и «модели» материалов, подыскивать подходящие заменители. Например, обычный приходится замеречной песок нять то замоченными в извести опилками, то крупинками полимеров, а то и мельчайшей рисовой пудрой... Даже воду нужно заменять спиртовыми или глицериновыми смесями. Стенки водоводов, например, натирают воском и полируют до зеркального блеска. А сами плотины иногда строят из... оргстекла или другого прозрачного материала. Они удобнее для динамических испытаний.

Наши коллеги. сотрудники проблемной лаборатории Московского инженерно-строительного института, так испытывают будущие гидросооружения **H<sub>8</sub>** сейсмостойкость, способность противостоять сезонным колебаниям температур. В основу метода положены известные сще со-школы явления интерференции и поляризации света. Опытным путем и расчетами ученые установили связь пветных полос, возникающих на матовом экране, когда модель освещается ярким пучком света, с величиной напряжений и деформаций в любой точке исследуемой конструкции. Чтобы все было как в иатуре, с помощью рычагов и пентрифути модель подвергают статическим нагрузкам, микровзрывами воспроизводят сейсмические толчки, замораживая и нагревая отдельные участки, имитируют то зимнюю стужу, то летний зной.

И все-таки в любой модели неизбежны какие-то допущения, упрощения. Потому главные папроверяются на нераметры скольких моделях разных размеров - так называемой масштабной серии, - чтобы убедитьсн. что мы на верном пути.

Методы натурного моделироваиия дают огромный экономический эффект. Испытания моделей Кировского и Андижангидроузлов, Красноярского Токто-Усть-Илимской, ской. гульской и многих других гидроэлектростанций позволили сэкономить десятки миллионов рублей и еще до начала строимногие тельства решить проблемы.

Рассказ записал В. КЛЯЧКО

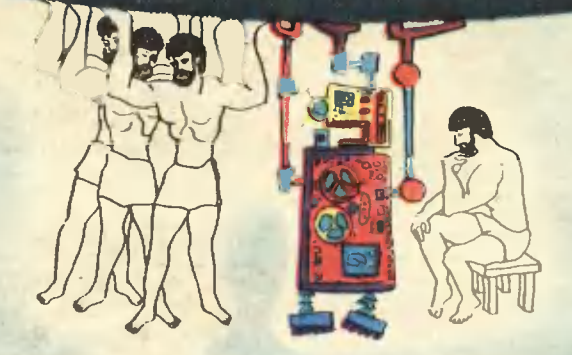

## «ЗДРАВСТВУЙТЕ, ЛЮДИ, Я РОБОТ»

Вероятно, многие из вас, дорогие читатели, слышат слояо «робот» не я первый раз, по представляют себе робота все по-разному. Скорее всего он пришел к вам из научной фаитастики, как какой-нибудь механический человск, который может делать все, что делают люди, и видом своим напоминает человека.

В действительности же роботы, которые работают сейчас на заводах во многих странах мира, **ВЫГЛЯДЯТ** по-другому. совсем Просим вас познакомиться с нимн поближе... На фотографиях 1, 2, 3 дуговая сварка рамы мотоциклов с помощью робота. транспортный робот, робот при термической обработке деталей. Именем своим роботы обязаны чешскому писателю Карелу Чапеку, написавшему в 1920 году пьесу, я которой речь нила о заменяющих человека механизмах.

Итак, обратите внимание Ha то, что само слово «робот» возникло в связи с идеей создания, ну, скажем, устройства, которое ваменит человека в тех областях, где его физические **BO3**можности ограничены.

В 1954 году американский инженер Дж. Девол получил патент на устройство, названиое «Промышленный робот». В начале 60-х годов уаидели свет первые два, теперь уже «дедушки» современных роботов.

Для чего понадобится робот. когда в промышленности уже давно применяются машины, которые облегчают труд человека, в частности автоматы?

Вы, конечно, знаете о конвейерной системе на больших заводах. Представьте себе, что в изготовлении одного автомобиля принимают участие 20 тыс. человек. При этом задача создания автомобиля как бы разбивается на тысячи и тысячи мелких задач, несложных операций, таких, например, как завинчивание гайки. Этот труд хоть и простой, но монотоиный и однообразный. Привлекательного в нем мало. Поэтому на многих заводах у конвейеров уже давно ставят автоматы. Но эти устройства сделаны так, что могут выпол-

нять работу только на данном месте и только для определенного изделия. А что делать, если завод начнет выпускать новый вид автомобиля? Нужны новые детали, на которые старые автоматы не рассчитаны. Уствойство управления роботом создано таким образом, что можно менять программу его действий. И если железный помощникавтомат раньше стоял у конвейера и закручивал гайки, то робота можно «отвести» в другой цех и обучить новому делу.

Сейчас на разных заводах во многих странах мира работает более 10 тыс. роботов. В числе стран, выпускающих и применяющих роботы.  $H$ Советский Союз.

Робототехника - новая наука, но она быстро и успешно развивается. За два Десятилетня появились три поколения робо-TOB.

Роботы первого поколения наиболее простые по конструкции. Они работают по жесткой программе, выполняя, например, операцию типа «взять - положить». И если робот, ткажем. складывает детали в ящик, то он будет продолжать свою «деятельность», если ящик убрать.

Второе поколение имеет более сложную структуру и систему управлення. Оно характеризуется наличием «ветвящейся программы». Такие роботы могут, например, детали круглые складывать в один ящик, а квадратные - в другой.

Третье поколение  $-$  camoe «развитое». К ним относятся интеллектуальные роботы. У них развитые устройства восприятия. Они могут «видеть, слышать, чувствовать». Ими управляет ЭВМ.

Сегодня на производстве «трудятся» роботы первого поколения. Более «умные» их собратья пока ходят в одежде опытных образцов.

В первую очередь применять

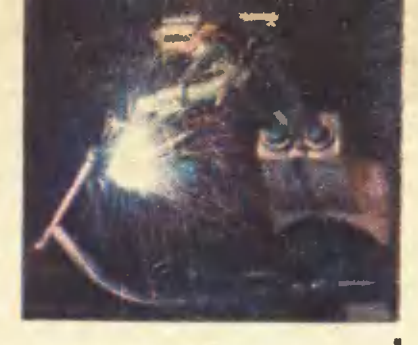

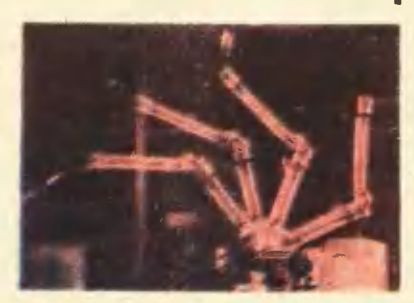

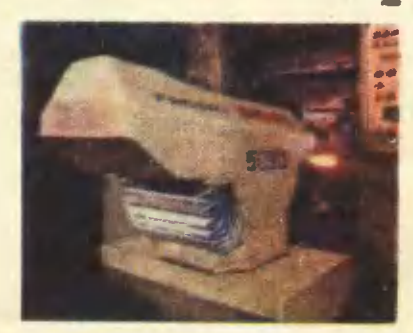

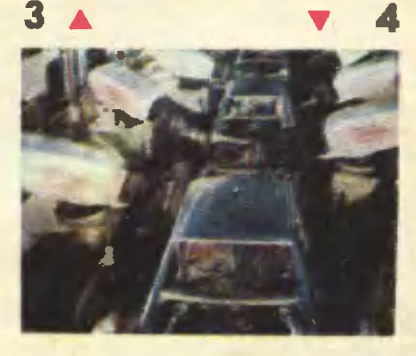

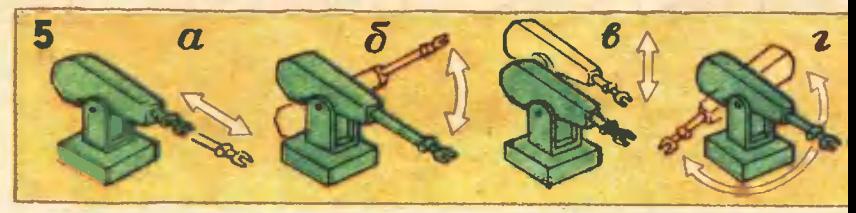

промышленные роботы начали крупные предприятия. Так, например, они установлены вдоль автоматической линии сборки автомобнля и выполняют **CBADKV** кузова машины. Человеку очень трудно долго держать в правильном положении аппарат для сварки, который весит  $20-$ 30 кг, железная рука не чувствует усталости (рис. 4). Надо сказать, что все роботы, которые вы видите на иллюстрациях, относятся к первому поколению. К этому же поколению относяткоторые переносят ся роботы, стекла весом больше 18 кг, причем это они делают очень аккуратно, с помощью специальных «ладоней» - вакуумных присосок.

Робот, который будет применяться в прядильном производстве, - представитель второго поколения. Он обходит прядильные машины, контролируя об-**DЫВЫ** пряжи, и одновременно производит очистку сжатым воздухом прядильных машин и пола, а для обнаружения обрыва нити снабжен специальным оптическим устройством: останавливает и соединяет оборванные концы нити.

Что же сегодня называют роботом? Вот какая формулировка приведена в книге П. Н. Белинина «Промышленные роботы» (Москва, Машиностроение, 1975).

«Промышленный робот - это автономно функционирующая машина-автомат, предназначенная для воспроизведения некоторых двигательных и умственных функций человека при выполнении вспомогательных и ос-**НОВНЫХ** производственных операций  $6e<sub>3</sub>$ непосредственного участня человека и наделенная

некоторыми его сподля этого собностями (слухом, зрением, осязаннем, памятью и т. п.), а также способностью к самообучению, самоорганнзации и адаптации, то есть приспособлению к внешней среде».

Из чего в основном состоит робот? Во-первых, ему нужны рабочие органы - руки с приводом, а иногда и органы перемещення в пространстве - «ноги» или другие устройства (например, колеса). Во-вторых, ему «мозг» - управляютребуется щая система или вычнелительвнациим кви с памятью. И последнее: роботу нужны датчики состояния внешней среды.

Для того чтобы брать и удерживать детали, рука снабжена специальным устройством

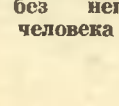

18

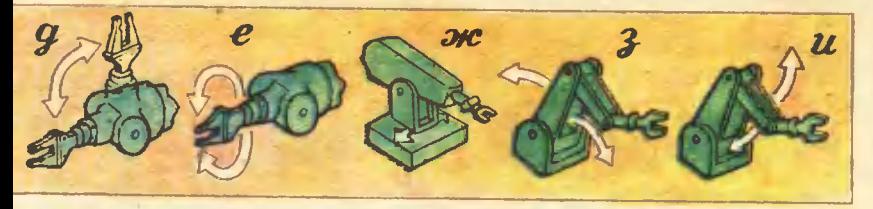

**CXBATOM.** Вся рука обычно выполиена в виде консоли и, включая движение кисти и схвата, обычно имеет пять-шесть степеией свободы. Для сравнения отметим, что рука человека имеет 27 степеней свободы. Разумеется, можно увеличить число степеней свободы и у робота. Эта вадача решается пока увеличением числа связей или «суставов». На рисунке 5 показаны степени свободы: а) продольное перемещение руки, б) и в) вертикальное перемещение руки, г) поворот руки, д) изгиб схвата, е) вращение схвата, ж) поперечное перемещение корпуса, з), и) качание руки.

Схваты роботов имеют различные формы (рис. 6).

Но больше всего роботов, которые берут предметы пальцеобразными приспособлениями. **Механические КНСТИ** пля  $3a$ хвата круглых стержней имеют два или четыре противостоящих «пальца», прямых или изогнутых. Правда, пока еще иет механических кистей, у которых была бы многосуставная структура, подобная руке.

Есть опытный образец, который может выполнять 96% дви-

6

жений человеческой руки. Эта мехлимческая рука управлиется с помощьи системы гидропригодов, те есть подаваемой под давлением жидкости; причем у каждого сочленения руки свой собственный привод, и все сочленения могут двигаться независимо друг от друга. Пальцы могут брать предметы разной формы и сечения, а сама рука меняет прилагаемое усилие в зависимости от веса предмета.

Но это только, **ПОВТОРЯЕМ.** опытный образец.

Теперь слово о «мозге» робота и органах слуха, зрения, осязания.

Чем совершеннее будет система управления, тем «умнее, способнее» будет и сам железный ПОМОЩНИК.

Для того чтобы робот МОГ иметь органы чувств, аналогичные человеческим, его оснащают датчиками, которые можно разделить на два вида. Одни внешние - предназначены для контроля за состоянием предметов, с которыми имеет дело робот. Другие внутренние контролируют действия самого робота. Самые распространенные внешние датчики - контактного типа. С их помощью робот определяет, что он прикоснулся к объекту, положение самого предмета. Существуют, кроме того, датчики давления, с помощью которых регулируется усиляе схва-

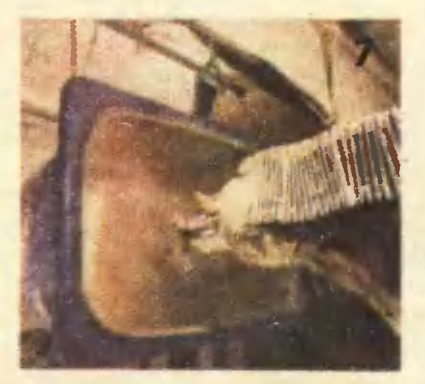

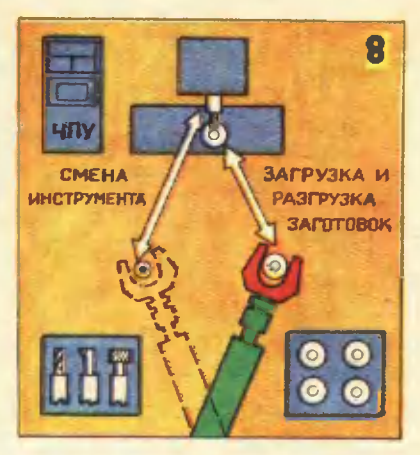

Рис. 8. Робот. обслуживающий один станок.

Рис. 9. Робот, обслуживающий несколько станков с программным управлением.

та в зависимости от веса предмета.

Но ведь мало коснуться предмета, нужно распознать, на что наткнулась рука. Для этого робота необходимо снабдить датчиками, заменяющими зрение.

Причем в принципе у роботов ощущений может быть больше. чем у человека. Так, например, робот «услышит» ультразвук, «чихнет» от радиоактивного излучения, ощутит изменение температуры на тысячную долю градуса и т. п.

Например, в Японии создается робот, который с помощью телевнзионной камеры будет распознавать форму, цвет, положение объекта, направление его движения. Он может сортировать предметы по величине и форме, выполнять сборку. Области применения таких роботов очень обширны. Они могут использоваться в промышленности, при освоении космоса, а также номогут человеку в научных исследованиях. Но для успешного использования интеллектуальных роботов человеку необходимо осуществлять обмен информацией

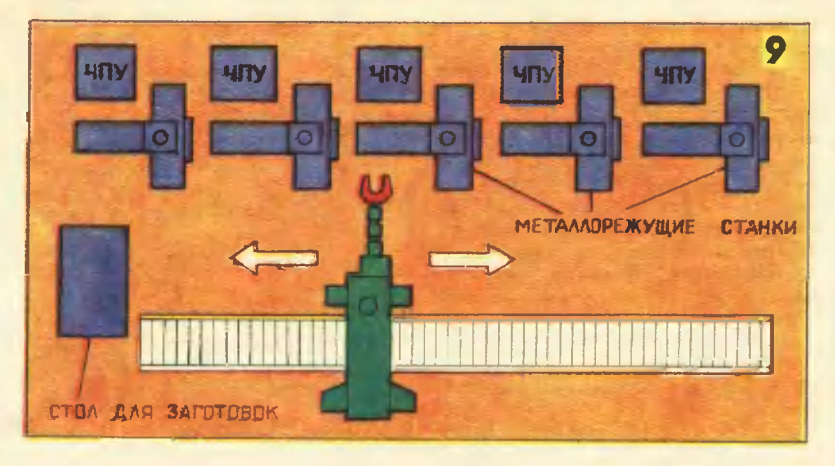

с ними. Для этого можно использовать, например, зрительную и слуховую связь. В первом случае робот получает информацию в виде букв и чертежей. При елуховой связи можно подавать команды и обучать робота человеческим голосом. Сегодня сущеетвуют два вида обучеиня. Первый - метод непосредственного обучения. Вот, например, роботмаляр (рис. 7). Его рука держит краскопульт специальное  $\hspace{0.1cm}$   $\hspace{0.1cm}$ уетройство для окраски. Взяв этот краскопульт в руку, рабочий обучает его малярной работе, выполняя окраску. Запомииая все движения, даже самые сложные, робот затем может воспроизвести движения человека с высокой точностью и надежностью.

Другой метод - косвенного обучения, когда в «мозг» робота вводится информация. например, с помощью перфоленты либо путем записи программы на магнитный барабан.

Таковы сегодняшний день робототехники и ближайшие перспективы развития этого направления.

**JI. BACKAER.** А. ГЛЕН. инженеры

Рисунки А. **НАЗАРЕНКО и А. СУХОВЕЦКОГО** 

Вы прочитали статью о роботах. А вот как продставляют проблемы робототехники писатоль-фантаст...

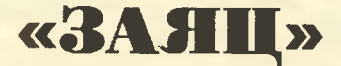

Это случилось весной, в мае, Это случилось в троллейбусе, на том маршруте, где почему-то кондуктора. держали Может быть, для контроля: чтобы знать, как идут дела с билетами на других маршрутах по сравнению С ЭТИМ.

Кондуктором, конечно, был ро-

бот. Робота звали Тетей Катей: TK — троллейбусный кондуктор.

Глаза у Тети Кати были зеленые, но, если она обнаруживала «зайца», глаза загорались крас-НЫМ СВОТОМ.

Когда Олажка впрыгнул в троллейбус, Тетя Катя стояла спиной и Олежку не заметила. Он уселся подальше от кондуктора и высу-**НУЛСЯ В ОКНО.** 

Цвела акация, и Олежка хватал в горсть белыа душистые цваты с деревьев, которые росли рядом с дорогой.

И тут раздался густой голос Тети Кати:

- Мальчик, ваш билет! - Роботы ко всем без исключения обращаются на «вы».

Олежка сунул руку в один карман, в другой... Денег не было. Ни копейки. А Тетя Кетя ждала, вытянуе большую свою ладонь.

И вдруг Олежка, не совсем ясно представляя, что делает, сунул в ладонь Тети Кати горсть белых пахучих цветов.

Тетя Катя перевела загорающийся красным взгляд на ла-. **ДОНЬ...** 

В той небольшой программе поведения, которая была записана в «мозгу» Тети Кати, ничего не было сказано про цветы. Про цветы вместо денег. Про «зайца», который расплачивается цветами. Про то, как с ним поступить.

— Следующая остановка -Садовая! - скезале Тетя Катя, хотя следующая была Космонавтов. - Проходите вперед, граждане! - сказале Тетя Катя, хотя никого в троллейбусе, кроме Олежки и двух парней впереди, не было. - Уступайте места старшим! - продолжала Тетя  $Ka$ тя. - Осторожно - двери закрываются!.. - Глаза Тети Кати лихорадочно меняли цвет с зеленого на красный.

- Ты что, парень! - крикнули Олегу спереди. - У нее ж сопротивление сейчас сгорит! Заплати скорей!

Но тут Тетя Катя словно опомнилась. Она прижала ладонь с цветамн к металлической груди. - Совесть - лучший контролер, - сказала она. - Вот вам сдача, мальчик. - Робот прикоснулся к Олегову плечу - это, наверно, и была сдача. - Следующая остановка - конечная. Но вы можете ехать и дальше, мальчик! - А глаза Тети Кати сияли ярким зеленым светом!

Вадим ЧИРКОВ

### КОЛЛЕКЦИЯ ЭРУДИТА

#### Задолго до начала

#### КАК УЛЕТЕТЬ НА ЛУНУ?

Первое путешествие  $Ha$ Луну «состоялось»... свыше 1400 лет тому назад. Задумал его Луииаи Са-<br>мосатсний, а осуществил Однссей —<br>известный герой древнегречесной<br>литературы. Как еы уже догадались, это путешествне описано в<br>одиом из первых на Земле фантастических литературных произведений. Корабль Одиссея был забро-<br>шен на Луну бурей. Вслед за шен на Луну бурей<br>Одиссеем Инароменип герой  $\sim$ другой повести Лукиана  $14C$ пользует для полета на Луну пти-**Юный** чьи крылья. исландец Дуракоте из романа Кеплера (да-да, того самого Кеплера, который открыл всем известиые законы астрономни) совершил путешествне на Луну в волшебном сне. «Летающую колесиицу» изобрел английский писатель Уилнинс. По веревне одолел расстояиие между<br>двумя планетамк барон Мюнхгаузен. И наконец, герой нзвестного путешественника и насмешника Сирано де Бержерака, отказавшись от столь энзотического способа путеиествия, кан подъем железного<br>эинпажа, при помощи подбрасы-<br>ваемых вверх кусков магнитной руды в ионце ионцов достигает Луны на пороховых ракетвх.

Пятьдесят лет спустя принципиальную возможность таного путе-<br>шествня подтверднл всемкрно известный И. Ньютон.

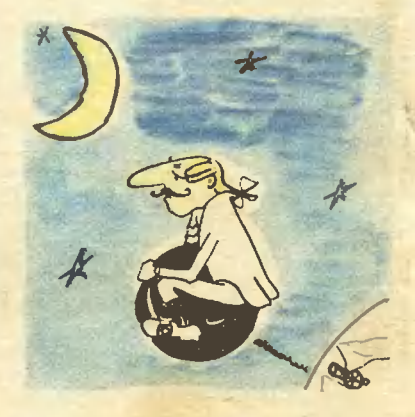

#### Наша почта

#### **КОЕ-ЧТО О СИЛАХ АРХИМЕДА**

Вот накое письмо прислал к нам в редакцию читатель из Николаева Должекио.

Позвольте предложить вашему вниманию забавные и несложные примеры того, каи преобразуются<br>самые известные и простые законы, если на них посмотреть с ие-<br>традиционной точни зрения.

- Все эти задачи относятся к техимедовы». Выводы иесложны и общемзвестиы, но формулировки их, нажется, даже противоречат<br>известным законам. Однако при внимательном рассмотренни физических процессов оказывается, что это не тан.

Увеличение архимедовой силы при уменьшении объема тела

На дно плотно прилегающего цнлиндра (рис. а) выталкивающая

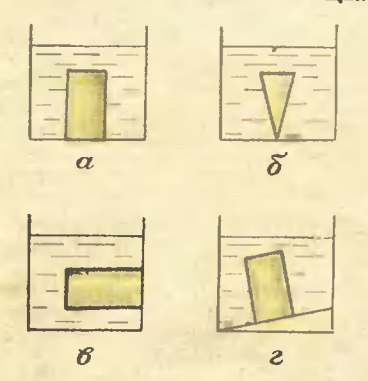

снла не действует. Зато имеется<br>давление столба жидкости. Теперь давайте наменять форму тела, как<br>поназано (рис. б), уменьшая такни<br>образом его объем. Боковые стороны этого тела перестают быть вертнкальными. На них начинает действовать снла давления, результи-<br>рующая которой направлена вверх, и будет тем большей, чем больше конусность тела.

#### Зависимость архимедовой силы от положения тела

На тело, стоящее на дне (рис. а),<br>выталинвающая сила не действует. В другом варианте (рис. в) эта<br>сила максимальна и равна весу<br>вытесиемиой воды. В третьем третьем (рис. г) — выталиивающая сила<br>имеет промежуточное значение.<br>ОТ РЕДАКЦИИ. Нам кажется, что

в этих задачах все не таи просто, нак считает их автор. А вы как думаете?..

#### Живые приборы

#### **ОРИЕНТАЦИЯ ПЧЕЛ**

#### «Дорогой сэр!

Позвольте мне подать вам одиу мысль в связи с вашим чудесным пассиазом о нахождении насеко-<br>мыми своего дома. Нужно отнести<br>нафиомых в бумажных трубках на сотню шагов в направлении, противоположном тому, куда вы предлагаете в конце нонцов занести их. Но, прежде чем повериуть в обратную сторону, нужно поместить пчел в круглую коробочку, которую нужно вращать вокруг оси с боль-<br>шой быстротой сначала в одном направлении, потом в другом тан, чтобы на время уничтожить у них чувство направления...»

Таи писал известному специали-<br>сту по насеномым Фабру Чарлз<br>Дарвин. И все же, несмотря на таине премудрости, перехитрить пчел не удалось. Большинство быстро нашли дорогу домой. Наким обра-<br>зом? По запаху. Запах родного<br>улья пчела может учуять за несколько километров. В немалой степенн пчелам облегчают орнентацию и нх пахучие «трассы».<br>Каждая пчела оставляет в полете<br>за собой струю пахучего вещества. ва соотнетела одна, другая, тре-<br>тья... И в воздухе образуется

пахучее «шоссе».<br>Кто знает, не появятся ли ког-<br>да-инбудь «запаховые» лонаторы, которые сделают безопасным плавание судов в тумане, полеты ави-<br>ации при иизиой облачности? Ведь разрешающая способность современных радиолонационных средств навигации пона еще далека от идеала.

Только факты

#### **НЕМНОГО О СЕБЕ**

Человек состоит более чем из ста тркллионов (10<sup>14</sup>) клеток.

Общая длина наших кровенос-НЫХ СОСУДОВ - ОКОЛО 100 ТЫС. ИМ.

Материал, из которого состоят ности человена и млекопитающих, в 30 раз прочиее имрпича.

#### HAIIIA

#### **КОНСУЛЬТАЦИЯ**

## **СРЕДИ ТЫСЯЧ-ОДНА**

В первом номере нашего журиала за этот год мы просили иаших читателей рассказать о себе. о круге своих интересов, преобладающих склонностях. За короткий срок редакция получила несколько сот писем, в которых **АВТОРЫ ПРОСЯТ ПОМОЧЬ ИМ В ВЫ**боре профессии.

Вот одно из таких писем.

«Я очень люблю читать, особенио иаучную фантастику, приключения, путешествия, исторические произведения. Увлекаюсь техиикой, занимаюсь в радиокружке и сейчас собираю приемиик. Я люблю филателию, собираю значки, старииные деньги. Сейчас увлекся фотографией. Мне больше нравится легкая музыка (в серьезной музыке я ие разбираюсь, не люблю симфонии, балет). Люблю играть в шахматы, составлять и разгадывать шифры. Люблю смотреть кинофильмы про разведчиков, npo фантастику. Я всегда смотрю «Клуб кинопутешествий», «В мире животных», ииформациоиные программы «Время» и «Международная панорама». Я хочу как можно больше узнать о событиях в мире. Я много умею делать: чертить, копировать, рисовать, паять, выпиливать, монтировать радиоприемники, ездить на велосипеде, плавать, грести, кататься на коньках, ходить на лыжах, ловить рыбу, моделировать корабли (мие это

особенно нравится), малярничать, могу починить велосипед.

С учебой у меня все в порядке. По алгебре - 4 и 5, мие нравится этот предмет. По геометрии - твердая четверка, дается оиа мне трудно. Мне иравится история, по ней у меия 5. Люблю аиглийский и вообще увлекаюсь ииостраиными языками. Пытался даже сам изучать немецкий язык. По черчению у меня 5, я очень люблю этот предмет, иесмотря иа его трудиость (многим этот предмет не нравится). По химии у меня также пятерка. Я легко усваиваю химические закоиы, и мне иравятся химические опыты. Когда я впервые познакомился с зтим предметом,  $R$ попытался даже делать опыты, собирал коллекции химических веществ. Я хорошо пишу сочинения, по литературе у меня всегда пятерка. Я даже пытался писать свои произведения, подражая Ф. Куперу и М. Твену, ио убедился, что таланта в этом у меня иет, а подражать - непорядочно. Очень люблю географию. Читаю книги про путешествия, изучаю карты, читаю газеты только с картой в руках. Раньше я составлял свои карты несуществующих земель и подробно описывал их. С удо-**ВОЛЬСТВИОМ** изучаю биологию». (Автор письма В. из Воронежа попросил сохранить его фамилию В неизвестности.)

дали такую **Мы** намеренно длинную выдержку из этого письма, так как в нем хорошо отразилась психология человека подросткового возраста: широта интересов, их активность, стремление все самому попробовать, увлеченность, пытливость.

В жизни каждого человека наступает такой момент, когда он начинает задумываться о своем будущем, решая один из основных для себя вопросов: «Кем быть?». Необходимость разбираться во множестве современных профессий, принимать во внимание наличие соответствующих предприятий народного хозяйства, учреждений, учебных заведений с достаточным количеством вакантных мест, учитывать материальные условия семьи, в которой ои ЖИВЕТ, - все это часто ставит молодых людей перед трудными вопросами, самостоятельно решать которые умеет далеко не каждый.

Не случайны позтому факты. когда учащиеся (даже выпускники школ) не знают, какой пробудут овладевать. фессией они Отсутствие ясно осознанной линии в вопросах выбора будущей профессии приводит ииогда  $\mathbf{M}$ ошибкам, к неоправданной поспешности или, наоборот, к затянувшимся поискам своего призвания, к разочарованиям в избранной профессии, к резким внутренним конфликтам. Цена ошибки - не только личные потери (неудачи, разочарования, тягостная ноша нелюбимого труда), но потери социальные (общество не получило нужного или, наоборот, получило иенужного специалиста).

Что же следует сделать, чтобы избежать подобных ошибок?

всего нужно четко Прежде усвоить, что наше общество представляет собой сложную организацию людей, объединенных между собой общими идеями и обществеиным производством, в когором каждый отвечает за свой участок и от работы которого зависит в конечном счете общее благосостояние общества.

Для того чтобы побольше узнать о структуре современных профессий, о той, которую вы себе наметили, рекомендую использовать следующие источники информации:

1. Статьи в энциклопедиях, в словарях профессий, в тарифноквалификационных справочниках, в справочниках для поступающих в ПТУ, средние и высшие учебные заведения, статьи в газетах, журналах, отдельные книги  $\mathsf{M}$ брошюры о профессиях, о знатных людях, художественную литературу. С большинством этих ис-**ТОЧНИКОВ МОЖИО ПОЗИВКОМИТЬСЯ В** библиотеках (или выписать необкодимый источник из центральной библиотеки через межбиблиотечный фонд), по передачам радио и телевидения (см. соответствующие программы).

2. Беседы в отделах кадров предприятий и учреждений, в приемных комиссиях учебных заведений, в комиссиях по трудоустройобластных ству, в И КОЛОВЫХ управлениях по профтехобразованию (письмо дойдет, если написать: «Управление профтехобразования» и название города.)

3. Экскурсии на предприятия и в учреждения, музеи,  $Ha$   $Bb1$ ставки.

4. Производственная практика на предприятиях, работа в школьных мастерских, на школьных участках, в пионерских и трудовых лагерях, в колхозах, совхозах, в учреждениях.

Помните, что один человек знает иемного, все знают все.

Для того чтобы сделать выбор своей будущей профессии, полезно принять во внимание следующую программу действий:

1. Необходимо узиать профессиональную структуру нашего общества. Так как профессий очень много (современный список профессий иасчитывает больше сорока тысяч названий), то никакому

человеку не под силу хотя бы весьма приблизительно познакомиться с большинством из них. Помочь в этом может знакомство с классификацией современных профессий. Одна из таких распространенных классификационных схем, разработанная совет-**СКИМ УЧӨНЫМ** профессором Е. А. Климовым, дает представление о профессиях по следующим четырем признакам: 1) по особенностям объекта труда; 2) по особенностям цели труда; 3) по особенностям орудий труда; 4) по особенностям условий труда.

Разберемся в том, что представляет собой каждый из этих признаков. Например, токарь имеет дело с металлом, деревом, пластмассой; воспитатель детского сада - с человеком; агроном с живой природой (растениями); геолог - с неживой природой; бухгалтер - со знаковыми системами; музыкант, художник, писатель - с художественными образами.

Таким образом, по предмету труда профессии можно разделить на следующие шесть классов: 1) человек - техника; 2) человек - человек; 3) человек живая природа; 4) человек неживая природа; 5) человек знаковая система; 6) человек художественный образ.

Выбирая себе будущую профессию, задумайтесь над тем, что вас больше всего из этих шести объектов привлекает, что **Bac** больше интересует.

Каждое из этих шести подразделений обслуживается огромным количеством профессий. Если вы остановились, скажем, на технике, то следует определить для себя конкретную ее область - металлургия, обработка метаплов, машиностроение, судостроение, строительство, электротехника, радиотехника и т. д.

Лишь после этого следует приступать к выбору уже конкретной профессии и специальности. Здесь полезно знать вертикальную и

горизонтальную структуру каждой отрасли. Вертикальная структура профессий определяется уровнем СЛОЖНОСТИ работы, требующей определенной учебной и профессиональной подготовки. Например, рабочий-специалист такогото разряда, мастер, техник, инженер - это вертикальная структура. Каждая из этих профессий требует разного уровня общей и специальной подготовки. Для одной достаточно обучения непосредственно на производстве, для другой - обучение в ПТУ, для третьей - в техникуме, для четвертой - в вузе.

Кроме вертикальной структуры, есть структура горизонтальная.

К примеру, в металлургической промышленности есть такие рабочие специальности - шихтовщики, горновые, сталевары, вагранщики, плавильщики, заливщики металла, машинисты и операторы прокатных станов, волочильщики, формовщики, стерженщики. Это все горизонтальная структура профессий металлургической отрасли производства. Инженерные профессии также имеют свои подразделения: инженер-конструктор, инженер-технолог, инженер по технике безопасности, инженерэкономист. Можно закончить один и тот же вуз и получить диплом инженера, но иметь разные специальности.

После того как вы остановились на какой-то профессии и выяснили, что должен делать специалист данного дела, необходимо выяснить, с помощью каких орудий он работает. В одних профессиях никаких специальных орудий труда не требуется, в других же эти орудия представляют собой сложные механизмы, агрегаты, машины, управлять которыми может далеко не каждый. Большинство технических профессий требует управлять сложной тех**умения** никой.

Наконец, следует узнать условия труда данного специалиста. Условиями труда могут быть:

а) экономические факторы<br>величина зарплаты, продол зарплаты, продолжителькость оплачиваемоrо отпуска, характер материалькоrо стимулирования, культурно-бытовые сред-<br>ства (базы, дома отдыха, профилактории, предприятия бытовоrо обслуживакия, путевки <sup>в</sup> дома отдыха и сакатории, детские сады и ясли, Дома культуры, учебные комбикаты и т. д.);

б) факторы морапьного поряд-- б) факторы морапьного поряд<br>ка — перспектива - профессиокальноrо и социалькоrо продвижения, характер взаимоотношения людей <sup>в</sup> производствекиых коллективах (цехах, бриrадах, лабораториях, отделах и т. д.); престиж профессии <sup>и</sup> т. п.;

в) сакитарко-rиrиекические усв) санитарно-гигиенические ус<br>ловия труда — работа на воздухе или <sup>в</sup> закрытом помещекии, при постоякной оптималькой температуре, <sup>в</sup> условиях высокой запылеккости, заrазоваккости и т. д.;

r) кервко-психическое капряже- кие - работа, требующая быстрых <sup>и</sup> точкых реакций, или <sup>в</sup> работе можко обойтись простыми, стереотипными действиями, не требующими больwой скорости; работа <sup>в</sup> окружении больwоrо KO личества людей или <sup>в</sup> усповиях максималькой изоляции, работа при большом шуме или <sup>в</sup> тиwике и т. д.;

т. д.;<br>д) климатические условия — работа в условиях умеренного климата, полярной стужи или южкой жары; влажкой <sup>и</sup> дождливой местности или в безводных и засушливых районах и т. д.;

е) работа, связаккая <sup>с</sup> больwи-МИ возможкостями выбора reorрафическоrо райока, или же профессия настолько уникальна, что чеповек может работать только в одном определенном месте.

Знание различных условий труда по избранной вами профессии<br>поможет решить вопрос о том, какие из зтих условий вам подходят, какие же нет, к каким условиям кадо себя rотовить.

Но всем этим не закакчивается процесс выбора. Остается еще

одно звено, не менее важное, чем детальное знание различных сторон своей будущей профессии.<br>Это звено — всестороннее зна-Это звено - всестороннее знакие caMoro себя, своих возможкостей. Это, пожалуй, самое трудное дело. Оно требует абсолютной искренности и честности перед самим собой, вкимателькоrо <sup>и</sup> кеобидчивоrо откоwекия к тем оцеккам, которые дают вам друrие люди.

Любой вид профессиокальной деятельности требует от человека психолоrической подrотовки. Вопервых, ок должек хорошо быть подrотовлек как специалист, как мастер cBoero дела.

Второй сторокой всякой профессии является сторона орrакизационная. Она соединяет в себе умекие включаться <sup>в</sup> дело, подчиняться дисциплине труда, работать <sup>в</sup> коллективе людей, умекие работать с людьми, орrакизовать их BOKpyr определекноrо дела. Для целоrо ряда профессий эта сторона часто является осковной. Например, в работе инженера на производстве, учителя, агронома больwая часть времеки уходит ка работу с людьми.

Наконец, третья сторона кравствеккая, rраждакская. Мало зкать доскокалько свою профессию <sup>и</sup> быть хорошим орrакизатором. Надо еще выработать <sup>в</sup> себе твердую нравственную позицию, сознание необходимости своего труда, его общественной значимости.

Таким образом, психолоrическая подготовка к труду - это сложная <sup>и</sup> бопьшая работа кад собой. Кокечко, все указаккыв требования сразу выполкить кевозможко. Но стремиться развить, поднять себя до уровкя, которого требуют современные профессии любого ранга, необходимо. И начинать работу над собой надо, ке откладывая ка после школы, а сеrодкя, сейчас.

При выборе своей будущей профессии кеобходимо избежать оwибок, которые, к сожалекию,

имеют место в действиях молодых людей. Первая из таких ошибок - выбор профессии по ее престижу (моде). Человек выбирает себе будущую профессию не потому, что разобрался в ней во всех отношениях и проверил свои возможности, а потому, что она сегодня особенно популярна.

Престиж профессий создают Любая профессия может люди. быть престижной, если человек овладел ею в совершенстве  $\blacksquare$ СВОИМ ТРУДОМ ПРИНОСИТ ПОЛЬЗУ Родине. Мы знаем знаменитых механизаторов, полеводов, шахтеров, токарей, строителей, сантехников и почтальонов - Героев Социалистического Труда, людей таких профессий, которые, с точки зрения многих школьников, являются непрестижными.

Другая ошибка - ориентирование только на один-единственный путь, Для МНОГИХ ШКОЛЬНИКОВ единственным путем чаще **ЭТИМ** всего является поступление в вуз. И когда на этом пути человека постигает неудача, то многие переживают ее чуть ли не как крах всех жизненных планов и начинают смотреть на себя как на неудачника.

Знание различных путей, которые ведут в профессию, поможет избежать этой ошибки.

Третьей весьма распространенной ошибкой при выборе профессии у молодежи является ориентировка на внешние стороны профессии. В таких случаях многие из ребят в своей будущей профессии видят не тяжелый труд, который требует от человека большой и всесторонней подготовки (знаний, умений, физической и психологической выносливости), а себя в роли того специалиста, каким они хотят быть. Например, профессия летчика для них - это возможность летать, как летают знаменитые летчики, моряка - возможность вести корабль в бурную погоду, преодолевать опасности (к тому же можно видеть много стран,

разных народов), профессия врача - чаще всего это профессия хирурга, который делает исключительно сложные операции  $M$ сразу спасает больного от тяжелого недуга, профессия актера это возможность играть главные роли и сразу стать знаменитым. профессия ученого - это возможность делать открытия и т. д.

Любая профессия есть прежде всего каждодневный и часто нелегкий, неинтересный, но крайне необходимый труд. Сколько мучений переживает актер в работе над ролью, какое огромное напряжение испытывает ученый, сколько приходится ему проделать нудной, черной работы, чтобы получить какой-либо результат (а результат может быть отрицательным, и часто работа, на которую ушли месяцы и годы, может оказаться проделанной впустую).

Для того чтобы молодого человека не постигло разочарование при первом столкновении с трудностями, нужно, чтобы он заранее выработал в себе способность их преодолевать. Способности человека в первую очередь зависят от его трудолюбия. Некоторые молодые люди считают, что трудолюбие надо проявлять в производственной работе, а в учебе можно обойтись удачей. Это очень уязвимая позиция. Учебный труд ничем не отличается от труда производственного. Выбор профессии определяется множеством факторов. Но OH значительно облегчается, когда сам человек ищет «дорогу жизни», опираясь на твердые нравственные принципы, среди которых любовь к труду, воспитанная в себе за школьной партой, занимает одно из первых мест. Н. КРЫЛОВ.

кандидат психологических наук, старший научный сотрудник Научно-исследовательского института общей и педагогической психологии **ANH CCCP** 

велосипедист лежа на В таком положеини, по мнению изобреиспытывает меньшие назоляет ездить, грузки. тателя. спине.

только распил досгигиет<br>нужной глубины, подулядает давленне вчетверо большее, чем автомо-<br>бильный домкрат, и дерево без всяких усилий со та. Оболочка подушки —<br>толщина ее 5—6 мм распил канической пилой. Как ку раздувают сжатым<br>воздухом. За 20 с она состороны лесорубов вапится точно а выбранном Именно такую HHR CTORFOJEMCROFO HOлитехнического институдерева, оставляемый мекаучука. стекловопоином, создали сотруд-ПЕРЕВЬЯ ВАЛИТ m упрочиенного **H3** вталкивается направлении. ДУШКА. **TOILAND** 

Англии m **IIPOEKT** снгнал CKOTO пает  $\overline{\mathbb{L}}$ 

матовой, произведении роль иглы выполняет миниатюрный лазер. Тонкий луч света отражается от поверхности пластинки и попасмонтированный вместе с лазером в звукоснимающей головке. Далее обрабатывается электроиной аппаратурой и превращается в звук. значнтельно повысит качество При восфотодетектор, Новая система других. более звукозаписи. пается **TeM B** 

меняются в авиационной

ленности (США).

боызг порой ядови-

**THEFT** bt<br>D

воздухоснабжением прикрывает его ли-

**METHER** маляр. **MOBER** 

Зашитный пластмассовый шлем с автоцо и дыхательные пути попадания мельчай-THX KDACOK, KOTODHE NOHи космической промыш-

ие космонавт, ШЛЕМ ДЛЯ... Этот

ue-

проект надувного изссаоболочка этого дирижаб-<br>ля диаметром 45 метров гелием. Он двумя газодвн- $H\mathbf{a}$ -ПАССАЖИР-<br>ДИРИЖАВЛЯ. разработан жирского дирижабля, коможет быть посередине 1982 года. Дискообразиая жение в горизонтальном и вертикальном направлениях. Днрнжабль смосажноов со сноростью перелета увеличено гурбниными двигателями, 120 километров в час на расстояние 320 километров. При меньшей жет перевозить 60 расстояние километров. обеспечивающими быть посадочного × заполняется осиащается go 1300 **DV3Re** торый **MONGT** CTIONH

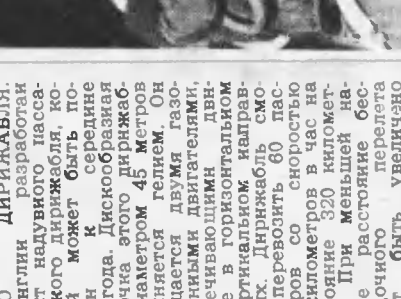

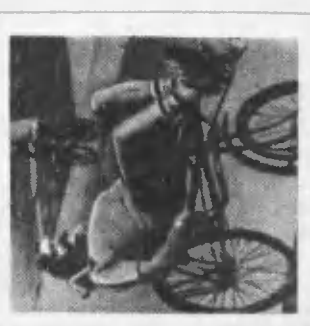

вым методом записи и Цифровой иод наносит-

воспроизведения звука ся на блестящую поверх-

грампластинки с цифро-

ЗАПИСЬ. Голландские ин-

ПИФРОВАЯ

**TPAM** 

разработали

женеры

де-

пластинка

местах

в одних

путем

изменення коэффициен-

та отражения:

НОСТЬ ПЛАСТИНКИ

пид. За последние сто лет педных конструкций. И все же американцу Раль-Холленбергу нельзя отказать в оригинальнос-BEJIOCHчеловечество изобрело, пожалуй, несколько тыразличных велоскти. Изобретенный им велоснпед, как видите, позизовеюл... **CAH** dov

Немало страниц будущей многотомной истории освоения космоса будет посввщено работе космических автоматов. После зепуске первого искусственного спутника Земли прошло чуть более двух десятилетий, в стврты знаменитых «Лун», «Марсов», «Венер» уже составили обширную и важную главу советской космонавтнки.

С 1965 года в наземной отработке и запусках автоматических межпланетных станций принимал **УЧАСТИВ** инженер-испытатель **Юрий МАРКОВ.** 

Дневниковые записи инженера-испытателя делались порой в выдвашуюся свободную минуту. Но зато они - живое свидетельство напряженных дней, а которые творилась космичаская история.

# **ПОДАРИ МНЕ**

# ЛУННЫЙ

## **KAMEHb...**

### Из блокнота «Луна-16»

Когда я подхожу к аппарату, только что поступившему к нам на испытания из сборочного цеха, и он стоит, сверкающий полироповерхностями. **Ванными KCTB**рильный», отливающий белизной. я всегда принимаю его не как ди-**КОВИННУЮ** металлическую KOHструкцию, а как живое, мысляшее существо. Я подолгу стою около него, осматриваю его со всех сторон, и мне хочется угадать, какой у него будет характер, каким он окажется в отработке.

 $4<sub>TO</sub>$ такое отработка **НОВОГО** космического аппарата?

В некоторых кинофильмах нашу работу обычно изображают так: в белых накрахмаленных халатах сидим мы за пультами, выполненными по всем правилам технической эстетики, включаем тумблеры, нажимаем кнопки, клавиши, а на пультах переливаются транспаранты, вспыхивают разноцветные лампочки, высвечиваются всевозможные табло. **МИГАЮТ** электрические цифры, колышутся стрелки индикаторов.

Да, все это есть - и халаты, и кнопки, и разноцветные лампочки. Сидим мы и за пультами, но больше ломаем голову над составлением программ управления и контроля, «ползаем» по схемам, осциллографируем переходные процессы, расшифровываем и анализируем. телеметрические

Немало страниц будущей многотомной истории освоения космоса будет посввщено работе космических автоматов. После зепуске первого искусственного спутника Земли прошло чуть более двух десятилетий, в стврты знаменитых «Лун», «Марсов», «Венер» уже составили обширную и важную главу советской космонавтнки.

С 1965 года в наземной отработке и запусках автоматических межпланетных станций принимал **УЧАСТИВ** инженер-испытатель **Юрий МАРКОВ.** 

Дневниковые записи инженера-испытателя делались порой в выдвашуюся свободную минуту. Но зато они - живое свидетельство напряженных дней, а которые творилась космичаская история.

# **ПОДАРИ МНЕ**

# ЛУННЫЙ

## **KAMEHb...**

### Из блокнота «Луна-16»

Когда я подхожу к аппарату, только что поступившему к нам на испытания из сборочного цеха, и он стоит, сверкающий полироповерхностями. **Ванными KCTB**рильный», отливающий белизной. я всегда принимаю его не как ди-**КОВИННУЮ** металлическую KOHструкцию, а как живое, мысляшее существо. Я подолгу стою около него, осматриваю его со всех сторон, и мне хочется угадать, какой у него будет характер, каким он окажется в отработке.

 $4<sub>TO</sub>$ такое отработка **НОВОГО** космического аппарата?

В некоторых кинофильмах нашу работу обычно изображают так: в белых накрахмаленных халатах сидим мы за пультами, выполненными по всем правилам технической эстетики, включаем тумблеры, нажимаем кнопки, клавиши, а на пультах переливаются транспаранты, вспыхивают разноцветные лампочки, высвечиваются всевозможные табло. **МИГАЮТ** электрические цифры, колышутся стрелки индикаторов.

Да, все это есть - и халаты, и кнопки, и разноцветные лампочки. Сидим мы и за пультами, но больше ломаем голову над составлением программ управления и контроля, «ползаем» по схемам, осциллографируем переходные процессы, расшифровываем и анализируем. телеметрические

объекта, заставляя его работать согласно логике полета.

Автомат «разговаривает» с человеком с помощью телеметрии. Со стороны некоторых специалистов других систем к системе измерений проскользнет, бывает,

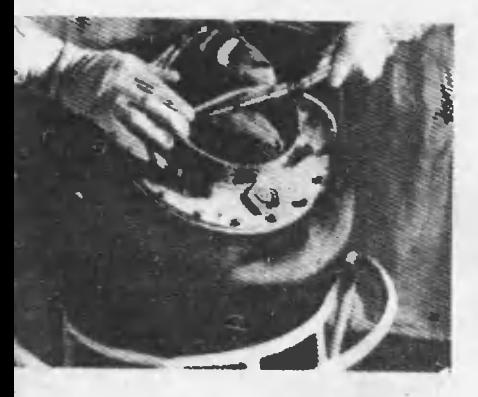

«Луна» в монтажном корпусе.

этакое неуважительное отношение: дескать, без телеметрии аппарат летать может. Да, может. Но много ли толку в нем! Без телеметрии мы бы не разобрались, отчего с аппаратом вдруг приключилась беда, как функционировали при этом разные системы. Без телеметрии аппарат был бы «нем» и никогда не рассказал о том, что он видит и знает.

Кроме ЭТИХ систем-органов, «Луна-16» имеет еще чуткие рабочие руки. Манипулятор и буровой станок грунтозаборного устройства - вот умные руки которые взяли керн лунной породы, бережно и точно вложили его в контейнер и надежно загерметизировали, предохраняя от разрушительного тепла и перегрузок при входе спускаемого аппарата со второй космической скоростью в атмосферу Земли.

Но космический аппарат не мог бы видеть, слышать, ходить и ду-

мать - словом, жить, если бы не система электропитания. Источники питания (химические аккумуляторы, преобразователи) - это сердце корабля. По многочис-**ЛӨННЫМ СИЛОВЫМ** проводам кровеносным сосудам - разносится во все уголки автомата его кровь - злектоознергия...

Никто еще никогда не бурил Луну. Позтому мы с нетерпением ждали, когда грунтозаборная установка поступит к нам на ис-ПЫТАНИЯ.

Чтобы лучше подготовиться к приему бура - а по правде говоря, меня мучило любопыт-<br>ство, - отправился в экспериментальную лабораторию к Вадиму Антоновичу Ионову, конструктору нашего КБ, который курировал смежников, рвзрабатывающих лунный бур.

Вадим Антонович, спокойный, неторопливый, очень точный во всем, разложил чертежи бура.

- Понимаешь, какая сложность. Уж больно широк диапазон крепости пород: от несвязанного сыпучего грунта до скальных горных. Разрабатывали несколько вариантов, в том числе многоковшовый экскаватор в миниатюре. Пришлось от него отказаться: сыпучку-то он возьмет, а если базальты попадутся... Тогда только чиркать будут ковшики по Луне, так сказать, царапать поверхность. Пришлось остановиться на трубке с коронкой резцов на кончике. Она, конечно, любую породу возьмет.

- А если все же сыпучка? Тогда взять-то возьмет, а приподымется - грунт обратно высыплется.

- Ты прав и не прав. Это, брат, предусмотрели. Загляни-ка в трубку.

Заглянул. Но ничего особенного не увидел. Ствол как ствол. Что ружейный. Блики играют. Захотелось пальцем пощупать.

- Что ты делаешь! - Вадим

Антонович вырвал из моих рук трубку. - Один уже попробовал. Пришлось бур на станке разрезать, чтоб палец освободить! -И пояснил: - Там же для удержания порошка насечка специальная сделана. Механизм захвата.

- Здорово придумали.

- Ну а теперь посмотрим, каков он в работе.

На пульте засветилась лампочка «Питание». Иоиов нажал кнопку. Голова «богомола» стала медленно склоняться к очередному образцу породы. Бур, недовольно урча, вгрызается в камень, постепенно внедряется в него все глубже и глубже...

Аксиома: чтобы работы шли по графику, дефекты и разные «замечания» должны устраняться как можно быстрее. А так как специалистов на космодром приезжает минимальное число, то такой спеимеет морального циалист не права локинуть рабочее место, пока не устранит дефект в работе своей аппаратуры. А чтобы устранить, не всегда уложишься в рабочий день, поэтому приходится прихватывать ночь. Так появляются бессонные ночи.

А бывают... и бессонные дни.

Заканчивала работу ночная смеиа, сеанс шел неплохо, операторы предвкушали скорый отдых. вдруг... снимается питание. и Обесточен борт! Досада охватила всех. Стали обвинять оператора: дескать, он неверно набрал программу управления, в результате чего прошла команда «отбой», но тот утверждал, что операции выполнил правильно.

(Кстати, это довольно удобный прием объяснения неприятных замечаний: ошибся oneparopl Не хочу сказать, что операторы не ошибаются. Случается и такое. И последствия бывают серьезными. Но всегда надо спрашивать себя: «А почему же он ошибся оператор?» И делать правильные, с точки зреиия ииженерной психологии, выводы.)

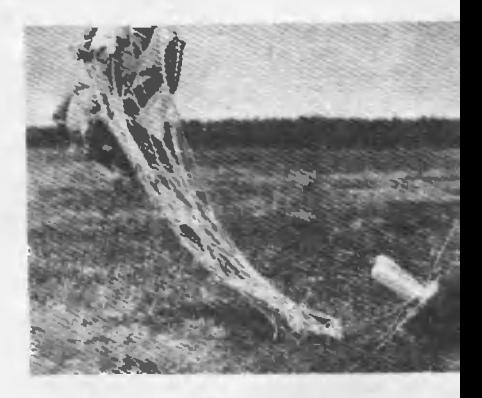

Испытания. Мягкая посадка «Луны» на Земле.

Утром мы приняли у иих дела и начали разбираться, что к чему. Только к ночи, после выполиения серии частных программ мы обнаружили, что один из кабелей изготовлен с ошибкой.

В пультовую выходит оператор. - Нашли дефект? Наверное, в кабеле новом? - и называет место, где могла быть ошибка.

Репетируются первые мгиовения иа чужой планете.

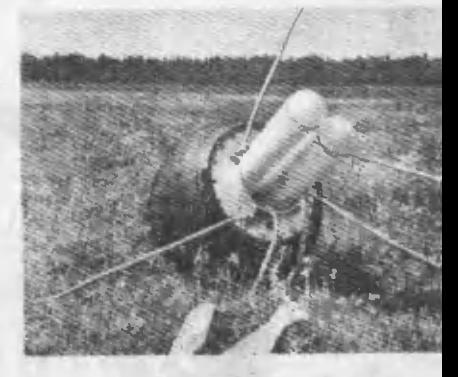

Удивленно спрашиваю, как он к этому пришел.

- Весь день не мог уснуть. отвечает. - Ребята думали, что я подвел всю нашу смену, но я-то знал, что это не так. Начал по памяти разматывать схему и понял, где может быть запрятана ошибка.

И вот окончены испытания. старт, полет... «Луна-16» над Луной.

... Машина вздрогнула, на мгновение замерла, как спринтер перед поднятым пистолетом, н... ринулась вниз. Она пронеслась над Морем Спокойствия, мелькнула над горной грядой и вышла на простор Моря Изобилия.

Все ближе и ближе лунные кратеры. Большие и малые, и совсем маленькие. Сработал высотомер... Отработал «доплер»... Теперь все зависит от системы управления. ОТ СИСТЕМЫ...

Для меня система - это человек. Не какой-то незнакомый, абстрактный человек, а свой, давно знакомый, давно полюбившийся. И хотя прекрасно понимаю, сколь субъективно это чувство, и хотя превосходно знаю, как много пюдей создавало, пестовало эту систему, и вклад того человека, других (хотя существуют ли весы, способные его измерить?), для меня именно он - олицетворение той системы. «Луна-16» опустилась на Луну, бур начал свою работу, потом машина взлетела над Селеной, прощально качнула круглыми боками и помчалась к родной Земле. А я видел все это время лица людей, отвечающих за ту или другую систему.

Скоро стало ясно: машина захвачена земным притяжением, уверенно идет в заданный район - раздольную, ровную, как стадион. казахстанскую степь. Она опустилась 24 сентября 1970 года.

В день возвращения нашего лунника я написал о тех минутах

так: «Когда «Луна-16» отлично трудилась нв поверхности, когда она, как верная птица, полетела назад к своему дому, я подумал, что она послушна не только сухому и четкому ходу радиокоманд, а еще особым снгналам. идущим из души ее создателей. Я думал о своих друзьях, которые вложили е нее столько сил. столько сердца, которые страстно желали ей счастливого пути, и она ответила добром».

В сборочный цех привезли и поставили на неделю под стеклом лунный грунт. Ходили смотреть. Каждый день. Темно-серый, разнозернистый порошок. Всего-то<br>чуть более 100 граммов. А сколько тайн поведали они! (Потом вышли толстенные академические тома, рассказывающие об исследованиях, проведенных с этой горстью Луны, и результатах изучения реголита.)

Стоял вместе с товарищами. Разглядывал. Хотелось потрогать. Нельзя. Герметически закупорено. Думал: пройдут годы... Между Землей и Луной, как между Европой и Америкой самолеты, точно по расписанию будут летать **КОСМИЧЕСКИЕ** лайнеры, СНОВАТЬ легкие и тяжелые автоматические «баржи», доставляя почту, материалы...

Неужели мы, привыкнув к межпланетному транспорту, вспоминая «Луну-16», когда-нибудь скажем: «Как кустарно мы лета- $TUMD$ .

Нет. Уверен, так не скажем ни мы, ни молодые люди, которым первый искусственный кажется таким же далеким, как для нас первый паровоз. Скорее удивятся: «Надо же: еще в 1970 году наши предки посылали аппарат на Луну, и он возвращался с грунтом!»

Да, «Луна-16» впитала в себя наивысшие достижения науки и техники своего времени. И, впитав, стала их вершиной.
**ИНФОРМАЦИЯ** 

костюм для пло-ТИНЫ. Плотина ГЭС проразрушитель-**THBOCTOHT** ным стихиям: воде, ветру, солнцу. Но особенио вредны ее огромному железобетонному телу перепады температуры. Смена времен года, дня и ночи, колебания погоды, температуры - все это заставляет плотину медленно то расширяться, то сжиматься - незримо пульсировать. Это вызывает внутренние напряжения. Но лишь до поры до времени незаметны пульсации, пока не появятся в плотине трещины...

Елинственная защита от **ИСПОИЯТНОСТИ** такой искусственный обогрев. Прямо по арматуре железобетонных конструкций электричепропускают ский ток либо расставэлектляют на плотине ропечи... Дорого, малоэффективно, а главное распределить тепло равномерно все равно не удается, одни участки получают его слишком много, другие, наоборот, «MeD3нут». Вода, ветер **H** BOвсе остаются «безнаказан-**BILIMMA.** 

в подобных Человека условиях выручает одежла. Вот бы и плотину одеть в костюм!.. Прочный, теплый, непромокаемый, непродуваемый, как на все случан **FOBODAT.** жнани.

Полотнище именно для такого «костюма» создали лаборатории полимер- $\mathbf{R}$ ных материалов Грузиннаучно-исследоваского тельского института знери гидротехниче-**Гетики** сооружений.  $2r<sub>0</sub>$ **CKHX** пластик, хорошо проводящий электрический ток.

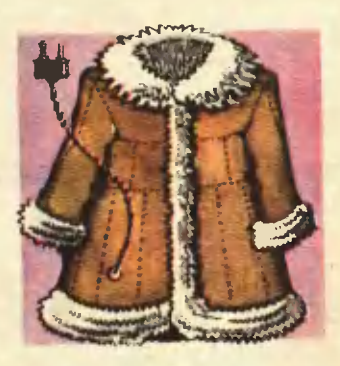

Его раскраивают на месте, плотно обтягивают им **VUACTEH ПЛОТИНЫ, СТЫКИ** Костюм полимернзуют. полклюодет! Остается чить его к источнику тока. Неравномерность обогрева исключена - новый материал отличает исклюоднородность чительная электрических свойств в любой точке. **Испытания ПОДТВЕРДНЛИ**  $\mathbf{H}$ замечательную прочность материала - он выдерживает давление воды в несколько атмосфер. Плотине в новом наряде не страшны ни вода, ни ветер.

Рисунок В. ОВЧИНИНСКОГО

# ПОРТРЕТ НЕИЗВЕСТНОЙ

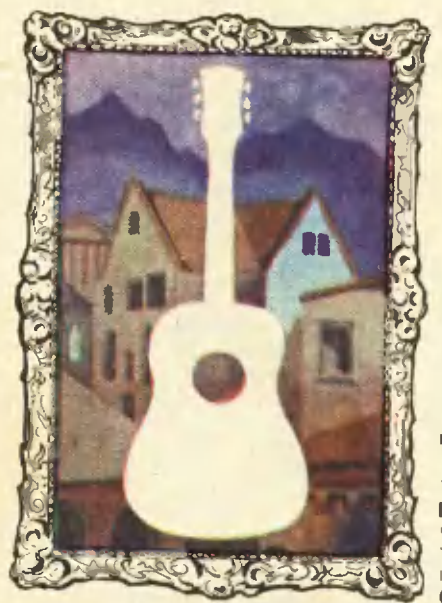

«Музыка похожа на океан. а музыкальиые инструменты подобны островам, разбросанным в океане. Мой остров - гитара». Так говорил зиаменитый испанский гитарист Андрес Сеговия.

Значит, речь пойдет о гитаре? Почему же неизвестной? Да она давио известна каждому вдоль и...

Не торопитесь с выводами.

играть на гитаре - кто этого ие хочет? Вы эвоните по указанному в объявлении телефону и с радостным трепетом узнаете, что всего через четыре месяца. притом за доступную плату, из вас сделают гитариста. Что ж. идите, только не обольщайтесь. Вас научат лишь тому, чего вы хотите: как можно скорее взять в руки гитару и спеть под нее песню. Наверняка учитель не признается, что это далеко еще не вершина гитариого искусства. И тем более не скажет, что дорога к вершине лежит совсем в другом направлении. И если вы когда-нибудь, вдоволь намозолив себе пальцы аккордами на гитаре, захотите вдруг на ней играть, вам придется возвращаться и ехать в другую сторону, потому что в руках у вас еще не гитара. Хотя внешне она вроде бы точно такая - тот же корпус, те же колки, тот же гриф. И если переучиваться, даже менять ее на первых порах ие надо - можно на ней же. Но переучиваться - значит забыть все, что умеете, и начать сначала.

### Уже не гитара

#### Еще не гитара

Вы развернули номер рекламного приложения к «Вечерней **Москве»** и среди объявлений о продаже, покупке, утере, обмене вдруг прочитали: «Даю уроки игры на гитаре. Ускоренный курс».

Конечно, вы хотите научиться

Когда гитару начинили электроникой, родился новый инструмент. которому еще не придумали назваиия. По инерции его пока тоже называют гитарой, хотя он уже не имеет с нею ничего обшего.

Что характеризует каждый музыкальный инструмент? Прежде **всего ВОЗМОЖНОСТИ.** Гитара инструмент полифоничный. она позволяет музыканту ИСПОЛНЯТЬ

мелодию, поддерживать ее басами и сопровождать гармонией. Электрогитара - каждая в отдельности - зтих возможностей уже лишена. Вы видите в ансамбле три гитары, а их на самом деле не три, а одна, разделенная на три амплуа - соло. ритм, бас. Обычная гитара, не успевшая обзавестись блестящими кнопками, разнообразными рукоятками и огромными звуковыми колонками, одна-одинешенька ведет и то, и другое, и третье.

Ho. возможности инструмента - не единственная его характеристика. Иначе зачем **НУЖНО** было бы иметь в оркестре такое разнообразие? Взять бы в нескольких зкземплярах инструмент НАИВЫСШИМИ ВОЗМОЖНОСТЯМИ.  $\mathbf{c}$ например фортепиано, да и составить из них оркестр. Ничего хорошего не получится, потому что инструменты отличаются друг от друга еще и тембром, звучат очень разно. Так вот, среди множества искусственных тембров электрогитары нет исконного тембра гитары. Можно сказать так: он ей и не нужен. А можно и так: электронике пока еще не под силу воссоздать естественный тембр дерева.

Изменилась и форма инструмента. Корпус стал лишним звук все равно создается электроникой. Оставили простую доску - должны же на чем-то держаться струны. А если на некоторых электрогитарах и сохранили видоизмененный корпус, то разве что из уважения к традиции. Существенной роли он здесь не играет.

разный Разные возможности, тембр, разная форма — согласитесь, это другой инструмент.

Правда, электрогитара, появившаяся каких-нибудь два десятка лет назад, успела научиться многому. У нее огромный диапазон громкости. Она умеет петь вибрирующим голосом. Она умеет и реверберировать, то есть сопровождать собственное звучвние многократным эхом. Она способна и на другие звуковые трюки, иногда весьма эффектные.

Но она уже не может делать то, что может гитара.

#### А что может гитара!

В зале библиотеки иностранной литературы в Москве шла лекция о гитаре, о наших и зарубежных исполнителях. Рассказ лектора сопровождался магнитофонными записями. Перед началом очередного произведения лектор объявил фамилию известного советского гитариста Александра Михайловича Иванова-Крамского. А когда запись кончилась, один из слушателей поднял руку и спросил:

- Простите, а кто исполнял партию мандолины?

По залу прокатились смешки наивность иовичка развеселила искушенных. Но лектор не улыбнулся. Он терпеливо объяснил, что и гитара, и мандолина звучали в руках одного-единственного исполнителя. Точнее, мандолины просто не было, за нее и одновременно за себя - выступала только гитара. Ей это ничего не стоило. Хотя исполнителю, конечно, стоило многолетнего труда.

У меня есть пластинка с любопытной записью. Иногда я проигрываю ее новому гостю, а потом спрашиваю, что там звучало. Называют, кроме гитары, клавесин, тамбурин, кастаньеты и даже флейту. Но вы уже догадываетесь, конечно, что ничего этого не было. А была одна гитара в руках аргентинской гитаристки Марии-Луизы Анидо.

Отметьте про себя: электрогитары, которые втроем составляют одну, и одна гитара, звучащая как целый оркестр.

Но все это вершины профессионального мастерства. А у вас,

допустим, другое призвание вы стремитесь быть инженером, токарем, физиком. Но любите гитару и просто хотите научиться на ней играть - для себя и для друзей. Займитесь в серьезном кружке (не на ускоренных кур-<br>сах), и уже на втором-третьем году вам будут доступны необыкновенно красивые вещи, написанные специально для гитары.

Наверно, на этом пути вас ждут тернии, и прежде всего в своей семье. Для очень многих гитара - нечто легкомысленное, пустая забава. Вот скрипка или фортепиано! Поэтому, если родители без энтузиазма воспримут ваше желание, не судите их строго. Лучше докажите своей игрой, что гитара - это не менее серьезно. И если ваше увлечение не угаснет с годами, может быть, когда-нибудь вы закажете себе настоящую гитару.

А та, что у вас в руках, не **НАСТОЯЩАЯ** 

Her.

#### Что же такое гитара!

Один психолог, проводя по какому-то поводу социологический опрос, включил в анкету такой пункт: «Есть ли у вас гитара?» Потом, проанализировав ответы и сделав несложный подсчет, пришел к выводу, что в нашей стране сейчас около шестнадцати миллионов гитар. Цифра, конечно, очень приблизительная, полностью доверять ей нельзя, но вы-то и без нее знаете, что это самый распространенный инструмент. Чтобы удовлетворить (пока<br>безуспешно) спрос, гитары делают не только на музыкальных фабриках, но и на мебепьных комбинатах - как предмет ширпотреба.

И в то же время **НАСТОЯЩИХ** гитар от силы полторы-две сотни. Делают их мастера - их имена известны наперечет. Стоит такая гитара столько же, сколько стоит пианино, и это не прихоть мастера, а истинная цена инструмента, сработанного полностью вручную из благородного дерева.

Что, в этом и все отличие в более высоком качестве материала и работы? Нет. Получается при этом не просто более высокое качество, а другое каче-CTBO.

Корпус обычной гитары только усиливает звук струны. Поэтому его и можно делать из чего угодно - строительной фанеры, прессованных опилок, пластмассы и даже металла. Корпус настоящей гитары создает неповторимый тембр сам по себе. Можно не прикасаться к струнам, а лишь ударить легонько пальцами по деке и поднести гитару розеткой к уху. Вы услышите, как звучит дерево, обработанное руками мастера.

Звучит... Природу звука вы, конечно, знаете из школьного курса физики - что-то, колеблясь, колеблет воздух, а воздух, в свою очередь, колеблет ваши барабанные перепонки. Природу музыкального звука вы тоже знаете - это те же колебания, только упорядоченные. Скажем, ля первой октавы - 440 колебаний в секунду. А как мы отличаем ля, сыгранное на трубе, от того же ля, взятого на скрипке? К основной частоте примешиваются дополнительные, кратные основной. У каждого инструмента сочетание зтих дополнительных призвуков разное. Одних меньше, других больше, третьих совсем нет - это и создает тембр.

Задача гитарного мастера сделать так, чтобы корпус инструмента не только воспроизводил любые частоты, основные и дополнительные, создаваемые струнами, но и, резонируя, примешивал к ним собственные.

Как же мастера добиваются красоты звучания гитары?

Верхнюю деку делают из резонансной ели. Внутри корпуса оснащают ее еловыми же пружинами. Они не только улучшают резонанс, но и делят деку

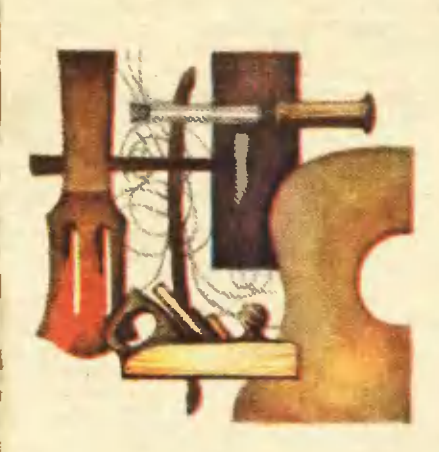

на участки, каждый из которых лучше отвечает определенным частотем. Нижнюю деку и обечайки делают из палисандра, клена, красного дерева, ореха, комля березы.

Казалось бы, чего проще взять вместо строительной фанеры хорошее дерево - вот и будет хорошая гитара. Нет, все гораздо сложнее. И тут лучше обза разъяснениями к ратиться мастеру.

#### Единство противоречий

На гитарах, сделанных Феликсом Робертовичем Акоповым, играют почти все профессиональные исполнители нашей страны. Или мечтают играть - на всех пока его гитар не хватает. Два года назад на Всероссийском конкурсе мастеров музыкальных инструментов Феликсу Робертовичу была присуждена первая премия.

В беседе выясняется, что мастерство в его деле - прежде

всего умение согласовывать про-ТИВОРЕЧИЯ.

Наверно, главное из них между желанием стать мастером как можно раньше и необходимостью десятилетиями развивать интуицию, потому что нет двух одинаковых кусков даже одной породы дерева, и каждый нужно обработать по-своему, интуитивно выбирая нужную толщину. Поэтому мастер обычно начинает делать хорошие гитары годам к пятидесяти.

Но Феликса Робертовича мало прельшала такая перспектива, и он обратился за помощью к науке. Прикладывал к разным местам корпуса гитары датчики, подсоединял их к осциллографу и наблюдал, наблюдал. Кое-кто из опытных мастеров с изрядной ехидцей отзывался об этих экспериментах, считая, что никакая наука не поможет сделать хорошую гитару. Отчасти они были правы: опыты прибавили знаний об уже сделанном, но не сумели дать никаких общих рецептов на будущее - все из-за той же неодинаковости дерева. Но эксперименты все-таки сделали доброе дело. Они хоть и не подменили собой мастерства, зато сократили время на его обретение. Многое из того, что у других нащулывалось годами. стало ясным почти сразу. И первую хорошую гитару Феликс Робертович сделал в двадцать шесть лет. На этом инструменте потом долго играл один из лучших наших исполнителей.

Так Феликс Робертович разрешил для себя первое противоречие.

Другое противоречие. В технике есть широко известное понятие - запас прочности. Обычно чем он выше, тем лучше и наконструкция. Гитара дежнее с точки зрения техники - тоже конструкция, и каждому мастеру хочется, чтобы его инструменты жили долго. Но запас прочности у хорошей гитары должеи быть

очень небольшим, иначе струны при игре не смогут расколебать весь корпус, резонанс будет быстро затухать. Но и до нижнего предела доводить нельзя: звучит все-таки дерево, и чем его меньше, тем беднее тембр инструмента. Кроме того, натянутые струны могут покоробить слишком тонкую деку, и гитара погибнет. Значит, и здесь нужно искать - и находить каждый раз заново - золотую середину.

Кстати, о струнах. Тут тоже не обходится без противоречий. Хорошая гитара любит хорошие<br>струны — они обладают собственным красивым тембром, который должен отвечать тембру гитары. Более того, в идеале для каждой гитары - ведь они даже у одного мастера получаются хоть чуть-чуть да разные - нужно делать уникальные струны. И тут уже дело не только в тембре. Гитара должна звучать а строго определенном строе, как и другие музыкальные инструменты. Но бывает, мастер подтянет или ослабит струны - и гитара звучит намного интереснее. А строй уже не тот. Значит, нужны другие струны, которые<br>при найденном натяжении сохранят строй. Но делать струны отдельно для каждой гитары хоть и возможно, но очень трудоемко и дорого. Так что гитаристы обходятся пока просто хорошими струнами.

А что такое хорошая струна? На старинных гитарах были натянуты жильные струны. Они обладапи прекрасным тембром, но спужили недолго, быстро лохматились. Потом научились делать струны из металла. Поначалу гитаристы обрадовались - их устраивали стойкость и дешевизна металлических струн. А потом затосковали по старым - новые своим звоном заглушали тембр дерева. Но возврата к жильным струнам, конечно, уже не было. И вот недавно появился нейлон. Струны, сделанные из него с добавлением специальных присадок. звучат почти как жильные. Найден приемпемый компромисс.

Есть противоречия и другого характера - тут мастерство уже ни при чем. Дерево для гитары допжно быть выдержанным. Заметьте - не просто высущенным (этого как раз добиться легко). а именно выдержанным. Разница существенная. У высущенного дерева соки из капилляров испарились, но остапась пустота, готовая тут же заполниться влагой. Если сделать гитару из такого дерева, потом ее нужно держать в оранжерейных условиях, иначе она отсыреет и покоробится. А у выдержанного дерева капилляры засмолились и влагу уже не принимают. Его можно бросить в воду, а потом делать гитару.

Так где же взять выдержанное дерево? Если вы увидите, как из развалин снесенного бульдозером старого дома кто-то вытаскивает половицы, это скорее **BCero** музыкальный мастер. Но так можно добыть ель, сосну, березу. А палисандр, красное дерево, орех? Старинную мебель уже не выбрасывают - наоборот, она снова в моде. Пробовали мастера делать гитары из дек отслуживших свое роялей. И долго не могли понять, почему получается не так, как ожидапось - ведь уж куда лучше выдержанное дерево! Оказапось, оно просто привыкло к другому режиму звуковых колебаний и перестроиться уже не может. Половица — та работала только на изгиб, а это дерево **MHOLO** лет звучало.

Так что мастеру иной раз труднее найти материал, чем сдепать из него инструмент.

Ho допустим, что найдено идеальное дерево, налажена выделка уникальных струн и, главное, лучшие мастера ГОТОВЫ взяться за работу. Оказывается, противоречия и тут не исчерпаны.

#### Портрет неизвестной

Феликс Робертович показывает мне свою лучшую гитару - на ней когда-то играл Иванов-Крамской, а теперь ее ждут в Музее музыкальной купьтуры имени Глинки. Осторожно беру ее в руки и даже осмеливаюсь тронуть струны. Каким чарующим голосом отозвалась она!

Но Феликс Робертович вдруг говорит:

- А знаете, я не удовлетворен ни одним из своих инструментов. Совершенной гитары пока вообще нет. Скрипке повезло бопьше: для нее найдена точная конструкция - внутри корпуса пружина и одна дужка. одна Предельный лаконизм - ничего убавить уже нельзя. Любой скрипичный мастер делает только так, а не иначе. А у гитары несколько десятков внутренних конструкций и еще бопьше их вариантов. Каждый мастер идет своей дорогой, и ни одну из них, в том числе и мою, нельзя считать абсолютно верной. Вот когда кто-нибудь сведет эти дороги вместе - произойдет чудо. Гитара ждет своего Страдивари. Могу только представить себе, как она зазвучит, и надеюсь еще услышать ее.

Робертович надеется **Феликс** не только услышать такую гитару - он надеется сделать ее сам. Задуманы новые эксперименты, Снова гитара обрастет датчиками, снова приборы - но уже самопишущие - переведут прекрасное звучание инструмента на сухой язык ломаных кривых. И еще Феликс Робертович рассчитывает на голографические снимки, а в будущем и на голографический фильм, который позволит увидеть голос гитары - тут же, в движении, а не в застывших линиях. И тогда, может быть, мастер до конца поймет нелегкий, капризный, скрытный характер дерева, а вместе с ним секрет совершенной гитары.

А сегодня портрёт неизвестной еще не написан, да и самой натуры пока нет.

Прочитав все это, не спешите отказываться от старенькой гитары - той, что сделана в цехе ширпотреба мебельного комбината. Она была вам другом у пионерского костра и в туристском походе. Исцарапанная, потертая, залатанная переводными картинками, она еще верно послужит в студенческом отряде, на далекой стройке. Просто вспоминайте иногда, что есть на свете гитары, сделанные большими мастерами, и есть в мечтах мастеров волшебные гитары, которых еще нет на свете.

#### С. ГАЗАРЯН

### Рисунки В. ОВЧИНИНСКОГО

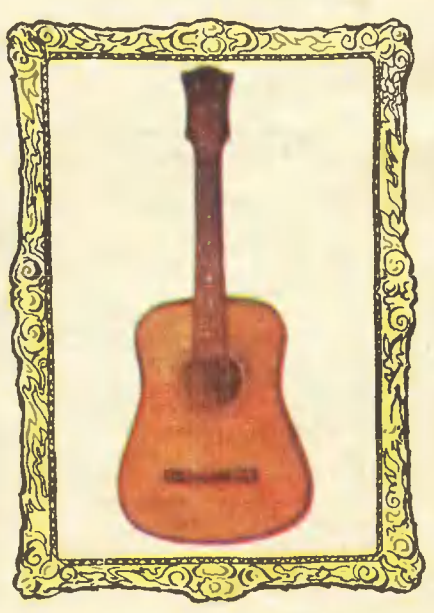

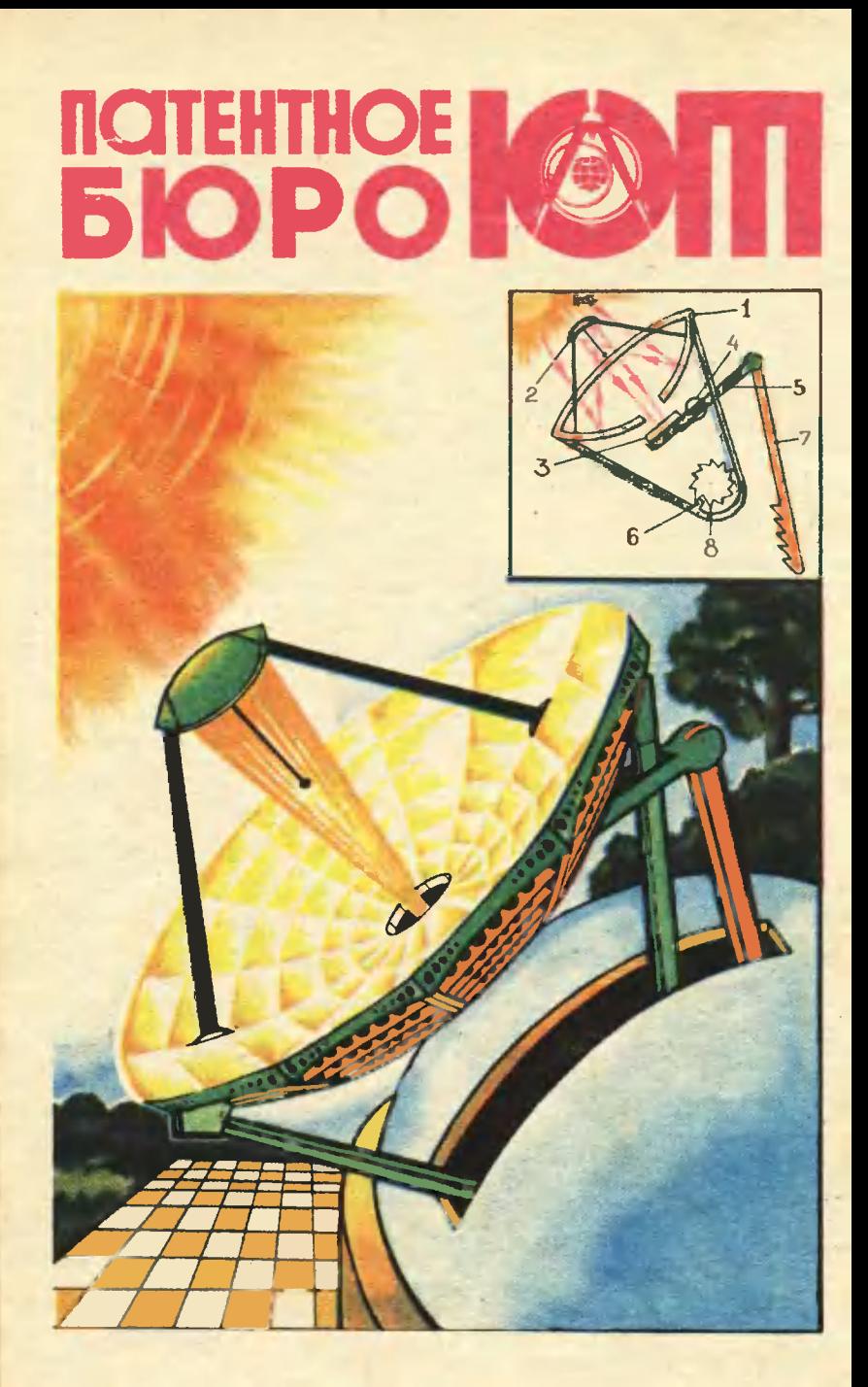

Сегодняшний выпуси рассиазывает об идее автомата для солнечной энергетической установки, необыкновенном колесе и других интересных предложениях. Поодолжается наш олимпийский ноннупе.

### **ВСЛЕД ЗА СОЛНЦЕМ**

Использование солнечной энергии считается сейчас одной из самых<br>перспентивных отраслей энергетики. Многие солнечные энергетические устаиовии используют параболичесине зернала, которые иеобходимо довольно точно ориентировать по положению<br>Я предлагаю исключентировать по положению солнца на небосводе. предлагаю коиструнцию автомата для наведения зеркал гелиоствнций.

Игорь Шанулов, Ворошиловградская обл.

### Комментарий

### специалиста

Дажв в наших средних широтах с каждого квадратного метра площади солнечных установок можно получать почти две тысячн киловатт-часов энергии в годпримерно столько, сколько потребляет за год обычная городская квартира.

Для преобразования солнечной энергии в злектричество зеркалаконцентраторы, как правило, не нужны, вместо них применяются ИЗ ПОЛУПРОВОДНИКОВЫХ **ПАНАЛИ** солнечных батарей. Правда, совсем недавно такне панели стоили настолько дорого, что их использовали только  $\mathbf{B}$ КОСМИЧЕ-HO теперь стонской технике. мость удалось существенно понизить. В одном из совхозов Туркнапример, кремниевые мении. солнечные батареи дают теперь электроэнергию для водоподъемных насосов. В печати появились сообщения о создании «солнечных домов» - жилых зданий, которые полностью обеспечиваются энергией от солнечных установок.

Однако не всегда нужно преобразовывать солнечную экергию в электричество. Можно, например, сконцентрировать солнечные лучи с помощью параболического зеркала и получить в фокусе высокую твмпвратуру. Пример такого использования солнечной энергии - успешно работающие солнечные пвчи для плавки метал- $000$ 

При использовании гелиоконцентраторов (так называются солнечные печи с зеркалами) одна из задач - наведение параболического зеркала на солнце, слежение за движением солнца по небосводу.

Следящая система, придуманная Игорем, привлекательна свопростотой ей  $M$ надежностью. В ней нет сложной электроники. часовых механнзмов, электрических исполнительных систем. Давайте внимательно посмотрим на чертеж. В центре параболиче-**CKOTO** зеркала-концентратора  $\mathbf{1}$ есть отверстие. Когда зеркало точно направлено на солнце, свет, отраженный от нагреваемого объекта 2, попадает в это отверстие. За отверстием, с нижней стороны зеркала, установлена биметаллическая пластина 3 с таким расчетом, что солнечный луч попадает на нее в тот момент, когда солнце отходит немного в сторону от геометрической оси зеркала. Биметаллическая пластина, нагреваизгибается и ясь, приводит в Рычаг, действие рычаг 5. **ОПИ**раясь на кулису 7, подтягивает зеркало в нужиое положение, и

новое положение зеркала фиксируется храповым колесом 8. Рычаг 5 не может двигаться назад, поскольку ему не дают это сделать храповые зубцы кулисы 7. Солнечиый «зайчик» сходит  $\mathbf c$ биметаллической пластины, пластииа охлаждается. пружина 4 возвращает рычаг в прежнее положение, а кулиса передвигается на один зубец вперед. Одновременно через механическую систему передач (не показанную чертеже) зуб 6 фиксирует **Ha** храповое колесо.

Таким образом, осуществляется постоянное и точное слежение за движением солнца. Надо сказать, что в своей конструкции Игорь предусмотрел также автоматическое возвращение зеркала в исходное положение после захода солнца, но эту систему мы не показали на чертеже, поскольку в ее разработке Игорь допустил некоторые неточности. В целом же это не умаляет достоинств предложения.

И вот о чем еще стоит сказать, завершая рассказ о предложении Игоря Шакулова. Игорь уловил одну из самых передовых на сегодняшний деиь тенденций развития энергетики. Многие ученые убеждены в том, что солнечная энергия - это эиергия будущего. Наверное, уже недалеки времена, когда солнечные энергетические установки распространятся повсеместно; будет налажен массовый выпуск солнечных кухонь, разработанных в Эиергетическом научно-исследовательском **ИНСТИТУТЕ** имени Г. М. Кржижановского: солнечные опреснители, созданиые по проекту ученых Физикотехнического института  $B$ Ташкенте, будут давать **ТЫСЯЧИ** тонн пресной воды для орошения засушливых районов, и, быть может, кому-то из вас придется жить в «солнечных домах», обогреваемых зимой и охлаждаемых летом энергией солнца...

Чпен эксперткого совета **ИИЖЕНЕР А. ДОБРОСЛАВСКИЙ** 

### Рационализация

### ДЛЯ КОСМЕТИКИ СТАНКА

Очистить станок или **Верстак** от железных опилок и стружек обычной щеткой бывает порой непросто. Чтобы упростить такую задачу, Гениадий Гуров из Красноводска предпагвет вмонтировать в щетку электромагиит, питающийсв от батарей, размещенных в рукоятке. В журнапе «Техника - молодежи» № 11 1978 год была описана похожая Щетка с постояиным магнитом, но щетка Геннадив Гурова имеет одно важное достоинство: ее пегко после уборки очистить от напипшего железного мусора, надо топько выключить электромагнит.

### ПЮПИТР С МАГНИТОМ

Несколько лет назад «ЮТ» писал об устройстве, позволяющем музыканту, не отвлекаясь от исполнения, переворачивать страницы нот, стовщих перед ним на пюпитре. А совсем недавно Сергей Замышпяев из Южноураль-

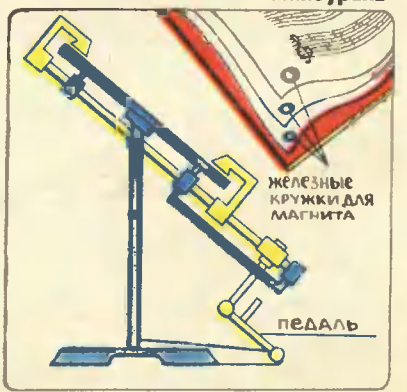

ска приспал нам еще две ориги**иапьные КОНСТРУКЦИИ** такого устройства. По идее автора, страницы нот переворачиваются с помощью магнитов или присосок; ОНИ «ВКЛЮЧАЮТСВ» В ТОТ МОМЕНТ. когда музыкант нажимает ножную педаль. Для магнитов NB угопки страниц надевнотся жестяные накладки. При использовании присосок такие накладки не нужны, однако в этом спучае конзвметно усложняется: струкция необходимо ведь, чтобы в нужный момент присоска отпустипа страницу. Принцип, использованный Сергеем для этой цепи, применяется, например, и в полигразахвата фических машинах для пистов бумаги.

### **ТЕЛЕЦВЕТОМУЗЫКА**

Цветные телеаизоры становятся все более популярными. Но почему бы иногда во время концертов не передавать по телеаизору еще и цветомузыкапьное сопровождение! Вот какая любопытная мысль пришла в голову Тимуру Алиеву из Андижана. Развивав эту идею дальше, он предлагает вообще предусмотреть а цветиом телевизоре устройство, позволяющее переводить телевизор в режим «цаетомузыкальной Нужно сказать, что пристааки». стоимость такой пристааки окажется невысокой и введение ее в схему телевизора почти не отразится на его цене. Что ответят конструкторы телевизоров!

### **ЭЛЕКТРОСЦЕПКА**

В сепьском хозяйстве тракторам приходится работать по бопьшей части с самыми разнообраз-

### Внедрение

#### **ПРОКОЛ НЕ СТРАШЕН**

Горь-Андрей Крестьянов из ковской области написал: «Я одобряю идею Игоря Щепокова из Ташкентв (см. «ЮТ» № 12 зв предложил в **Krop** 1978 год). спучае прокопа велосипедной камеры использовать сменную шину из нуска цельной пористой реными прицепами. Для облегчения работы с прицепом новые тракторы [например, МТЗ-60] оснащаются крюками - сцепками с гидравпическим приводом. Но, может быть, еще более удобным может оказатьсв электромагнитный замок, эскизы которого прислал Сергей Кретинин из Воро-

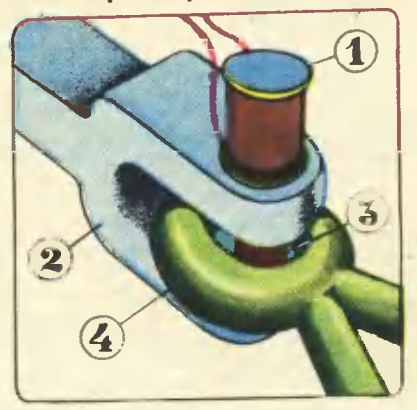

донежской области. Глааное стоинстао - униаерсалькость: такой замок может быть устаноален практически на любом тракторе. Экспертный совет решип отметить его предложение почетным дипломом нак рационализаторское предложение, пригодное к широкому внедрению.

Цифрами на чертеже показаны: 1 — катушка эпектромагнитв; 2серьга сцепки; 3 — подвижный якорь [сердечник] электромагнита: 4 - кольцо сцепки тележки.

зины. На саоем спортивном велосипеде «Спутник» я попробовал вместо камер в **ИСПОПЬЗОВАТЬ** обоих колесах шины из пористой резины. Колеса стали немного тяжелее, но ходовые квчества аепосипеда почти не изменипись».

Благодарим Андрея за отзыв и ждем от всех вас, ребята, писем сообщениями о внедрении  $\epsilon$ опубпикованных у нас идей.

### Стенд микроизобретении

### **ВОЗДУШНАЯ ЗАЩИТА**

При прокладке трубопроводов вдопь трубы на некотором расстоянии друг от друга устаиавпиваются адарийные краны, позвопяющие а спучае необходимости отключить для ремонта часть трубопровода. Эти краны мало чем отличаются от обыкновенных аодопроводных, разае только размерами. А можно ли перекрыть трубопровод быстрее, **Чем STO** депается обычно! Именно таково достоинство аварийного крана, предложенного Апександром Баранником из Днепропетровска. Впрочем, на кран его конструкция соасем непохожа... Внутрь тэубы, по его идее, надо уложить вппотную к ее стенкам резиновый рукав. В промежуток между стенкой трубы и рукавом по вентипям, установленным на некотором

### $\Pi$ Б – Олимпиаде-80

### ПЛАНКА НА ВЫСОТЕ

Планка для прыжков в высоту устанавливается обычно на непозакрепленных Жестко даижных, стойках. По стойкам перемещакронштейны, которые M **ЮТСЯ** удерживают ппанку. Передвигать их не всегда удобно: представьте, что прыгает В. Ященко, и, значит, ппанка находится выше двух метров. А теперь взгляните на чертеж - такую оригинальную конструкцию стоек предложил А. Тепиз Куйбышева. Стойки **ПЯНСКИЙ** снабжены винтовой нарезкой и могут выдвигаться из оснований. На основаниях укреплены неподвижные гайки; они-то и регупируют подъем планки. Такая конструкция особенно удобна тем, что подъем планки нетрудно автоматизировать. Может быть, ктонибудь подумает над тем, как это сдепать!

расстоянии один от другого, можио подаветь сжатый гвз из бап-

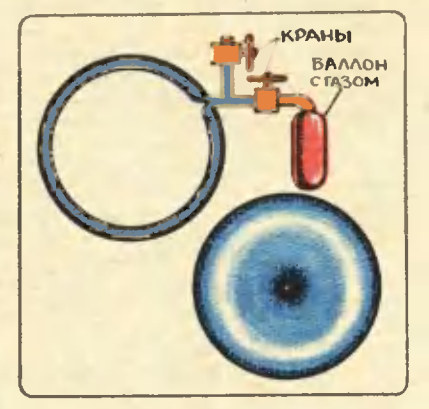

пона. Еспи нужно перекрыть трубу, открывается вентнль; резиновый рукав, сжимаясь, поспужит прекрасной заспонкой.

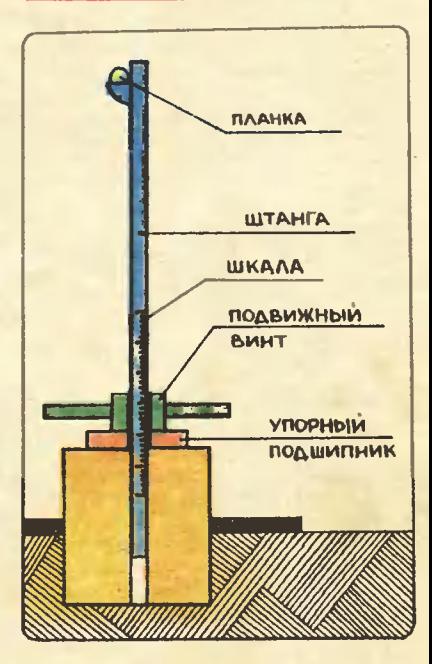

### Автосалон ПБ

#### ИЗОБРЕЛ КОЛЕСО...

Древнае колесо по-прежнему не остаетсв без внимвния изобретателей. Пример этому - оригинальная конструкция, предложенная Сергеем Молоковым из Брвтска. Сергей предлагает колесо **изменвющейся** нонфнгурации. Происходит это механически, под действием весв автомобиля, при помощи специальных пружниных вмортизаторов. **Устанавливаются** они радиально от оси коласа к ободу, выполненному из гибкой стальной пластины с капроновой накладкой. Вот достоинства твкого колесв по сравнению с обычными: ему не страшны проколы, оно может работать в самых сложных условиях - в жару, когда резина плавится, в мороз, когда резина начинает растрескиваться. Как считавт сам **ABTOD** предложения, такие колеса, может быть, пригодятся для вездеходов, которым в будущем предстоит работать на других плане-Tax.

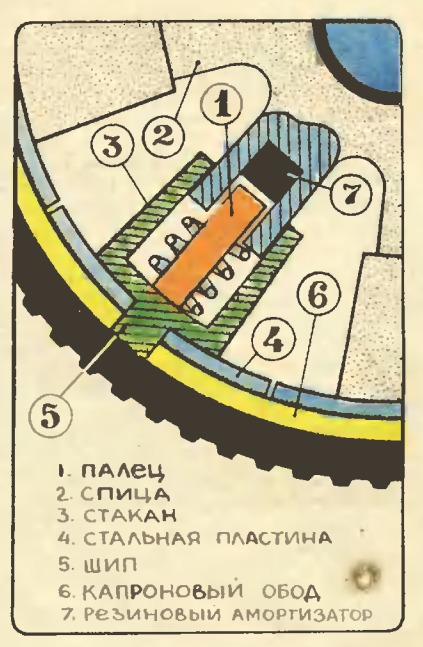

Рисунки В. РОДИНА

**VAVX** 

Экспертный совет отметил авторским свидетельством журнала предложение Игоря ШАКУЛОВА из Ворошиловградской области. Ряд интересных ндей отмечен почетными дипломами «Юного техника». ankas

Кроме авторов предложений, о которых рассказыванось в выпуске, экспертный совет отметил почетными днпломами: **DECK** 

Владимира ПРАССА из Алма-Аты - за конструнцию зуммера реле для проверки радиоцепей;

А. МОСТОВОГО из Коми АССР - за оригинальные конструкции махолетов:

Максима КОРНЕВА из города Шевченко - за идею магнитного преобразователв вращательного движения в поступательное;

Юрия БОГОМОЛОВА из Москоаской области - за конструкцию программируемого циркуля.

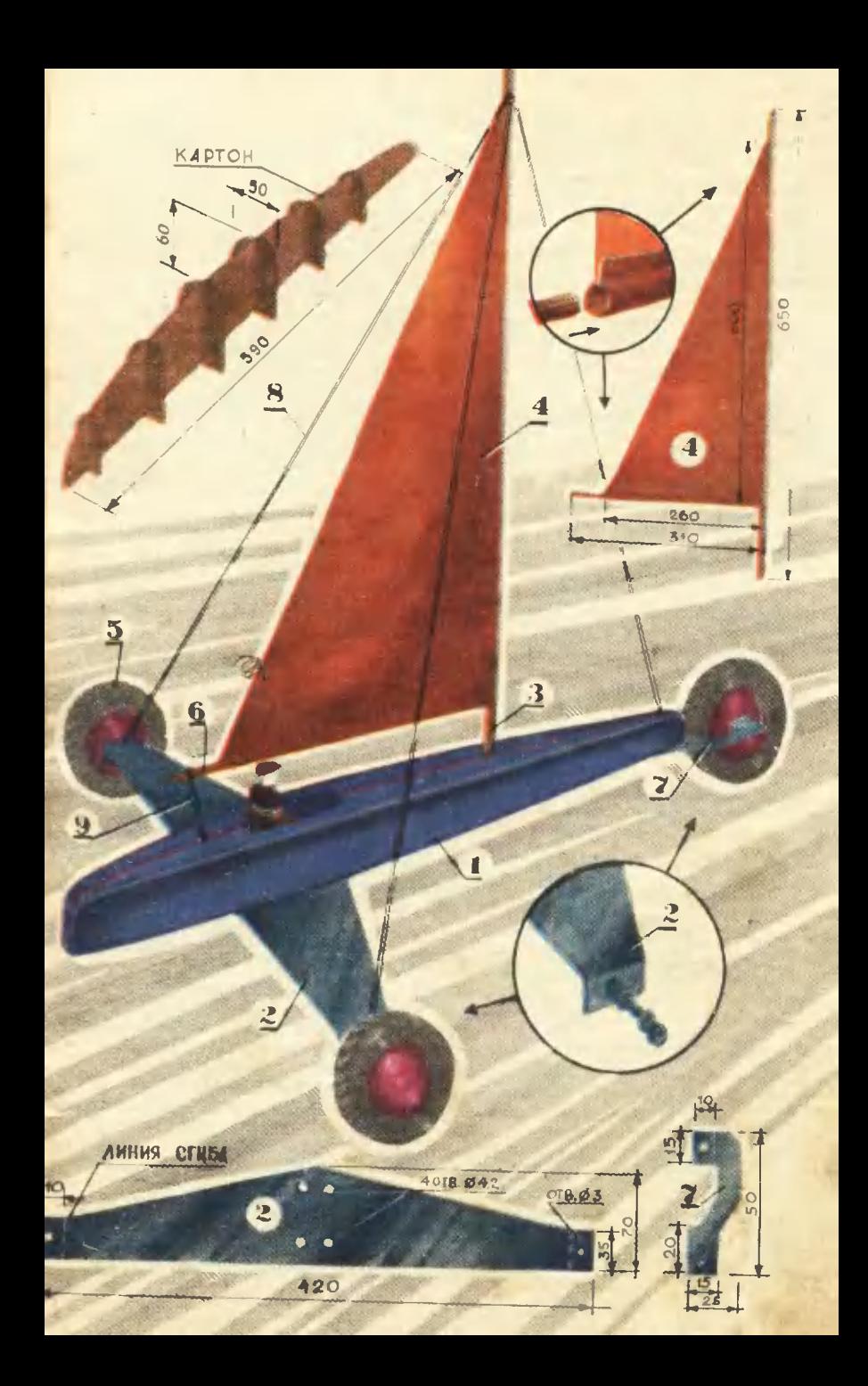

Сегодня мы рассказываем об учителе труда В. А. Колодцеве и о самоделках его учеников.

# **OCTAIOCL IIITYPMAHOM**

Была у человека профессия интересная, яркая. Плавал он штурманом по большим рекам, выявлял мели, ставил речные знаки. Работал в своеобразном речном ГАИ. Временами тосковал по берегу, чаще - во время долгих отпусков - по штурвалу. Короче, жил он интересно. И вот в один роковой день всего этого не стало. Травма, необходимость навсегда остаться на берегу. Ну что же, берег так берег! Разве мало увлекательного и здесь? Можно строить дома, выращивать хлеб, можно лечить людей. Тем более начинать было не поздно - было ему чуть больше двадцати.

Владимир Анатольевич Колодцев стал учителем. Почему?

Мы сидим в кабинете труда 648-й московской школы среди диковинных моделей - батискафов для исследования морского дна, луноходов, необычных кораблей. Все, что появилось здесь, .<br>родилось из кусочков яжетовой стали, старых колес, из бумаги... и, главное, из необузданной фантазии ребят.

Когда-то, будучи мальчишкой, Колодцев и сам любил мастерить. Он увлекался техникой и хорошо ее знал. За это был даже прозван «профессором». Бывало, приятели принесут ему починить какую-нибудь игрушку, а чтобы подлизаться, подарят гайку или пружину от старых часов. «Профессор» все это складывал, в свободное время мастерил фантастические машины, преимуществен-<br>но морские. Так начиналась мечта о штурманстве. Она оборвапась, едва успев осуществиться. И человек решил вернуться к истокам ее - снова заняться тем, что согревало его до речного училища. Пошел преподавателем в судомодельный кружок Центрального московского Дома пионеров. К тому времени он коечто подзабыл. Приходилось учиться самому - он выписал журналы. Просматривал и наши и зарубежные.

- Владимир Анатольевич, получить знания при желании можно быстро. А вот педагогом становятся не сразу - нужно иметь к ребятам подход...

# **BYEP**

### на колесах

Предлагаем вам построить несколько моделей наземных парусников и провести соревновання. чья модель окажется самой быстрой.

Колесный буер состоит из обтекаемого корпуса 1, дюралюминневой поперечной плаики 2. деревянной мачты 3, матерчатого паруса 4, колес от сломанного заводского автомобнля 5, гика 6, фигурной детали для крепления переднего колеса 7, вантов 8 нитей, поддержнвающих парус, резинового гика-шкота 9 для регулировки положення паруса.

Начинать следует с болванки формы для корпуса. Можно изготовить ее из дерева. Но легче корпус вылепить из пластилнна нли глины. Для этого сделайте сначала картонный или фанерный каркас, как показано на рисунке. В продольную планку через определенные равные промежутки вставьте ребра — шпангоуты - так, чтобы образовались секции. Все это нужно для того, чтобы при заполнении секций пластнлином

- Верно. Но тут мне помогла моя бывшая профессия. Ребята смотрели на меня, бывшего моряка, с восхищением. Учтите, что в кружке занимались мальчишки. увлеченные морем. Работать с ними было проще. Ну а когда я пришел в обычную школу, у меня был уже кое-какой начальный педагогический опыт.

Опыт опытом, но заинтересовать этих своих новых питомцев было сложнее. И Колодцев попробовал поразить их воображение вещами необычными, экзотическими. Невзначай брошено на уроке труда замечание: «Строю поспе работы автомобиль-пневмоход, по типу первого, выстроенного в 1891 году». (А вдруг заинтересуются, захотят помочь?)

Расчет был точным. Ребята стали приходить к нему на занятия кружок Дома культуры Мос-**B** ковской железной дороги, где он преподавал по вечерам. Через год вокруг школы ездил необычный трехколесный автомобиль.

С годами работать в школе становилось легче. И одновременно труднее. Ну чем удивишь современного мальчишку? Иному чадолюбивый родитель готов купить самую блестящую и дорогую техническую игрушку. То, что ребята делают в школьном кружке,

### не купишь ни в одном магазине.

Вот модель наземного парус-<br>ника. Лодка на колесах — буер. На такой в 1968 году наши спортсмены прошли по Приаральским Каракумам.

Каждую работу Колодцев начинает с легенды - он знает множество историй, связанных с техникой. Прежде чем взяться за парусник, ребята узнали, что способ движения с помощью ветра по земле очень древний. Изаестно, что еще князь Олег, переправившись через Черное море во время похода на греков, «повелел своим воинам сделать колеса и поставить на колеса корабли. Когда ветер стал попутным, надулись паруса, и корабли пошли с моря к «Царьграду».

Трудно представить, каким был вид таких парусников. Но ребята и не хотят копировать то, что было. Форму такого буера, многие детали они придумывали сами.

Идею другой работы - инерционного аккумулятора на магнитной подаеске - кружковцы взяли из газет.

- Кто-то прочитал заметку «Маховик в космосе», - рассказывает Колодцев. - «Что за маховик?» — спрашивает. Объяснил, что это вращающееся колесо, так

### БУЕР (продолжение)

материал не выходил за пределы каркаса и корпус получился бы ровиым, симметричным.

Болванка готова, она послужит не для одной, а сразу для нескольких моделей. Приступайте к оболочке самого корпуса. Смажьте болванку вазелином и начинайте обкленвать кусками рваной газеты - это важио, ведь неровные края газеты лучше прилегают к форме. Накленвайте так, чтобы края перекрывали друг друга. Лучше всего пользоваться клейстером для обоев средней густоты.

Накленв три-четыре слоя, про-

сушите и наклейте следующие три-четыре слоя. Сиова просушите и шпаклюйте - для этого используют масляную краску, смешанную с зубным порошком (смешивать до консистенции зубной пасты). Подождав, когда все это высохиет, зачистите шкуркой и покрасьте масляной краской. Затем надрежьте бумажиый корпус вдоль по нижией части, а также с кормы и иоса. С помощью стальной линейки раскроите оболочку (подобио тому, как открывают чемодан), снимите корпус с болванки, склейте по линии разреза и окрасьте еще раз.

Поперечную планку можно изготовить из дюралюминия по черназываемый инерционный аккумулятор. Каждый видел, как долго вращается перевернутое велосипедное колесо. А ведь эту энергию вращения можно иметь про запас.

- Интересно, как бы это сделать, чтобы колесо совсем не останавливалось? - спросил Толя Муреев.

Вместо ответа Колодцев рассказал ребятам о гробе Магомета. Священнослужители, чтобы убедить народ в святости пророка, сумели сделать так, что гроб висел в воздухе.

- Как вы думаете, это им удалось? - спросил Владимир Анатольевич.

Первым сообразил Гриша Золотаревский.

- Одноименные магниты. Пол и сам гроб были магнитными.

- Значит, можно закрепить ось вращения без обычного подшипника, на магните! - догадались ребята.

И хотя открытия они не сделали, ведь идею магнитного подшипника предложил еще в 20-е годы русский изобретатель ребята Уфимцев, придумали свою, непохожую на уже известные, модель.

- Недавно мы с ребятами замахнулись на очень СЛОЖНУЮ

тежу. После зачистки и окраски прикрепите планку к корпусу густой краской и четырьмя винтами М4 с гайками. Под них предварительно просверлите отверстия в корпусе. Края планки отогните. как показано на рисунке, и с помощью винтов М4 (под них сделайте предварительно orsepстия) закрепите колеса.

Дли крепления иосового колеса изготовьте из дюралюминия или тоикой стали фигурную деталь 7 и к ней прикрепите, как показано на рисуике, колеса. Мачту и гик изготовьте из прямослойной сосновой рейки. Остается зачистить мачту и гик шкуркой и покрыть двумя слоями лака.

вешь - лунную станцию. Хотим получить микроатмосферу под стеклянным колпаком.

Разговор о фантастике неожиданно прервался вполне земной, даже прозаической просьбой.

- Анатолий Владимирович. что же стулья-то? - В дверях кабинета появилась немолодая женщина. - Пришлите своих ребят пусть починят. Обещали!

Техническое творчество, смелые ндеи... При чем здесь, извините, стулья?

- Без умения делать обычные вещи не совершишь необычного. Вспомните, тот же Робинзон это человек, начинавший цивилизацию с нуля. Ребята это понимают. Здесь, в кабинете, почти все сделано их руками. Начиная от верстаков, кончая световым звонком и всей автоматикой: нажатие кнопки - и опускаются экран для диафильмов или занавески на окнах.

Удобные, привычные вещи, точность и аккуратность.

Они вовсе не мешают романтике. Каждый год ребята готовятся к походам.

- Этим летом я поведу их на надувных катамаранах по латвийской реке Гауе. Катамараны почти построены. Команда в сборе.

Парус сшейте из легкой, ио плотной ткани (капрон, шелк). По передией и инжней кромкам паруса сделайте карманы, в которые затем вставьте мачту и гик.

Когда все будет готово, соберите модель, установите мачту в отверстие в корпусе. Натяните ванты. Гик привяжите к корпусу резиновым жгутом - гика-шкотом. Проведите регулировку по ветру и пускайте модель.

Пускать лучше вдвоем - один стоит на старте, другой ловит модель на финнше, потому что она развивает довольно большую скорость и, ударившись обо что-нибудь, может сломаться.

# **ИНЕРЦИОННЫЙ**

## **AKKYMYJIATOP**

Такая установка может стать хорошим наглядным пособием вля школьного физического кабинета. Она демонстрирует и работу маховика, и действие магиитов.

Вы много раз наблюдали, как долго может вращаться колесо

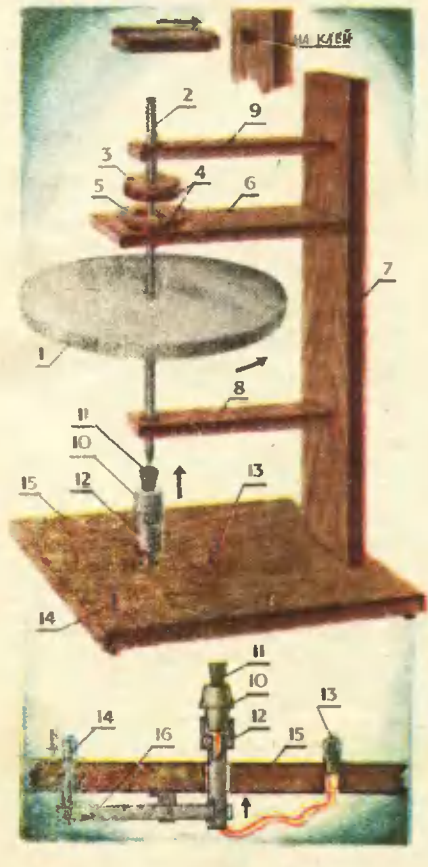

перевернутого велосипеда. Маховик на магнитной подвеске будет врашаться еще дольше. Вель вместо обычного подшипиика здесь использованы два магнита. расположенные друг над другом одионменными полюсами. Известно, что, отталкиваясь, они держатся на определенном расстоянии один от другого. Эти магниты и держат вал с насаженным на него вращающимся диском. Со стороны кажется. **MTO** вал висит в воздухе.

Как устроена такая модель?

Диск весом примерно  $230<sub>r</sub>$ плотно насажен на вал 2. Ofie детали сделаны из дюралюминия. Чуть выше диска, как показано на рисунке, на вал плотно насажена деревянная шайба 3, к которой снизу клеем БФ-2, а лучше 88-м. приклеена магнитная шайба 4. Под ией на некотором расстоянии находится другая магинтная шайба, прикрепленная к кроиштейну 6 деревянной шайбой 5. Вал плотно соприкасается только с диском 1 и держащей шайбой 3. Отверстие в кроиштейие служит направляющей для вала.

Для этой же цели сделаны и два других кроиштейна — нижний 8 и верхний 9. Не будь их, вал не висел бы в воздухе вертикально, а обязательно соскользнул бы в сторону. Все три кроиштейиа изготовлены из деревянных планок и закреплены на стойке 7, как показано на рисунке вверху.

Диск и вал выточены на токарном станке. Стойку под держашие шайбы можно слелать из перева.

Авторы модели использовали магниты от старых динамиков. Возможно, у вас под рукой окажутся другие, поэтому размеры установки мы не даем - от силы магнитов будут зависеть многие размеры. Их вы подберете экспериментально.

Имея все детали, приступайте к сборке. Порядок таков - к стойке 7 с заранее вырезаиными гиездами прикрепите кронштейн 6 с круглым отверстием пол вал. На кронштейне укрепите магнит 4 с помощью деревянной  $\mathbf{m}$ айбы 5. Затем через нее сиизу пропустите верхний конец ввла 2 с предварительно насаженным иа иего лиском.

Укрепите на валу шайбу 3 с приклеенным к ней магнитом 4. Только после этого концы вала пропустите через отверстия в кронштейнах 8 и 9. А кронштейны укрепите на стойке.

Инерционный аккумулятор го-Запускается он просто -TOR. возьмитесь за верхнюю часть вала и раскрутите его. Но ребята предложили вращение вала переэлектродвигателю  $10.$ лавать На уижнем рисунке показано, что **12** подставка электродвигателя свободно входит в отверстие стола 15. В рабочем состоянии, когда нужио сцепить вращающийся вал инерционного аккумулятора с резиновой муфтой 11 электродвигателя, подставку приподнимают с помощью рычага 16 и кнопки 14. Вал двигателя вращается, в обмотках появляется ток, и лампочка 13, укрепленная на столе, загорается.

Материалы о В. А. Колодцеве и самоделиах его учеников подготовила ивш спец. корр. Н. ПОНОМАРЕВА

Рисунки А. СТАСЮКА

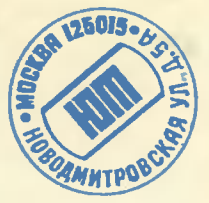

Письма

Меня интересует история транс $ma$ воздушной подушке. **BTOOT** Читал, что первым ее идею обос-<br>ковал К. Э. Циолковский. В какой работе он это сделал? уч. 9-го класса В.

Новиков, г. Горький

Теоретическое обоснование транспорта на возлушной подушке К. Э. Циолковский сделал в работе «Сопротивление возду**ха и скорый поезд»**, которая вышла в 1927 году в Калуге.

Прочитал в журнале, что ученые скокструировалк «водородный» автомобиль, работающий на смеси<br>бензкна с водородом. Кан прошли<br>дорожные испытания?

> уч. 10-го класса О. Фролов, Тульская обл.

Испытания первого в стране автомобиля (им была «Волга»), работающего на бензоводородной смеси, показали, что коэф-Фициент полезного действия двигателя увеличивается в среднем на 25%. а эксплуатационный расход бензина сокращается на  $25 - 40\%$ . Ho главное - при этом сводятся до минимума выбросы токсичных выхлопных газов. Добавка всего 5% водорода к обычному топливу активизирует процесс сгорания в цилиндрах, и благодаря этому резко снижается содержание в выхлопных газах вредных веществ.

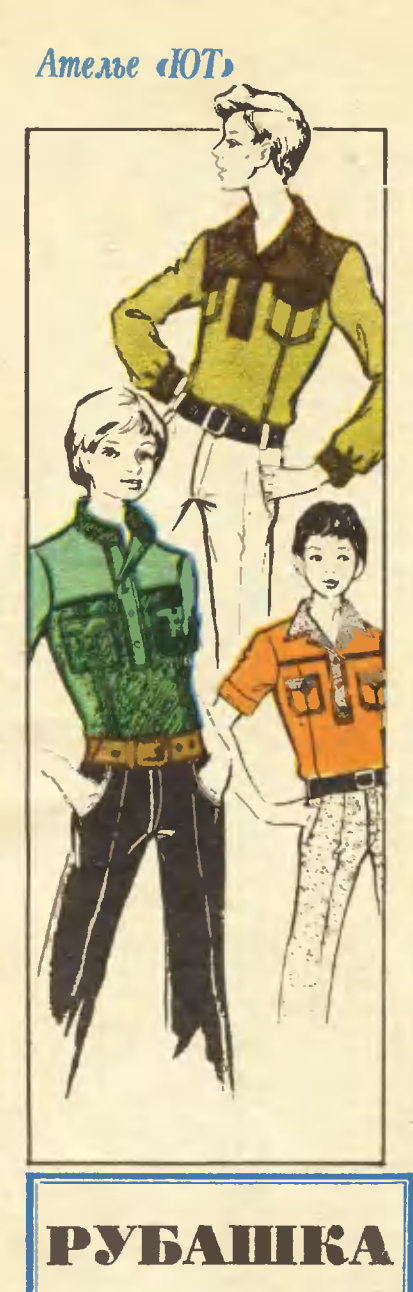

Для построения чертежа  $DV$ башки сиимите следующие мерки  $(B CM):$ 

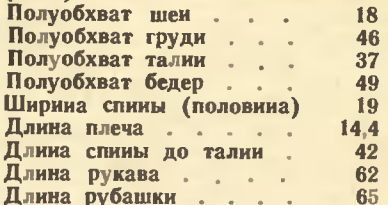

Учтите, что приведенные цифры, соответ-<br>ствующие 46-му размеру, взяты только для примера. Вы должны проставить собственные мерки и оперировать только нми.

Построение чертежа спиики и полочки (рис. 1). С левой стороны листа бумагн проведнте вертикальную линию, на которой отложите длнну рубашки (65 см) и поставьте точки А и Н. Вправо от них проведите горизонтальные линин.

От А вправо отложите полуобхват грудн плюс 6 см и поставь-Te TO4Ky B  $(AB = 46 + 6 =$  $= 52$  cm). Из В опустите перпенднкуляр, пересеченне с линией ннза обозначьте Н<sub>1</sub>.

От А вниз отложите длину спины до тални плюс 0,5 см и по-<br>ставьте точку Т (АТ = 42 + 0,5 =  $= 42.5$  см). От Т вправо проведите горизонтальную линию, пересеченне с линней ВН<sub>1</sub> обозначь- $Te$   $T_1$ .

От А вправо отложите ширину плюс 1,5 см и поставьте спины  $(AA_1 = 19 + 1.5)$  $A<sub>1</sub>$ **TOUKV**  $= 20.5$  cm).

От  $A_1$  вправо отложите  $1/4$  полуобхвата грудн плюс 1 см и поставьте точку A<sub>2</sub> (A<sub>1</sub>A<sub>2</sub> = 46 : 4 +<br>+ 1 = 12,5 см). Это ширниа проймы - она понадобится в дальнейших расчетах. От  $A_1$  н  $A_2$  винз проведите вертнкальные лицин пока произвольной длины.

От А вправо отложите  $\frac{1}{3}$  полуобхвата шен плюс 1 см н поставьте точку  $A_3$  ( $AA_3 = 18:3 +$ <br>+ 1 = 7 см). От  $A_3$  вверх проведите вертикальиую линию, на ко-<br>торой отложите 1/10 полуобхвата шеи плюс 0,8 см, и поставьте точку A<sub>4</sub> (A<sub>3</sub>A<sub>4</sub> = 18:10 + 0,8 = <br>= 2,6 см). A<sub>4</sub> и A соедините плавной линией.

От А<sub>1</sub> вииз отложите 2 см для нормальных плеч, 1,5 см для высоких плеч, 2,5 см для покатых плеч и поставьте точку П. А. и П. соедините прямой линией. От А. по этой линии отложите длину плеча плюс 1,6 см и поставьте  $(A_4\Pi_1 = 14,4 + 1,6 =$ точку П1  $= 16$  см). От  $A_4$  вправо отложите 5 см и поставьте точку О. От О вниз проведите вертикальную линию на 8 см и поставьте точку

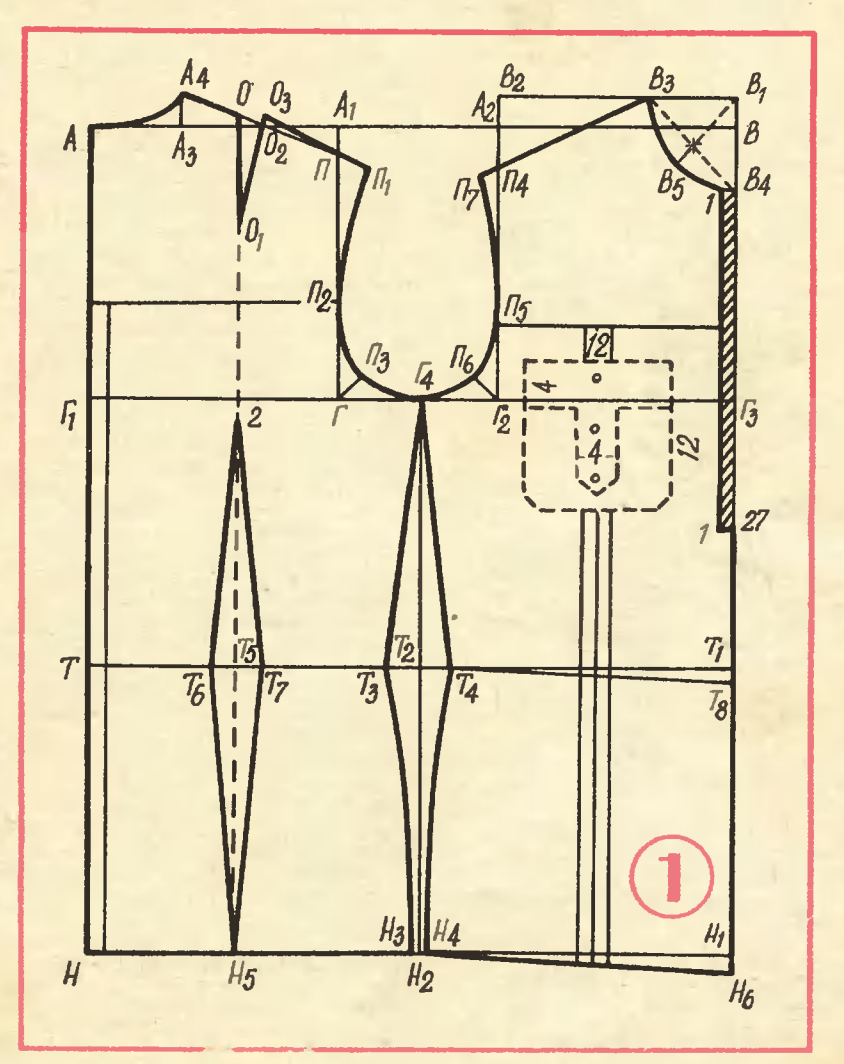

О<sub>1</sub>. От О вправо отложите 1,6 см и поставьте точку О2. От О1 через О2 проведите лииню, отложите на ней величину отрезка ОО1 и поставьте точку Оэ. Соедините ее прямой линней с П1.

От П вниз отложите 1/4 полуобхвата груди плюс 8 см и поставьте точку  $\Gamma$  ( $\Pi\Gamma = 46:4+$  $+ 8 = 19,5$  см). Это глубина проймы - она понадобится при расчете рукава. Через Г влево  $H$ вправо проведите горизонтальную линню. Пересечение с линней АН обозиачьте Г<sub>1</sub>, с линией проймы —  $\Gamma_2$ , с линией ВН<sub>1</sub> —  $\Gamma_3$ .

От Г вверх отложите 1/10 полуобхвата груди плюс 3 см и поставьте точку  $\Pi_2$  (Г $\Pi_2 = 46:10 +$  $+3 = 7,6$  см). Угол с вершниой в

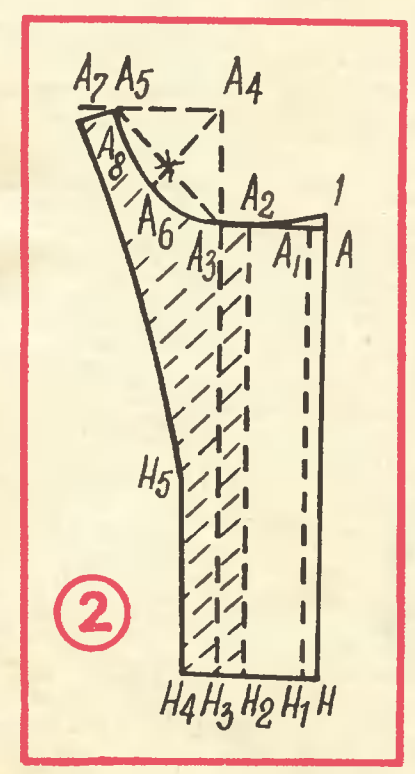

точке Г поделите пополам, от Г по этой линии отложите 1/10 ширины проймы плюс 1.5 см и по-**CTABLE TOUKY**  $\Pi_3$  ( $\Gamma\Pi_3 = 12.5$ :<br>: 10 + 1.5 = 2.8 cm). OTPE30K  $\Gamma\Gamma_2$ поделите пополам и поставьте точку Г. П. П., П., П., Г. соедините плавной линией

От Га вверх отложите 1/2 полуобхвата груди плюс 1 см и поставьте точку В<sub>1</sub> (Г<sub>з</sub>В<sub>1</sub> = 46:2+  $+1 = 24$  см). От Г<sub>2</sub> вверх отложите такой же отрезок и поставьте точку В<sub>2</sub>. В<sub>1</sub> и В<sub>2</sub> соедините прямой линией.

От В<sub>1</sub> влево отложите 1/3 полуобхвата шен плюс 1 см и поставьте точку  $B_3$  ( $B_1B_3 = 18$ )  $:3 + 1 = 7$  cm). OT B<sub>1</sub> BHH3 OTJIOжите 1/3 полуобхвата шеи плюс 1,5 см и поставьте точку В4  $(B_1B_4 = 18:3 + 1.5 = 7.5$  cm). В<sub>з</sub> и В<sub>4</sub> соедините пунктириой линией, разделите ее пополам, точку деления соедините с В1. От В1 по этой линии отложите 1/3 полуобхвата шеи плюс 1 см и поставьте точку  $B_5$  ( $B_1B_5 = 18:3 +$ <br>+ 1 = 7 см).  $B_3$ ,  $B_5$ ,  $B_4$  соедините плавной линией.

От Г<sub>2</sub> вверх отложите 1/4 полуобхвата груди плюс 7 см и поставьте точку  $\Pi_4$  ( $\Gamma_2\Pi_4 = 46:4+$ + 7 = 18,5 см). От  $\Gamma_2$  вверх отложите 1/10 полуобхвата груди плюс 1,5 см и поставьте точку  $\Pi_5$  $(\Gamma_2\Pi_5 = 46:10 + 1.5 = 6,1$  cm). Угол с вершиной в точке Г<sub>2</sub> поделите пополам, от Г<sub>2</sub> по линин делення угла отложите 1/10 ширины проймы плюс 1,1 см и поставьте точку П<sub>6</sub> (Г<sub>2</sub>П<sub>6</sub> = 12,5:  $: 10 + 1, 1 = 2, 4$  cm).

 $B_3$  соедините с  $\Pi_4$ , от  $B_3$  по этой линии отложите длину плеча (14,4 см) и поставьте точку  $\Pi_7$ .  $\Pi_7$ ,  $\Pi_5$ ,  $\Pi_6$ ,  $\Gamma_4$  соеднинте плавной линией.

Из Г<sub>4</sub> опустите перпеидикуляр, пересечения с линиями талин и низа обозначьте  $T_2$  и  $H_2$ .

Для определения общей величины раствора вытачек иужно из ширины рубашки по линии талии (от Т до Т<sub>1</sub>) вычесть полуобхват талии - в данном случае 52-

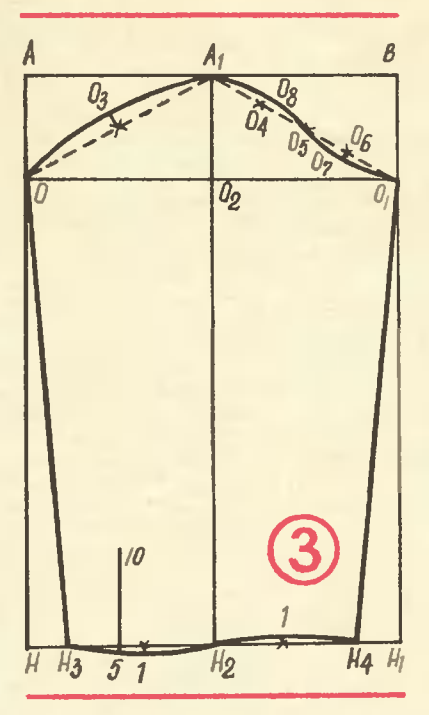

 $-37 = 15$  см. Раствор боковой вытачки равен 0,35 общего раствора  $(15 \times 0.35 = 5.2$  cm). Раствор задней вытачки равеи 0,3 общего раствора  $(15 \times 0, 3 = 4, 5)$  см). Переднюю вытачку делать не нужно.

Для расчета ширииы рубашки по линии бедер прибавьте к полуобхвату бедер 2 см  $(49 + 2 =$ = 51 см). Затем найдите разность между шириной рубашки и получениой величиной (в даниом случае  $52 - 51 = 1$  см). 1 см распределите поровну между полочкой и спинкой  $(1:2 = 0.5$  см). От Н<sub>2</sub> влево и вправо отложите по 0.5 см и поставьте точки На и Н<sub>4</sub>.

От Т<sub>2</sub> влево и вправо отложите по половине раствора боковой вытачки и поставьте точки Т<sub>з</sub> и Т. Соедините их прямыми линиями с  $\Gamma_4$  и плавными — с  $H_3$  и  $H_4$ .

От От вниз проведите вертикальную линию пунктиром, точки пересечення с линией тални и ннза обозначьте Т<sub>5</sub> и Н<sub>5</sub>. От линии Г<sub>1</sub>Г вниз по пуиктирной линин отложите 2 см. От Т<sub>б</sub> влево и вправо отложите по половине раствора задней вытачки, поставьте точки Т<sub>6</sub> и Т<sub>7</sub> н соедините их прямыми линиями с точками н Н<sub>5</sub>.

От Т<sub>и</sub> и Н<sub>и</sub> вниз отложите  $\Pi$ O 1,5 см и поставьте точки Тв и Н<sub>6</sub>. Соедините нх прямыми линиями с  $T_A$   $H$   $H_A$ .

Кокетки. На полочке от точки П<sub>5</sub> вправо проведите горизонтальную линию. На спинке такую же линию проведите от точки  $\prod_{2}$ влево. Расположение кармана попунктиром, величина казано его - цифрами.

Вырез горловииы для планки, От В, вниз отложите величину планки (в даниом случае 27 см). От точек В. и 27 влево отложите по 1 см. Соедините получившиеся точки прямой линней.

На полочке и спинке можно сделать защипы или маленькие складочки. На рнсунке они показаны сплошными вертикальными лнниями.

Построение чертежа выкройки планки вместе с бортом (рис. 2). С правой стороны листа бумаги, отступив сантиметров на 9 от верхиего среза, проведите прямой угол, вершииу его обозначьте буквой А. От А вниз отложите длину планки плюс 3 см и поставьте точку Н  $(AH = 27 + 3 =$  $= 30$  см). От Н влево проведите горизонтальную линию. От А влеотложите 1 см и поставьте BO. точку А<sub>1</sub>. От А<sub>1</sub> влево отложите 4 см и поставьте точку  $A_2$ . От  $A_2$ влево отложите 2 см и поставьте точку А<sub>з</sub>. От точки Н влево отложите такие же расстояния, поставьте точки  $H_1$ ,  $H_2$ ,  $H_3$  и соедините их пунктириыми лиииями с  $A_1$ ,  $A_2$ ,  $A_2$ .

Лииию Н<sub>э</sub>А<sub>з</sub> продлите вверх пуиктиром. От Аз вверх по этой линин отложите 1/3 полуобхвата

шеи плюс 1,5 см и поставьте точ- $Ky = 7.5$  CM). OT A4 BJEBO NYHKTHPOM проведите горизонтальную линию. на которой отложите 1/3 полуобхвата шеи плюс 1 см и поставьте точку  $A_{\kappa}$  $(A_4A_5 = 18:3 + 1)$  $= 7$  см). Точки  $A_5$  и  $A_3$  соедините пунктирной лииней с А. От А. по пунктириой линии отложите 1/3 полуобхвата шеи плюс 1 см и поставьте точку А<sub>6</sub> (А<sub>4</sub>А<sub>6</sub> = 18:3 +<br>+ 1 = 7 см). А<sub>5</sub>, А<sub>6</sub>, А<sub>3</sub> соедините плавной линией.

Линию НА продлите вверх на 1 см. Точку 1 соедините плавной линией с А.

От А, влево отложите 3 см и поставьте точку  $A_7$ . От  $A_7$  вниз отложите 1 см и поставьте точку А<sub>6</sub>. А<sub>6</sub> и А<sub>5</sub> соедините прямой лииней. От Н<sub>а</sub> влево отложите 2 см и поставьте точку Н. От Н. вверх отложите 10 см и поставьте точку Н<sub>5</sub>. Н<sub>5</sub> н А<sub>6</sub> соединнте плавной линней.

Построение чертежа выкройки рукава (рис. 3). С левой стороны листа бумаги проведите вертикальную линию, на которой отложите длину рукава минус 3 см  $(62 - 3 = 59$  cm), поставьте точ-

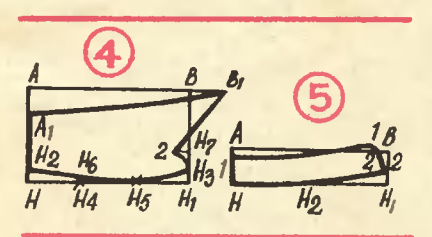

ки А и Н и вправо от них проведите горизонтальные линии. От А вправо отложите полуобхват груди минус 6 см и поставь-TOWKY **B**  $(AB = 46 - 6 =$ **Te**  $=$  40 см). Из В опустите перпендикуляр, пересечение с нижней линией обозначьте Н<sub>1</sub>.

От А вниз отложите половину глубнны проймы (отрезка ПГ с рис. 1) плюс I см и поставьте

TOUKY O  $(19.5:2 + 1 = 10.7$  CM). От О вправо проведите горизонтальную лииню, пересечение с линией ВН<sub>1</sub> обозначьте О<sub>1</sub>. Линию АВ поделнте пополам, точку деления обозначьте А<sub>1</sub>, опустите из нее перпендикуляр, точки пересечения обозначьте О2 и Н2. Точки О, А, и О, соедините пунктирными линиями. Пунктирную линию между точками О и А, поделите пополам, нз точки делеиия восставьте перпендикуляр иа 1,5 см и поставьте точку  $O_{3}$ Пуиктирную линию между точкамн А<sub>1</sub> и О<sub>1</sub> поделите на четыре части, точки деления обозначьте  $O_4$ ,  $O_5$ ,  $O_6$ . Из  $O_6$  опустите перпендикуляр на 0,8 см и поставьте точку От. Из О. восставьте перпендикуляр на 0,8 см и постааьте точку  $O_8$ . Точки О.  $O_3$ ,  $A_1$ ,  $O_8$ , Об, От, От соедините плавной линией.

От Н и Н<sub>1</sub> внутрь чертежа отложите по  $\frac{1}{8}$  отрезка НН<sub>1</sub> (40: : 8 = 5 см), поставьте точки  $H_3$  и Н. Н<sub>а</sub> соедините прямой линией с О, а Н<sub>4</sub> — с О<sub>1</sub>. Отрезок Н<sub>3</sub>Н<sub>2</sub> поделите пополам, из точки деления опустите перпендикуляр на 1 см. Отрезок Н<sub>2</sub>Н<sub>4</sub> поделите пополам, из точки деления восставьте перценднкуляр на 1 см. Точки  $H_3$ , 1,  $H_2$ , 1,  $H_4$  соедините плавной линией. От Н<sub>а</sub> вправо по выпуклой линии отложите 5 см и из получившейся точки вверх отложите 10 см - это разрез для застежки.

Построение чертежа выкройки воротника с отлетом (рис. 4). С левой стороны листа бумаги проведите вертнкальиую линню, на которой отложите 12 см и поставьте точки А и Н. Из этих точек вправо по горизонтали отложите полуобхват шеи плюс 3 см и поставьте точки В и Н<sub>1</sub> (18 +  $+3=21$  cm). В и  $H<sub>1</sub>$  соедините.

От А вниз отложите 3 см и поставьте точку А1. Линию АВ продлите вправо на 4 см и поставьте точку В<sub>1</sub>. А<sub>1</sub> и В<sub>1</sub> соеди-<br>ните плавной линией. От Н и Н<sub>1</sub> вверх отложите по 1,5 см и поставьте точки Н<sub>2</sub> и Н<sub>3</sub>. Расстояние между Н и Н<sub>и</sub> разделите на три равные части, точки деления обозначьте Н<sub>4</sub> и Н<sub>5</sub>. От Н<sub>4</sub> вверх отложите 1,2 см и поставьте точку Н<sub>6</sub>. Н<sub>2</sub>, Н<sub>6</sub>, Н<sub>5</sub>, Н<sub>3</sub> соедините плавной линией. От Н<sub>а</sub> вверх отложите 2 см н поставьте точку Н<sub>7</sub>, влево от нее отложите 2 см. Точку 2 соедините прямой линией с В<sub>1</sub> и плавной выгнутой лииней с На.

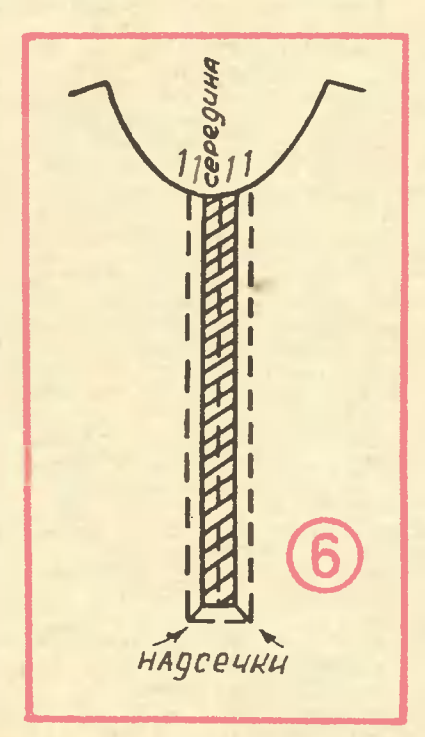

Построение чертежа воротникастойки (рис. 5). С левой стороны листа бумаги проведите вертикальную линию, на которой отложите 5 см, поставьте точки А и Н, вправо от них по горизонтали отложите полуохбват шеи плюс 3 см и поставьте точки Н<sub>1</sub> и В  $(18 + 3 = 21$  cm). В и Н<sub>1</sub> соедините.

От Н вправо отложите  $1/3$  полуобхвата шен плюс 2 см и поставьте точку  $H_2$  (18:3 + 2 = = 8 см). От  $H_1$  вверх отложите 2 см. Н, Н<sub>2</sub>, 2 соедините плавной<br>линией. От В влево отложите 2 см, от получившейся точки вверх - 1 см. От А вииз отложите 1 см. Точки 1, 1, 2 соедините, как показано на чертеже.

Раскрой. Линию 1-1 на полочке, если есть кокетки, сразу не вырезайте. На выкройке срежьте кокетки. Если рубашка со складочками застрочите три по середине спинки, а на полочке от середины ткани влево и вправо отложите по 10 см и от них застрочите по три складочки Приутюжьте складочки через сырую тряпку и прикладывайте выкройку. Кокетку спинки приложите к сгибу ткани, инжнюю часть - к средней складочке. Кокетку переда и иижнюю часть выкройки приложите к сгибу тканн, посередине проложите наметку. Сделайте припуски иа швы: в горловине 0.5 см. в плечевых срезах 1 см. в пройме 1 см, в боковых срезах 1.5 см, по линии инза 1,5 см, по срезам кокеток 1,5 см. К рукаву припуск не делайте. В воротнике припуск со всех сторои по 1 см. К борту и планке припуск не делайте. К воротнику, манжетам подкроите прокладку. К планке прокладку подкроите со стороны борта до точек  $A_2H_2$ .

Шитье. Кокетки подогните по линиям припуска на швы, приутюжьте, наложите на иижние детали, приметайте и проложите две отделочные строчки - одну по краю, вторую в 0,6-0,8 см от нее. Стачайте плечевые срезы. Рукав, чуточку припосаживая, вметайте и встрочите в открытую пройму, то есть до того, как будут зашиты боковые срезы рукава и рубашки. На полочке от середииы переда влево и вправо отложите по 1 см, вииз 27 см, прометайте рамку. Затем от этой лииии влево и вправо проложи-

те вторую наметку в 1 см от первой (рис. 6). Расстояние между первыми наметками в 2 см до точки 27 нужно вырезать. В нижинх уголках сделайте надсечки к наметке. К борту планки приметайте прокладку с изнанки в нескольких местах. Линию АН лицевой стороной приложите к лицевой стороне рамкн полочки, проложите наметку в 1 см н пристрочите. Полученный ШОВ отогните в сторону A<sub>2</sub>H<sub>2</sub>, приметайте его и приутюжьте. С лицевой стороны проложите отделочную строчку в 0.5 см от шва. Затем планку перегните в сторону изнанки по линин А.Н. по полученному сгибу проложите наметку, приутюжьте и проложнте машинную строчку в 0.5 см от сгиба. Линию горловины подравняйте. Такнм же образом пришейте вторую планку и проложите отделочиую строчку. Затем планки сложнте внизу, сколите, отогните нх и пристрочите к ннм с изнанки подрезную часть ннжней рамки. По лицевой стороне проложите машинную строчку в 0.5 см ннже линии шва, очень аккуратио, чтобы была видна единая строчка. Планки отутюжьте, борт прикрепнте в несколькнх местах рубашки, но так, чтобы с лицевой стороны было незаметно. Затем пришейте воротник. Его можно вшить в борт - в этом случае лнния отлета будет аккуратиее выглядеть при отвороте. Стачайте нижние части рукава и боковых срезов, пришейте манжеты, подшейте низ.

> Галина ВОЛЕВИЧ. конструктор-модельер

Рисунки А. СВИРКИНА и автора

# Итоги конкубса **БУМАЖНАЯ МОДЕЛЬ**

В октябре прошлого года (см. «ЮТ» № 10 за 1978 год) мы обратипись к нашим читателям с просьбой помочь Саше Твердохлебоау из Чепябинской обпасти и подумать над новыми конструкциями петающих бумажных моделей. Откликнулось около семисот юных конструкторов и изобретателей. В их письмах содержатся обстоятельные советы, как и из чего сдепать модели, аысказываются соображения, от чего заансит скорость попета, его продопжительность и дапьность. Идей так много, что рассказать о них в одном номере журнала оказалось просто невозможно. Поэтому мы решили **ПОДВЕСТИ** итог сначапа самым простым, классическим модепям, которые депаются из листа ученической тетради.

«Прочитал я о трудностях Александра, - пишет Борис Мазанов из Казани, - и решил предложить ему конструкцию модели, которую делал я и мои товарищи. В основном она изготовляется так же, как и та модель, которую умеет делать Саша. Единственное отличие - вертикальный киль». На рисунке 1 показана модель Бориса. Заметим, вертикальный киль существенно влияет на качество полета: он становится плавным, ровным, словно бумажная модель привязана на невидимой нити. Подобные конструкции прислали в своих письмах Алексаидр Запорожец из Красноярска, Дмит-

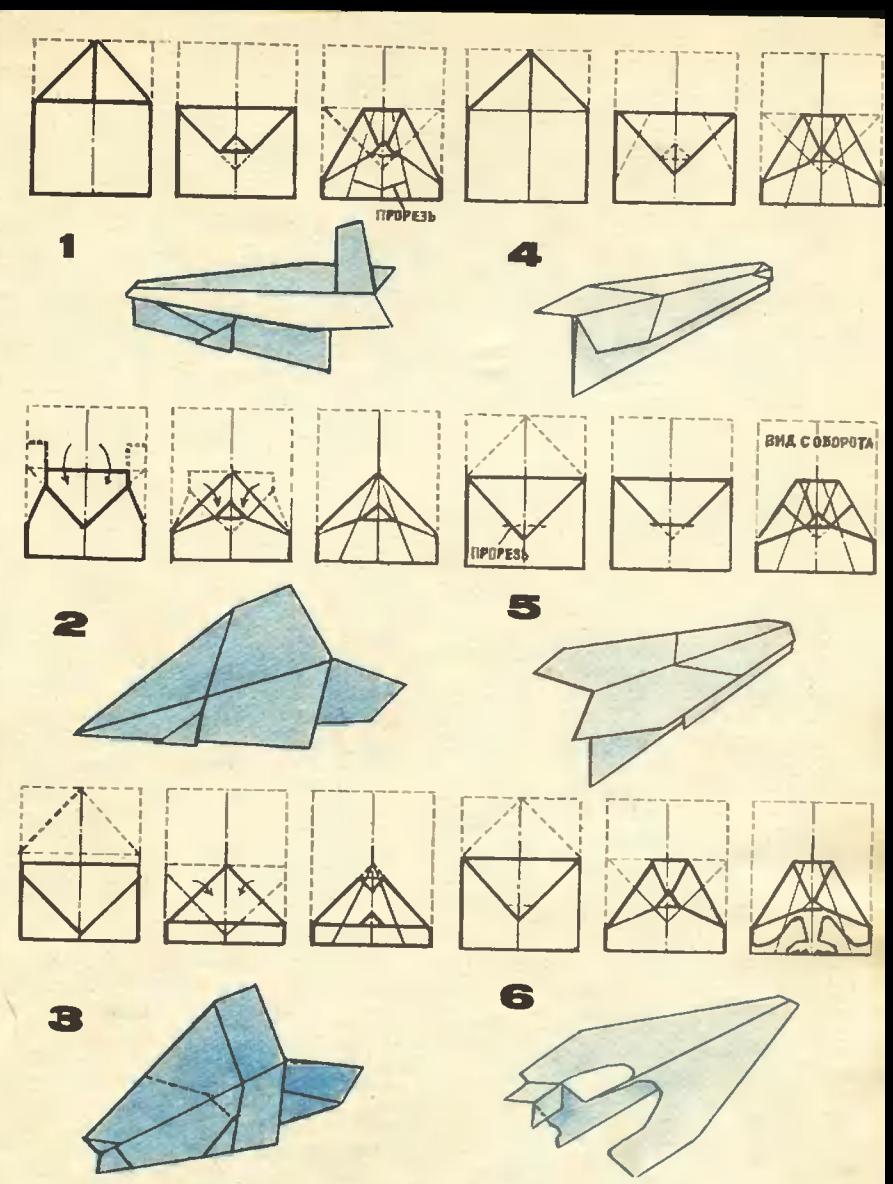

рий Аверин из Иванова, Сергей Чебышев из Свердловска и многие другие ребята.

«Я постарался по-иному взглянуть на бумажную модель. И открыл для себя главное. Надо так свернуть лист бумаги, чтобы носовая часть модели, как острие стрелы, заключала бы в себе зна-

чительную часть веса модели. Это с одной стороны. С другой же - надо делать модель так, чтобы носовая часть от ударов о препятствия и землю не смииалась. Быть может, я и не изобрел чего-то нового, но модель,<br>которую отправляю на конкурс, придумал сам». Вот какое письмо

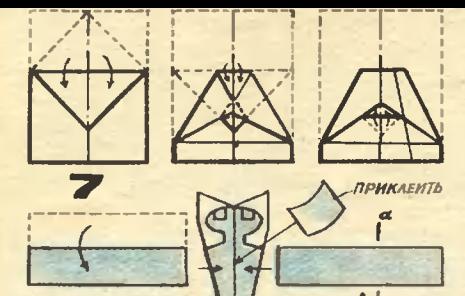

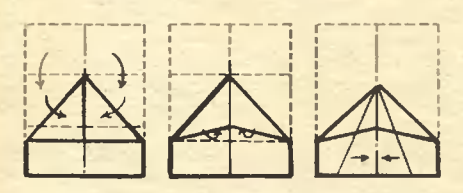

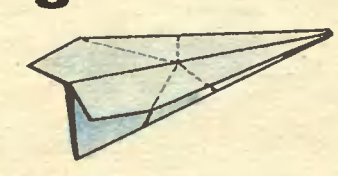

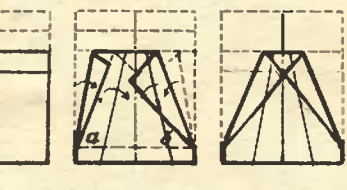

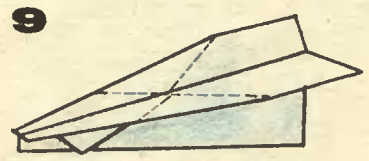

редакция от читателя получила из Воронежв, забывшего, правда, написать свою фамилию. С последовательностью изготовления этой модели вы можете познакомиться по рисунку 2.

«Мне нравится делать самолетики из бумаги, - пишет Вадим Воркуты. — Мой Лозинский из интерес к ним не случаен, ведь я хочу стать летчиком. Модель, которую посылаю вам, - усовер**Шенствованный** вариант уже известной всем модели. Прошлым летом в нашем пионерском пагере проводились соревнования на дальность полета. Моя **МОДОЛЬ** пролетела 20 метров». Взгляните на рисунок 3. Сделать самолетик Вадима нетрудно. Обратите внимание на способ сгиба и крепления частей листа, образующих крылья. Такую МОДОЛЬ МОЖНО многократно использовать, надежно послужит она не один десяток дней.

Не только Борис Мазанов и Вадим Лозинский усовершенствовали известные конструкции бумажных самолетиков. Олег Корнеев из Кировоградской области (см. его модель на рисунке 4), Евгений Андрюнин из Баку (см. рис. 5) пошли тем же путем. добиваясь улучшения полетных качеств. Или вот еще письма...

«Самолетик, который я придумал, изготавливается так же, как и присланный в редакцию Сашей Твердохлебовым. Единственное отличие - прорези. Благодаря им моя модель стала походить на реактивный самолет со стреловидными крыльями. Уменьшение ПОВЕРХНОСТИ КОЫЛЬЕВ НИСКОЛЬКО не повлияло на качество полета. А даже, наоборот, он стал более изящным, плавным. Наличие киля помогает исправить дефекты изготовления, отрегулировать полет по плавной траектории». В письмо Ввдима Щетникова из Свердловска была вложена и сама модель. Ее изобразил художник на рисунке б.

А на рисунке 7 изображен самолетик Игоря Червинского из Чернигова. Некоторыми деталями он напоминает тот, что прислал Вадим Щетников. Такие же прорези, наличие киля и стабилизаторов. Но Игорь добавил еще дае плоскости, имеющие в сечении профиль крыла. И полет модели. как он пишет, буквально преобразился. Траектория полета, по которой она опускается на землю. стала более пологой, а потому сам полет более продолжительным. Даже от легкого толчка модель свободно летела метров десять-пятнадцать.

Сергей Азаров из Асу-Булака пишет: «По форме моя модель почти не отличается от той, что журнале. Однако напечатаиа в способ изготовления совсем другой». Предлагаем читателям журнала изготовить бумажный самолетик Сергея (см. рис. 8). Как и в модели Лозинского, все складки бумаги здесь спрятаны внутрь, отчего самолетик удобно держать в руке и дальность полета возрастает: ведь трение самолетика о воздух хоть немного, но снижено.

«Два года назад в нашем классе устраивался подобный KOHкурс», — пишут Сергей Корабельников и Павел Бахтинов из Куйбышевской области. — Модель, разработанная нами, оказалась лучшей. Делается она из цельного листа ученической тетради. Его нигде не нужно разрывать и склеивать. А технология изготов-Ления модели проста и делится на несколько стадий». Ребята сделали чертеж самолетика, который приведен на рисунке 9. При испытаниях в редакции модель показала неплохие данные.

«Предлагаю Саше Твердохлебову модель, которую я назвал «Торпедоносец», - обращается в редакцию Сергей Немченко из Харькова. - «Торпедоносцем» я его назвал потому, что под передней носовой частью фюзеляжа сделана складка из бумаги, похожая на торпеду. Скорость и полета регулируется дальность положением этой складки. Она либо выдвигается вперед так, чтобы была перед фюзеляжем, либо убирается». На рисунке 10 вы видите, как **MOXHO ИЗГОТОВИТЬ** модель Немченко. В ней нетрудио различить гибрид двух самолетиков. Того, что был нарисован в журнале, и другого, который широко известен многим как самолетик-стрела. Аналогичные кон-

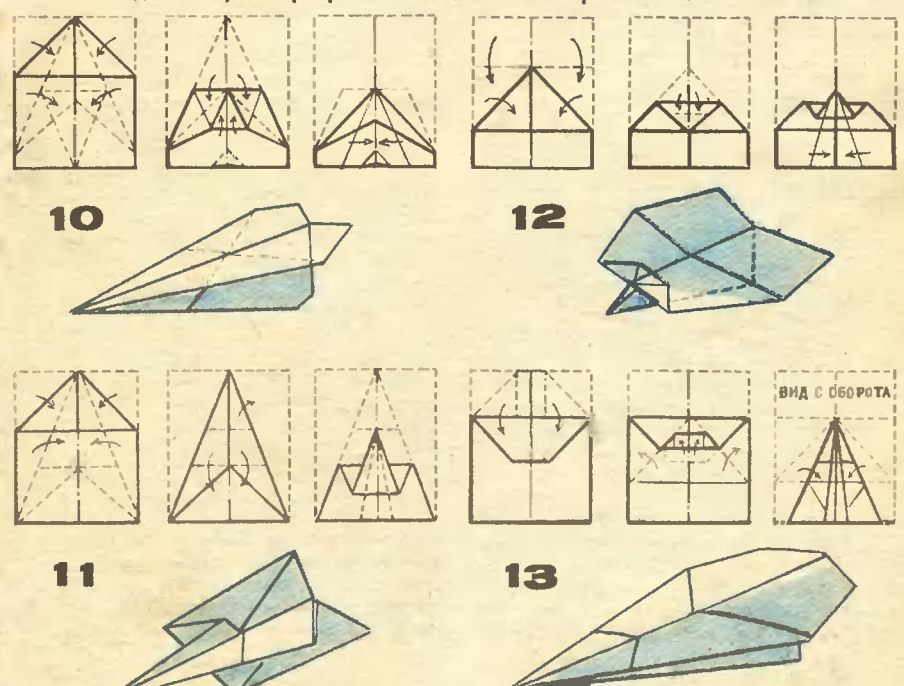

струкции прислали Николай Лавров из Ленинградской области, Михаил Тарусенко из Одессы, Вячеслаа Галонов из Сочи и другие ребята.

Юрий Зоркальцев из Владивостока и Юрий Музыкантов из Доразвивая предложение нецка, Сергея Немченко, предлагают конструкцию модели, больше похожую на ракетоплан, чем на самолет. Познакомьтесь с ней на рисунке 11. При запуске она летит не плавно, а, словно ракета, неудержимо стремится вперед. Поэтому запускать ее следует более резко, чем обычные модели. Самолетик-ракета может пролететь

метров тридцать и более. Но, как пишут сами ребята, в столь стремительном полете нет того изящества, который присущ большинству бумажных моделей.

Особо хочется отметить работу Алексея Ржевцева из Ленинграда. Отметить его творческий поиск и наблюдательность. Он пишет, что долго обдумывал свои конструкции. Читал литературу по авиации, наблюдал за полетом семян деревьев и цветов, полетом насекомых. Неудивительно, что в письме мы нашли десятки чертежей. Конструкции его моделей самые необычные, судите по названиям: «Муха», «Воробей», «Гусь»... Каж-

# ЧЬЯ МОДЕЛЬ ЛУЧШЕ?

### ЗАОЧНЫЕ СОРЕВНОВАНИЯ ШКОЛЬНИКОВ ПО ПРОСТЕЙШИМ ЛЕТАЮЩИМ МОДЕЛЯМ

В целях дальнейшего развития массового школьного авиационного моделизма Центрапьный ко-ДОСААФ **СОВМЕСТНО MHTET** Центральным телеанденнем  $\mathbf c$ Центральной станцией **CCCP.** журналом **ЮНЫХ Техников**  $M$ «Юный техник» проводит 1-е всесоюзные соревнованив по простейшим летающим моделям.

Осноаная задача соревнова**имй - воалечение** ШКОЛЬНИКОВ в авнамодельный спорт и сдача «Авиамоделист норм на значок ДОСААФ СССР».

Соревнования **ПРОВОДЯТСЯ** no 31 октября 1979 года.

Участниками соревнований могут быть асе желающие учащиеся до 8-го класса включительно.

Соревнования проводятся **NB** розыгрыш лично-командиого первенстаа по трем видам модепей:

- бумажная модель планера-1 человек;

- модель вертолета «My**ха» - 1 человек;** 

- бумажная модель парашюта с самопуском - 1 человек.

Модель планера должна быть бумвги. изготоалена только из без применения клея. Размах крыла не более 300 мм.

Модель вертолета «Муха» изготавливается из дерева. Макси-<br>мальный диаметр винта 250 мм.

Модель парашюта может иметь **купол** диаметром не более 500 MM.

Соревнования проводятся:

- с моделью ппанера на дальность попета по прямой;

- с моделями вертолета и парашюта на продолжительность попета.

дую из этих моделей мы изготовили и испытали. Лучшей оказалась модель «Аист». Ее и нарисовал художник на рисунке 12. Большие крылья действительно напоминают аиста в полете.

Последнюю бумажную модель, которой мы заканчиваем сегодняшний разговор, прислал в редакцию москвич Виктор Кутько. Способ изготовления ее (см. рис. 13) не похож ни на один из уже рвссмотренных. Простота и отличные полетные данные ставят ее в ряд лучших.

И наконец, итоги.

За оригинвльность конструкции бумажных моделей, за творческий

подход, наблюдательность и смекалку, проявленную участниками конкурса, награждаются почетныдипломами журнала: Борис **MM** Мазанов, Александр Запорожец, Дмитрий Аверин, Вадим Лозинский, Олег Корнеев, Евгений Андрюнин, Игорь Червинский,  $Ba$ дим Щетников, Сергей Азаров, Сергей Корабельников, Павел Бахтинов, Сергей Немченко, Николай Лавров, Юрий Зоркальцев, Юрий Музыкантов, Алексей Ржевцев и Виктор Кутько.

**Рисунки С. ПИВОВАРОВА** 

Каждая модель должна совершить пять зачетных полетов на открытой площадке или в помещении.

За каждый метр дапьности полета модели планера участнику начисляется одно очко [старт с рук). За каждую секунду полемодели яертолета или пара-Ta: шюта - четыре очка.

Аянамоделист, набравший наибольшее количество очков в пяти попетах, признается победителем.

В командный зачет засчитывается сумма результатов трех авиамоделистов, членов команды.

В соревнованиях может припять участие одна или несколько команд класса, школы, отряда, лионерлагеря, ЖЭКа, кружка и т. д.

Судейская коллегия сореанований может состоять из двух или более человек.

Членами судейской коллегии могут быть: пионервожетые, учителя, руководители кружков, родители и т. д.

Результаты полетов заносятся в стартовый журнал, в котором должны быть указаны фамилии, имена участников, рвзультаты всех полетов их моделей (в метрах, секундах, а также сумма оч-KOB).

Стартоаый журнап подписывается судейской коллегией и аысылается я адрес оргкомитете He позднее 31 октября 1979 года.

В стартовом журнале должно быть указано:

- место и время проведения соревнований;

- фамилии и имена асех участников (школа, класс).

Оргкомитет высылает подтверждение о получении результатов. Команды и участники, показавшие лучшие результаты, награждаются грамотами.

Победители личного первенства в заочных соревнованиях по каждому типу моделей будут приглашены в Москву для проведения очного финала соревнований и определения чемпиона.

Всем участникам соревнований засчитывается выполнение нормы «Авивмоделист **ЗНАЧОК Ha** ДОСААФ СССР».

**АДРЕС: Москва, 113162,** Шаболовка, 37, Центральное телевидение, передача «Отзовитесь, горнисты!». Авиамодельные соревнования.

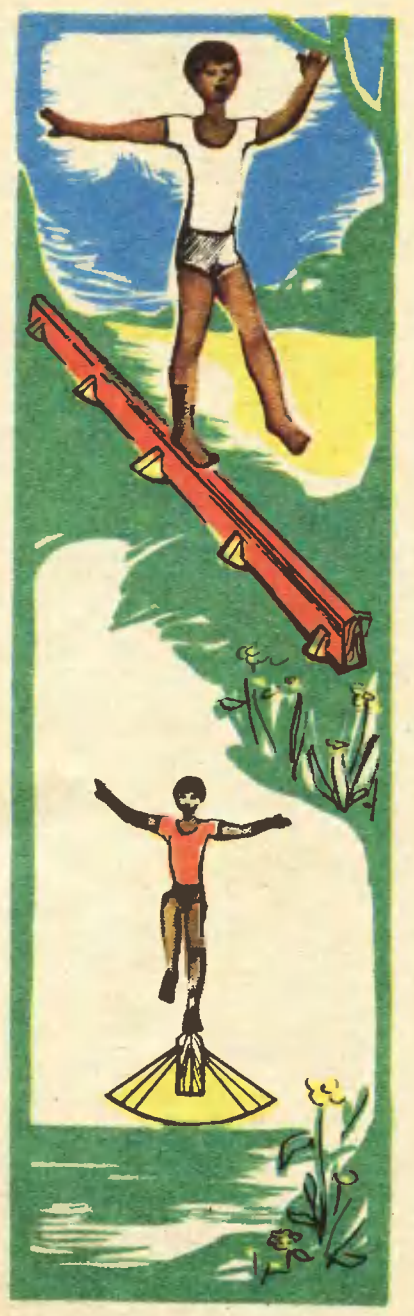

# **НЕ УПАДИ!**

Перед вами обычная доска, поставленная на ребро. Верхняя ее грань закруглена, а нижняя установлена на качающиеся, Kak у кресла-качалки, ножки. Попробуйте преодолеть ее, слоано гимнастическое бревно. Делаете первый шаг, доска качнулась и... потеряв равновесие, вы на земле.

Не отчаивайтесь. Умение управлять своим телом приходит не сразу. Надо потренироваться.

Наш нехитрый спортивный снахорош и для спортивного **ряд** зала, и для спортивной площадки. Подберите несколько длинных прямых сосноаых или елоаых досок шириной 200 и толщиной 40 мм. Хорошенько отстругайте их рубанком, а потом составьте их вместе и сбейте гвоздями или соедините шурупеми так, чтобы в наборе они были длиной око**ло 7 м.** 

Верхнюю грань двойной доски обработайте рубанком, придев ей полукруглую форму.

Вырежьте ножовкой 5 ножек. Прикрепите их к доске гвоздями или шурупами, как показано на рисунке. Готовый **СПОРТИВНЫЙ** снеряд остается два-три раза покрасить яркой масляной креской.

**Наждое** изобретение **HALGET** свою предысторию. Есть она и в прадложении Юрия Иаанова из Краснодарского края. Несколько лет назад а одном из номеров «ЮТа» (№ 2 за 1975 год) он познакомился с идеей «Гидрошес-**CHN МОСКОВСКОГО** изобретателя А. Пресиякова. Новый движитель представляет собой поплавок из двух соединенных **ОСНОВАНИЯМИ** коиусов. На поверхности каждого конуса укреплены спиральные лопасти со встречными витками. Врещаясь, они подкачивают воду и создают дополнительную подъемную силу. Поплавок всплывает. Кроме того, лопасти отбрасывают по спирали набегающий поток

к краям поплавка. Струя приобретает аодометные саойства. Гидродинамическая, аызываемая аращением, и реактивная, точнее, водометная, силы приводят гидрошасси а даижение.

Познакомиашись с ноаым даижителем, Юрий увидел как-то а одной из передач Клуба кинопутешестанй кинокадры о празднике лесорубов а Финляидии. Рассказывалось а них об одном уалекательном сореановании: кто дольше асех удержится на плаау на аращающемся бревие. Вот тутто и мелькнула у Юрия мысль: что, если использовать для подобиого состязания гидрошасси **Пресиякова!** 

На рисунке аы аидите лежащий на аоде большой сигарообразиый поплавок. Его подъемная сила 180-200 кг. На виешией поаерхиости поплаака от центра а разные стороны разбегаются спиральные лопасти. Внутри поплавка имеются продольные ребра. Юра считает, что анутрь поплаака обязательно надо заливать для балласта литроа 10-15 аоды. Она ограничит гидродинамическую силу и не позаолит поплааку слишком быстро аращаться. А кроме того, спиральные лопасти надо сделать неаысокими, чтобы и реактианая, аодометиая сила тоже была неаелика.

Не праада ли, увлекательный<br>снаряд предложил Юра Иааноа! Кроме состязаний а лоакости, на нем можно плавать апаред или назад, поаорачивать аправо-алево, паремещая центр тяжести.

Но сам Юра, как он пишет об этом, изготоаить снаряд не смог. Мы предлагаем юным конструкторам и рационализаторам опробовать предложение Юрия Иванова, а отзыаы прислать нам.

Испытывать ноаый снаряд советуем на мелководье, и только хорошо его освоив, решайтесь заплывать на глубину. И конечно, только те, кто умеет хорошо пла-Batb.

Рисунки Н. КОБЯКОВОЙ

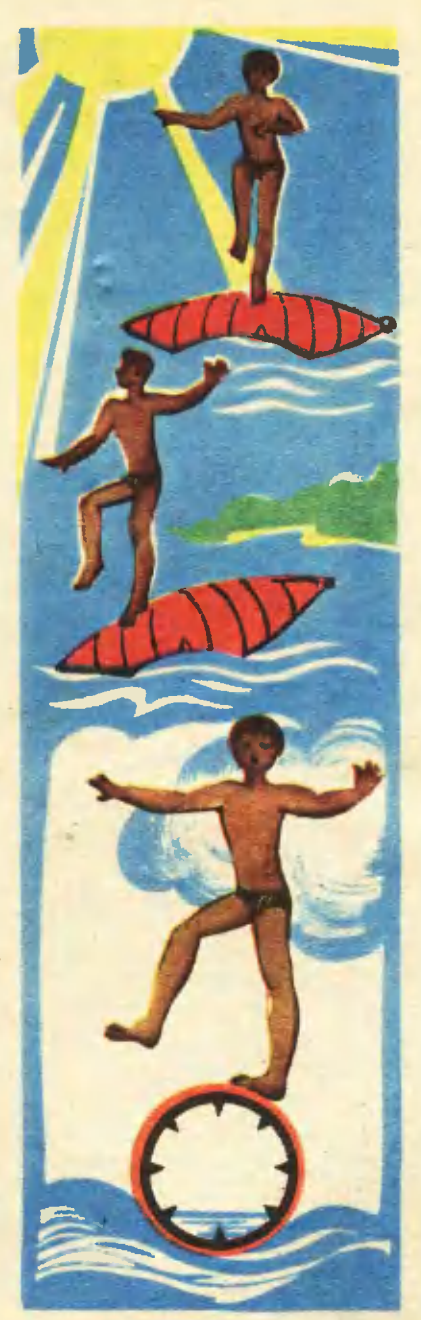

У збекскую металлическую посуду, украшенную изящным чеканным орнаментом, теперь можно встретить в основном в музеях. Но когда-то она была необходимой утварью каждого узбекского дома. Всякая металлическая посуда имела строго определенное хозяйственное назначение. С учетом красоты и пользы веками оттачивалась форма каждого сосуда. Медный кувшин «афтоба» служил своеобразным умывальником. Для ношения воды из колодцев Применяли «кузы» большие сосуды с ручкой, но без носика: Воду для чая кипятили в «чойджушах». Позднее для кипячения воды стали применять самовары, но в отличие от русских они были без краников и

имели форму обычных восточных кувшинов. Широкое распространение получили различные медные подносы и тарелки.

До XV века металлическую посуду изготовляли в основном из обычной бронзы. Но для более ценных изделий выплавляли особую семисплавную бронзу. В состав ее входили медь, олово. цинк, свинец, серебро, золото, железо. Со временем бронзу стала вытеснять латунь - сплав ме-ДИ С ЦИНКОМ.

Наиболее крупными центрами чеканки были Бухара, Самарканд и Коканд. Особенно славилась Бухара. Почти в самом центре города недалеко от базара располагались многочисленные ряды медников. Бухарские чеканщики удерживая работали по памяти, множество различных рисунков в голове. И если элементы какого-то узора забывались, мастер тут же придумывал свои, сообразуясь с формами и размерами изделия. Отчасти и поэтому трудно встретить два одинаковых рисунка даже на изделиях, выполненных одним мастером. Но все же существовали узоры, выработанные на протяжении многих столетий поколениями мастеров-чеканщиков. Эти узоры служили как бы основой при составлении орнаментальной композиции. Но и они не были застывшими, раз и навсегда решенными схемами, а постоянно обогащались и совер-Шенствовались последующими поколениями мастеров. Каждому узору было дано легко запоминающееся образное название: «стайка летящих журавлей», «цепочка тюльпанов», «змеиная дорога», «глаза соловья».

В старниной части Бухары в здании бывшего медресе разместилась небольшая мастерская имени выдающегося бухарского чеканщика усто Салима Хамидова. Чеканщики работают в маленьких кельях, в которых когдато жили ученики медресе. Когда благоприятствует погода, чеканщики выносят во двор деревянные подставки и работают прямо нв открытом воздухе. И тогда каждый желвющий может понвблюдать за их работой.

Мастерскую МОЖНО НАЗВАТЬ своеобразным заповедником техники бухарской надрезной чеканки. Внешне чеквнка напоминает контурную резьбу по металлу или гравировку. Неопытному глазу порой трудно отличить гравированное изделие от чеканного. Поэтому нужно знать, что из-за разницы технических приемов на любом изделии остаются следы, харвктерные для различных техник. У надрезной чеканки на дне желобков заметны небольшие порожки, которые обычно образуются при ритмичных ударах молотка по резцу. У гравированного желобкв порожки на дне отсутствуют, а гравированная линия имеет более плавные очертания.

Одно из преимуществ надрез-НОЙ ЧӨКВНКИ ЗВКЛЮЧВЕТСЯ В ТОМ, что для ее исполнения не требуется больших физических усипий. Молоток помогает резцу легко преодолевать сопротивление обрабатываемого металла.

Обычно различают два вида надрезной чеквнки: глубоквя («кандакори») и плоская («накш»). В некоторых художественных работах по металлу надрезная чеквнкв может быть удвчно применена в сочетании с обычной высокорельефной чеквнкой.

Технику надрезной **ЧӨКВНКИ** можно изучать, работая с любыми мягкими метвллвми. Но лучше всего использовать латунь. Она хорошо режется, гнется, сваривается, полируется и патинируется, то есть легко приобретает разнообразные цвета и оттенки под воздействием различных химических соединений. Если у вас нет тарелки или подносв, можно использовать обыкновенную мепластинку **ТВЛЛИЧЕСКУЮ** ТОЛЩИной не Менее одного миллиметрв.

Инструменты для чеканки довольно просты. Из глубокой древ-

ности они дошли до наших дней почти без изменения. У стврого бухарского чеквнщика в набор инструментов входило всего несколько зубилец-резцов с различной шириной режущей части, небольшой молоток со слегкв изогиутой и утолщенной на конце рукояткой, циркуль по металлу дв крупный речной каменьголыш для звточки и прввки инструментов. Те же инструменты входят в набор современного чеканщика. Разве только **ВМеСТО** камня-голышв он стал применять обыкновенный оселок.

Резцы легко выточить из инструментальной стали. После того квк им будет придвна необходимая форма, их следует закалить. Длинв резца может быть от 10 до 12 миллиметров, сечение в верхней части  $3\times 6$  миллиметров, ширинв нижней режущей части от двух до пяти миллиметров - это позволит делать  $\mathsf{no}$ резки рвзной ширины. Очень важно подобрать по руке молоток. Он должен быть достаточио легким, чтобы рука не уставала при продолжительной работе, и в то же время доствточно тяжелым, чтобы от его удара резец легко резвл металл. Чтобы рукоять молоткв удобно лежвлв в руке и не набивалв мозоли, ее нужно сделать несколько изогнутой. с небольшим утолщением на конце. Многие старые мвстера рукоятку для молотка делали сами, не доверяя эту работу никому. Вытесва топором звготовку рукоятки, они осторожно срезвли древесину ножом, добиваясь точной подгонки ее к руке.

Работвл чеканщик обычно, сидя на полу, скрестив по восточному обычаю ноги. Перед ним стояла деревянная подставка, на которой с помощью вара прикреплялось блюдо. Современные чеканщики подставку делают такой высоты. чтобы на ней можно было работать стоя или сидя на стуле. Удобна также подставка небольших размеров, которую можно ставить на стол. Ее нужно сколо-

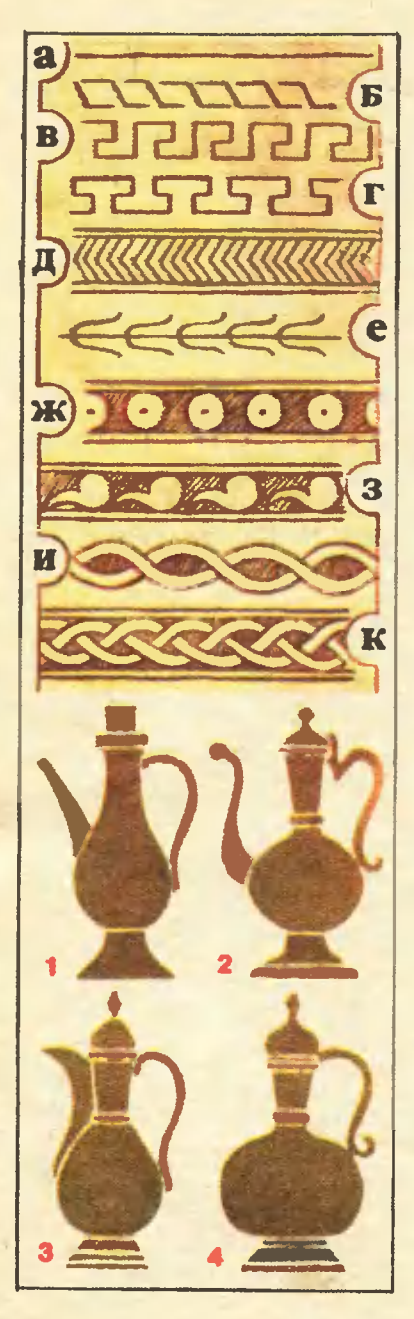

тить из толстых досок, чтобы она была массивной и устойчивой. При работе металлическое изделие удобнее прикреплять не на саму подставку, а на деревянный ЩИТ, КОТОРЫЙ МОЖНО СНЯТЬ С ПОДставки и использовать подставку как мольберт при разработке **ЭСКИЗОВ.** 

Эскиз нужно выполнить на плотиой тонкой бумаге. Орнамент строят циркулем и линейкой. Для первого раза не стоит разрабатывать слишком сложный орнамент.

Закончив эскиз, приступайте к приготовлению вара. Варить канифольный **Bap** желательно на **костре** где-нибудь  $\mathbf{B}$ дальнем углу двора или сада в глубокой металлической посуде. На двадцать весовых частей канифоли возьмите одну часть керосина. Канифоль растолките, перемешайте с керосином в посуде, поместите над огнем и варите не менее получаса, следя за тем, чтобы пламя было низким и расплавленная канифоль не загорелась. Если канифоль все же загорится, нужно немедленно накрыть посуду листом жести, который всегда держите под рукой. Доступ кислорода прекратится, и пламя погаснет. Канифольный вар можно применять многократно, переплавляя вновь. Правда, от многочисленных переплавок канифоль со временем становится темно-коричневой, а затем совсем

Распространениые элементы орнамента: а - йул (прямая доро-<br>га); б - тырнок (ноготок); е -<br>як-сар (одноголовый); г - ду-сар (двухголовый); д турна (стайка летящих журавлей);  $\bullet$  $\sim$ лолазанджира (цепочка тюльпанов): ж — чашми буль-буль (глаза со-<br>ловьл); э — бордюрный орнамент;  $M<sub>2</sub>$ и — илон-или (змеиная<br>н — заиджира (цепочна). дорога);

Виды медной посуды: 1 - вос-<br>точный самовар; 2 - афтоба (со-<br>суд для мытья рук); 3 - чойндгш (кувшии для кипячения чая); жу 4 - куза (сосуд для ношения воды из арынов и колодцев).
черной, но не теряет необходи-МЫХ СВОЙСТВ.

Сварив вар, дайте ему охладиться. Как только он приобретет консистенцию замазки, смочите руки водой, чтобы к ним не прилипал вар, выложите его на деревянный щит и расплющите, чтобы получилась лепешка толщиной в 3-5 сантиметров. Не дожидаясь, пока вар застынет, вдавите в нее металлическую тарелку или блюдо. Подождите несколько минут, чтобы вар схватился окончательно, и установите щит на подставку.

Рисунок с эскиза на металл хорошо переводится с помощью обыкновенной копировальной бумаги. Если он получится не очень четким, его надо обвести карандашом. Чтобы в процессе работы рисунок не стирался, на поверхность металла с помощью пульверизатора или мягкой кисти нанесите тонкий слой быстросохнущего прозрачного лака. Орнамент на тарелке предстввляет собой узор, вписанный в круг. При переводе рисунка нужно обязательно добиться того, чтобы центр орнамента совпадал с центром тарелки или подноса. В круговом орнаменте окружности как – бы держат всю композицию. Поэтому, поставив **НОЖКУ** циркуля в центр тарелки, процарапайте все окружности, входящие в орнамент.

Следующий этап - непосредственная проработка **КОНТУРОВ** орнамента. Резец при этом нужно держать в левой руке, прижав его большим пальцем к четырем остальным. Примерно так же. только в правой руке, скрипач держит смычок. Нанося легкие. но частые удары по резцу, равномерно передвигайте его острие

<sup>-</sup> калам (резвц для чекаики); 2 — подставка; 3 — укрепление<br>тарелки на смоляной подушке; - положение калама и молотка при выполнвнии чекаики.

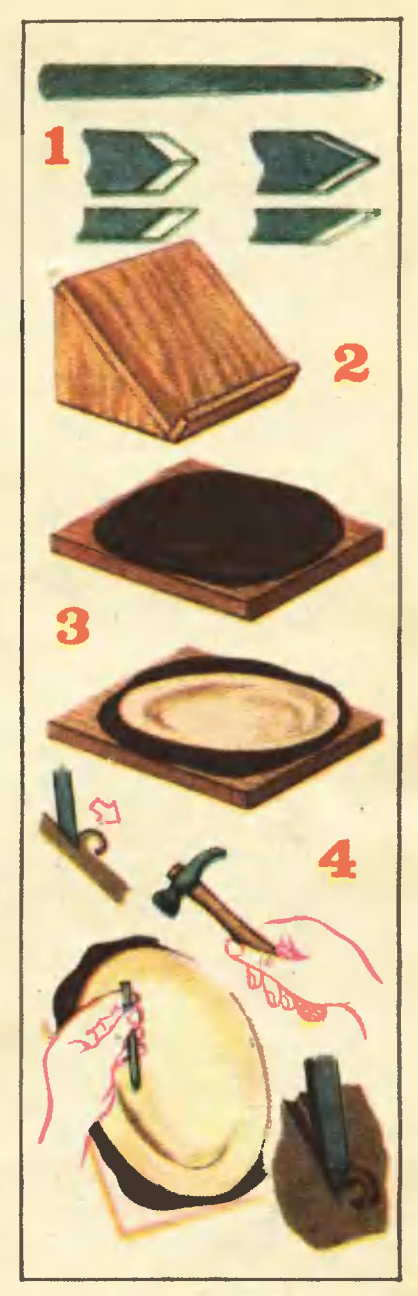

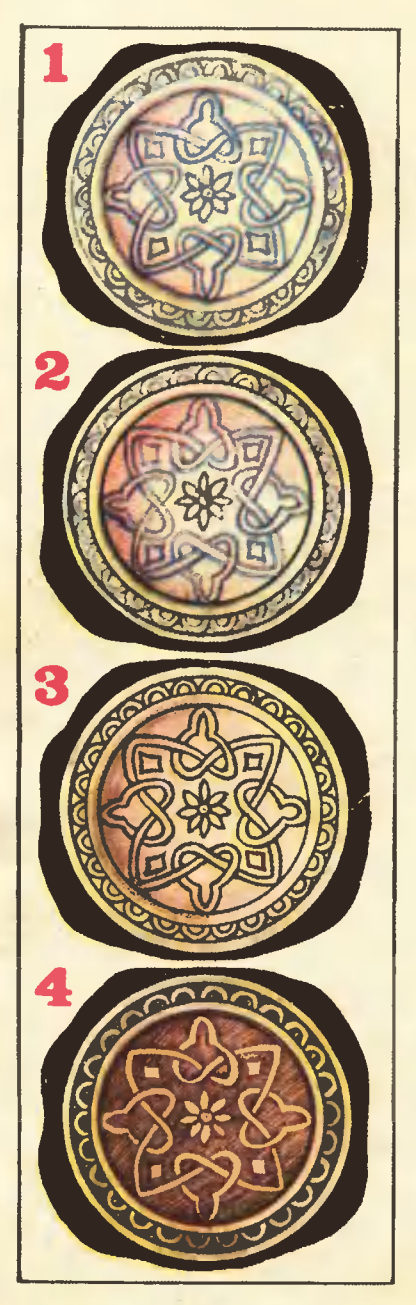

вдоль контура рисунка. При этом из-под острия будет выходить стружка. По ее толщине можно судить о глубине получаемой порезки. Изменяя угол наклона резца, вы **МОЖЕТЕ** ИЗМЕНЯТЬ И толщину стружки. Чем меньше угол наклона резца к плоскости обрабатываемого металла. тем тоньше стружка, мельче и уже Равномерная порезка. порезка достигается сохранением постоянного угла наклона резца.

Большое значение имеют частота и сила ударов, **НАНОСИМЫХ** по резцу молотком. При более глубокой чеканке удары молотка должны быть сильнее, при мелкой слабее. Прочеканивая прямые или близкие к прямым линии, удары молотком нужно наносить сильные, но редкие. При этом резец будет передвигаться довольно быстро. При работе над мелкими злементами и линиями, имеющими сложную кривизну, удары молотка становятся более частыми, но и более слабыми, а скорость движения резца замедляется. Это вынужденное замедление движения: в противном случае кончик резца может сорваться и прочертить на металле линию, касательную к изогнутой **ЛИНИИ** рисунка. Только путем многочисленных тренировок можно добиться согласованности движений молотка и резца. В этом залог исполнительского мастерства чеканщика.

Если мысленно провести вертикальную и горизонтальную оси рисунка, а затем проанализировать, как относительно этих осей расположены его контуры, то нетрудно установить, что часть их будет иметь направление, близкое  $\overline{\mathbf{R}}$ вертикальному,  $\bullet$ другая часть - к горизонтальному. Поскольку удары молотком легче

Последовательность работы над чеканкой: 1 - перевод и финсирование рисуниа; 2 - проработ-<br>иа окружностей; 3 - проработма контуров; 4 - нанесение штриховки на фои.

наносить сверху вниз, то линию рисунка, имеющую направление, близкое к вертикальному, прочеканивать гораздо удобнее. В связи с этим все контуры рисунка можно прочеканивать двумя этапами. Сначала нужно прочеканить все контуры, имеющие направление, близкое к вертикальному, а затем повернуть ЩИТ с тарелкой на 90° - оси поменяются местами.

Заключительный этап чеканных работ - штриховка фона. Фон обычно штрихуют двумя способами. В первом случае штрихи идут в одном направлении примерно под углом 45°. В другом спучае штрихи на всех участках фона направлены к центру рисунка. Особенности второго способа заключаются B TOM, 4TO благодаря такому направлению штрихов фон словно перепивается, стоит только слегка наклонить тарелку с чеканным рисунком под разными углами к источнику освещения.

Окончив штриховку, **СНИМИТЕ** тарелку с канифольной подушки, разогрев ее пламенем паяльной Затем запампы или горелки. чистите тарелку мелкозернистой наждачной бумагой и отполируйте на войлочном круге с пастой ГОИ. Перед полировкой поверх-**НОСТЬ** тарелки рекомендуется слегка смазать машинным маслом. Латунь прекрасно полируется, приобретая интенсивный золотистый блеск. Чтобы сохранить этот блеск на долгие годы, поверхность латунного изделия достаточно покрыть одним слоем светлого, прозрачного лака.

#### Г. ФЕДОТОВ

Рисунки автора

# Письма

В передаче по телееидению говорилось, что Европейский и Се**вероамериианский** материки удаляютельнанский материал друга делий.<br>Ляются друг от друга Объясии-<br>Ге, пожалуйста, почему?<br>И. Моиахова, г. Евпатория

В земной коре под океаном непрерывно идут мощные тектонические процессы. В районе Срединно-Атлантического xpe6та, что расположен в Атлантике, существует разлом земной коры. Расплавленное вещество, которое поднимается из глубии, постоянно раздвигает дно. Вот почему Европейский и Североамериканский материки удаляются друг от друга примерно на три сантиметра в год.

Известно, что неиоторые животные предчувствуют перемену пого-<br>ды. А обладают ли таиой способностью растения?<br>0. Воронова, г. Ялта

Ботаники установили, что не менее 400 видов растений могут служить живыми барометрами. Например, акация и горицвет выделяют перед дождем нектар. а цветки кувшинки закрываются и уходят под воду.

Правда ли, что Земля прибав-<br>ллет в весе? А если так, то как<br>влияет это на траекторию движения Земли?

Ученик 10-го иласса В, Моиахов, г. Чита

Советские ученые пришли к выводу, что масса Земли ежедневно увеличивается за счет метеорного притока вешества 100-110 тонн примерно **HA** (около сорока тысяч тонн в год). Все метеорное вещество, накопившееся за последний миллиард лет, составляет одну стомиллионную долю массы Земли. Такая незначительная прибавка массы Земли не влияет на вращение планеты и орбиту ее движения вокруг Солнца.

## «ЛАПТА» СЧИТАЕТ МИНУТЫ

В двенадцатом номере вашего журнала за 1978 год я прочитал очерк в двенания помере вышего мурнала за тауо год и причитал счере.<br>Об Александре Сергеевиче Абрамове, человеке, который увлекатся из-<br>готовленьем часов. Здесь же были представлены две интересные кон-<br>струкции, одну из которых привести еще нескольно поделок.

Васклий ЮРИКОВ, г. Кемерово

Назвать этот мехвнизм «чвсами» было бы не совсем прввильно. Это «минутомер». Он хорош для детской комнаты или уголка школьникв. Предположим, вы затеяли игру, где счет идет **NB** минуты - вам нужно сдеявть ход ИЛИ СОСТАВИТЬ СЛОВО букв.  $M3$ прежде чем секундная стрелкв обежит один круг.

С нвшей моделью ввм двже необязвтельно следить зв стрелкой.

...Звук удвра шврика о лепту,

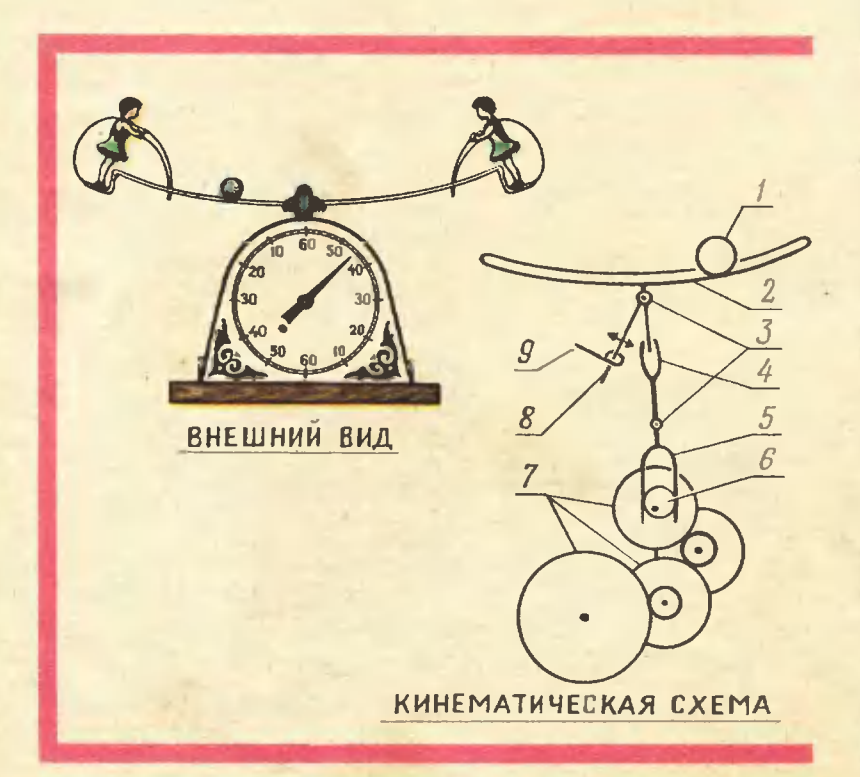

которую держит одна из куколок, укрепленная на рельсах (а поспан шармк был другой куколкой), аозвестит о том, что времв истекло.

Сдепать такую игру аы можете, нмея исправный механизм от • старого будильника.

Конструкция, предлагаемая А. С. Абрамовым, довольно проста.

На кинематической схеме ПоД цифрой 1 показан стапьной шарик Ø от 10 мм и более. Репьсы 2 сдепайте из стапьной провопо-**KH Ø 1 MM.** 

Рельсы припаяйте к поперечной осн, которая устанаапивается между даумя боковинками.

К этой же поперечной OCH припаяйте **ППОСКУЮ** пластинку.

На ось последней шестеренки механизма 7 прикрепите эксцентрик 6. На оси 3 крепится випка 4, своим раздвоенным **KOH**цом, как щупапьцами краба, она охватывает плоскую пластинку 10. Вращаясь на оси 3, скоба колеблет рельсы 2. В нейтрапьном попожении рельсы 2 удерживают пружинка 8 и подвижная скоба 9. Скоба служит и регупятором хода.

Устройство передачи движения ка стрепки зависит от ваших возможностей.

Самый простой способ - часовой механизм соединить co стрелкой при помощи пассика.

Рисунок А. СУХОВЕЦКОГО

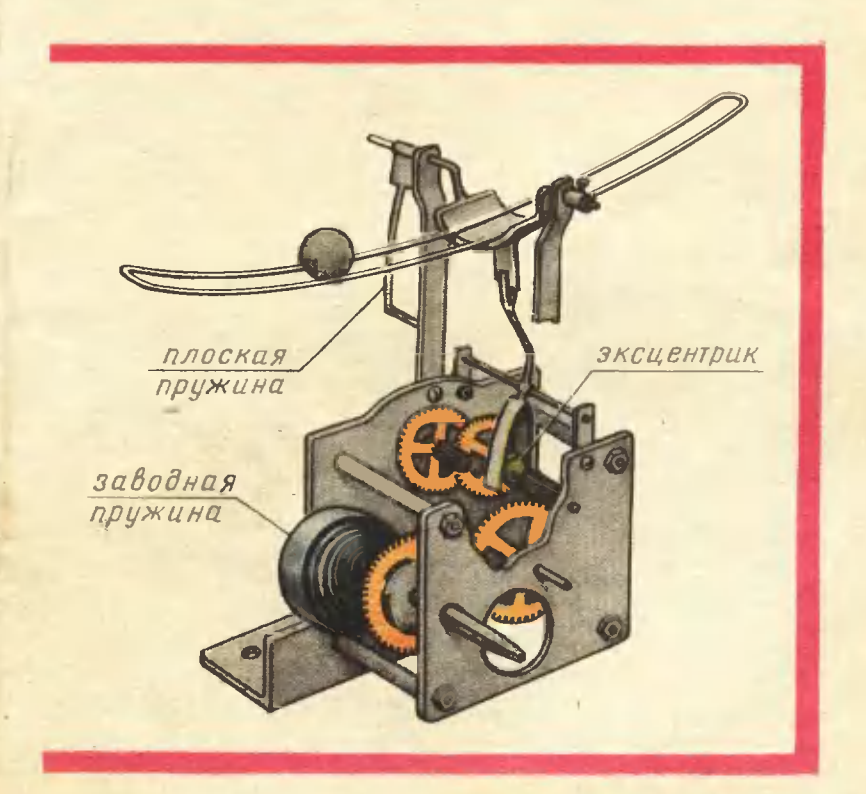

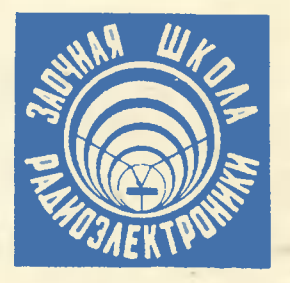

«Для налажнвання радноприемных устройств применяют сложные генераторы инзкой и высокой частоты. Я слышал, что для этих целей уже разработаны более простые приборы - пробники. Не могли бы вы рассказать о некоторых из иих».

> Сергей РАЗАЕВ. Красноярский ирай

## ДВА ПРОБНИКА

Для проверки монтажа изготоврадиоустройств ленных обычно пользуются омметром. Но нередко для этих целей применяют более простые приборы — пробинки. Один из таких пробников, разработанный Владимиром Пащеико нз города Луцка, показан на рисунке 1. В нем всего три малогабаритных транзистора, два резистора, светодиод и источник питания.

В исходном состоянии все транзисторы закрыты, потому что на их базах относительно эмиттеров нет напряжения смещения. Если же соединить между собой выводы «щуп» и «зажим», в цепи базы транзистора Т1 потечет ток, величина которого зависит от сопротивлення резистора R1. Транзистор откроется, и на его коллекториой нагрузке — резисторе R2 **ПОЯВИТСЯ** падение напряжения. В результате транзисторы Т2 и ТЗ тоже откроются, и через светодиод Д1 потечет ток, который вызовет свечение диода. **A 9TO**, в свою очередь, является сигналом исправности проверяемой иепн.

Особенность этого пробника состоит в его высокой чувствительности и сравнительно малом токе (не более 0,3 мА), протекающем через измериемую цепь. Это позволило выполнить пробник иесколько необычно. Все его детали смонтированы в небольшой пластмассовой коробке, которая прикреплена к ремешку от наручных часов. Снизу к ремешку напротив коробки прикреплена металлическая пластина, соединениая с резистором R1. Когда ремешок застегнут на руке, пластина прижимается к ней. Теперь пальцы руки будут выполнять роль щупа пробника.

Зажим пробника подсоединвют. например, к одному из концов проводника, который нужно отыскать в жгуте. Касаясь пальнами поочередно концов проводников с другой стороны жгута, находят нужный проводник по появлению свечения днода. В данном случае между щупом и зажнмом оказывается включенным не только сопротивление искомого проводника. но и сопротивление части руки. И тем не менее проходящего через эту цепь тока достаточно, чтобы пробник сработал и светоднод засветился.

В пробнике желательно применить транзисторы серни КТ315 с коэффициентом передачи тока (так теперь называют коэффициент усиления транзистора) не менее 50. Транзистор ГТ310Б может быть с коэффициентом не менее 60, а

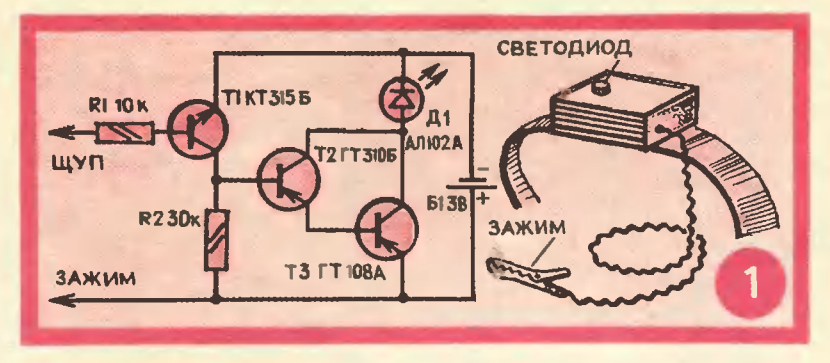

 $\Gamma$ Т108А — не менее 20. Можно, конечно, применить и другие транзнсторы аналогичной структуры, обладающие указанными коэффиинентами передачи тока.

Светоднод АЛ102А экономичен (потребляет ток около 5 мА), но обладает небольшой яркостью свечення. Если она будет недостаточна лля ваших целей, поставьте светодиод АЛ102Б. Но ток потребления при этом возрастет в несколько раз (конечно, только в момент индикации). При OTCVTвообще светодиода ero **СТВНИ** лампочкой **OT** можно заменить карманного фонаря на 2,5 В и ток 0.068 А (68 мА).

Источником питання могут быть два аккумулятора — Д-0,06 или П-0.07. соединенные последовательно. Выключателя питания в пробнике нет, поскольку в исходном состоянин при разомкнутых щупе и зажиме транзисторы закрыты и ток потребления ничто-

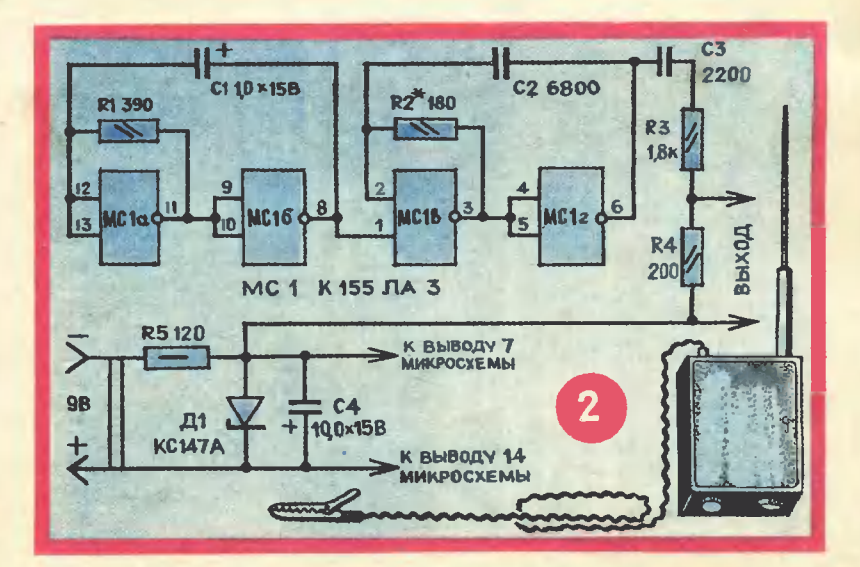

жен (он соизмерим с током саморазряда источника питания).

Другой пробник (рис. 2) разработан Евгеиием Яковлевым. радиолюбителем из закарпатского города Ужгорода. Пробник собраи на одиой микросхеме, в корпусе которой размещены четыре логических элемента. На одиой паре элементов (МС1а н МС16) собран генератор НЧ, вырабатывающий колебания частотой 1000 Гц. а на другой (МС1в и МС1г) - генератор ВЧ, частота колебаний которого составляет 232 кГц (половина стандартной промежуточной частоты вещательных радиоприемников). В итоге на выходе пробника получаются высокочастотные колебаиии, промодулированные сигиалом низкой частоты. Причем выходное напряжение содержит целый спектр высокочастотных колебаиий, состоящий из частот, кратных 232 кГц. Поэтому пробником можно проверять как каскады ПЧ радиоприемников (со стандартной частотой 465 кГц). так и каскады ВЧ в диапазоне ДВ, СВ и КВ. Выходное напряжение пробника при сопротивлеставляет около 0,1 В, потребляемый от источника питания ток не превышает 30 мА.

Пробник питается от батареи «Крона» (или аккумулятора 7Д-0,1) напряжением 9 В.  $\Pi$ <sub>o</sub>скольку мнкросхема рассчитана на работу от напряжения 5 В, в пробнике стоит стабилизатор на-<br>пряжения иа стабилитроие Д1. Применение стабилизатора позволнло ие только сиизить напряжение до нужиого значения, но и добиться устойчивой работы пробиика при сиижении иапряжения источиика до 6 В.

Детали пробиика смонтированы на иебольшой плате, которую затем покрывают эпоксидной смолой до получения нужной формы. Но предварительно, коиечно, проверяют пробник в действии и подбором резистора R2 (если это необходимо) устанавливают частоту колебаний генератора ВЧ равной 232 кГц. Щуп (медный провод диаметром 1,5 и длиной 50 мм) припаивают к точке соедииения выводов резисторов **R3.** R4 и надевают на щуп резиновую или поливинилхлоридную трубку такой длины, чтобы оголенный конец щупа составлял 5-6 мм.

Колодку с контактамн для подключения батареи можно не прикреплять к плате, а расположить рядом и вместе с платой покрыть эпоксидной смолой. После полной полимеризации смолы получившийся блок зачищают напильником и мелкозернистой наждачной бумагой.

Пробник не имеет отдельного выключателя питания и начинает работать сразу после подключения к разъему батарен или аккумулятора.

Работа с пробником проста. Подключив зажим к шасси (или к общему прояоду литания) проверяемого устройства, касаются щупом входиых и выходных цепей проверяемого каскада. Если каскад исправеи, в громкоговорителе будет слышен сигнал низкого тона. Поскольку сигнал пробника достаточио большой и может перегрузить входные высокочастотные каскады радиоприемника, иногда целесообразно отключать зажим от шасси, или включать между щупом и проверяемыми цепями конденсатор небольшой емкости (ее нужно подобрать экспериментально). При проверке только низкочастотных каскадов желательно шунтировать выход пробника (или проверяемую цепь) конденсатором емкостью 1000-2000 пФ, чтобы снять высокочастотиую составляюшую сигнала пробника.

**Б. ИВАНОВ** 

Рисунки Ю. ЧЕСНОКОВА

### Из почты ЗШР

«Недавно **Купил** силовой  $\mathbf{F}$ трансформатор. К сожалению, мар-Ka трансформатора на корпусе указана нечетко, а<br>паспорта нет. Как технического узнать число витков этого трансформатора?»

> В. Ростовцев. г. Елец Липецкой обл.

Сначала осторожно разберите сердечник трансформатора и поверх имеющейся обмотки намотайте **ВСПОМОГАТЕЛЬНУЮ** обмотку - иесколько витков медиого изолированного провода диамет- $_{\rm{pow}}$  0,2-0,4 mm. **Hem** больше витков вам удастся разместить в этой обмотке, тем точнее будет результат.

После укладки вспомогатель-**HON** обмотки снова соберите трансформатор.

Затем омметром или тестером определите обмотку с наибольним сопротивлением и, считая ее первичной, подключите к сети переменного тока. В цепь вспомогательной обмотки включите вольтметр: он покажет некоторое напряжение UBCROM.

Искомое число витков в обмотке с наибольшим сопротивлением (первичной) легко подсчитать по формуле:

$$
\frac{\mathbf{U}_{\text{cerm}}}{\mathbf{U}_{\text{BCTOM}}} = \frac{\mathbf{W}_{\mathbf{X}}}{\mathbf{W}_{\text{BCTOM}}}
$$

или

$$
\boldsymbol{W}_{x} = \frac{\boldsymbol{U}_{c c T H} \cdot \boldsymbol{W}_{b c \pi O M}}{\boldsymbol{U}_{b c \pi O M}}
$$

где U сети - напряжение сети переменного тока (в В);

UBCIIOM.  $\overline{\phantom{m}}$ напряжение **Ha** вспомогательной обмотке:

Wx - число витков первичной обмотки:

WBCHOM. - ЧИСЛО ВИТКОВ ВСПОмогательной обмотки.

Зная число витков в первичной обмотке, иструдио определить число витков в других обмотках. Для этого последовательно измерьте напряжение на выводах остальных обмоток и вычислите соотношение между напряжением сети переменного тока и напряжением (повышенным или пониженным) той **ИЛИ** иной обмотки.

«Я и мой товарищ, сосед по дому, решили собрать **Простейшее** устройство. переговорное **Верко** ли, что для громноговорящей свя-**МОЖНО ИСПОЛЬЗОВАТЬ 3M** любой

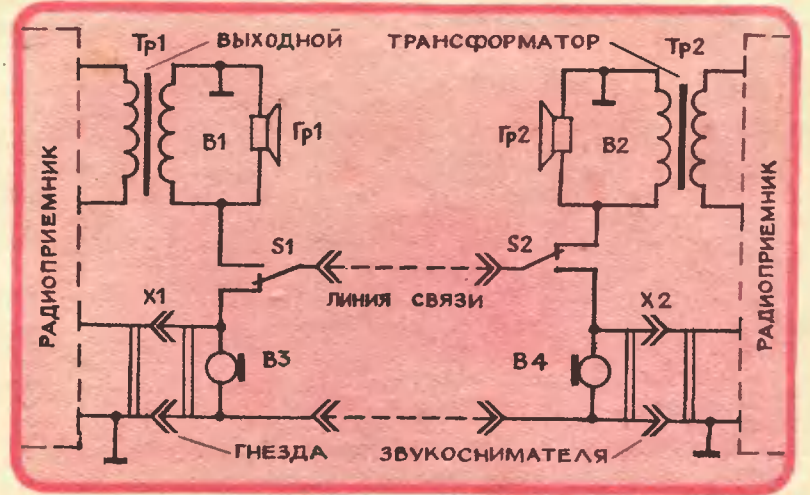

приемник, кмеющий гиезда звукоснимателя?»

В. Батейко, г. Норильск

Для создания домашней переговорной системы подойдут любые ламповые и транзисторные радиоприемники, имеющие входные выводы усилителя низкой частоты (гнезда звукоснимателя X1 и X2). Чтобы вести переговоры между двумя пунктагая, достаточно протянуть между ними один провод, вторым проводом служит заземление. В качестве микрофонов В3 и В4 могут быть использованы электромагнитные головные телефоны любого типа, включенные в гнезда звукоснимателя.

При работе переговорного устройства переключатели диапазонов обоих приемников поставьте в положение «грамзапись» и подключите заземление. В случае использования двухироводной линин заземлять аппаратуру не нужно. Линия связи (через переключатели S1 и S2) при передаче подключается к незаземленному концу вторичной обмотки выходного трансформатора, а при приеме - ко входу усилителя низкой частоты.

«В нашей школе собралось много перегоревших люминесцентных ламп. Мы хотели бы их восстанозаставить **СВЕТИТЬ** вить. снова. Кан это сделать?»

Т. Лукьянов, г. Рудный Кустанайской обл.

люмниесцеит-Вторую жизнь даст установка, лампам **HLIM** конструкция которой разработана инженером В. Харизоменовым.

Без одной или обеих нитей накала лампа начинает светиться под действием ударной ноинзации газа, когда на выводы ЛДС подают напряжение, превышаюшее в 5-6 раз напряжение сети.

При включении питания конденсатор С1 заряжается через диод V3 до амплитудного значения напряжения сети. А в следующий полуцернод напряжение сети, складываясь с напряжеконденсатора **C1.** через нием V2 заряжает конденсатор диод  $C<sub>2</sub>$ 

Аналогично действует и вторая половина схемы установки (пепочка C3 V4 V5 C5).

Напряженяя кондеисаторов С2 и С4 складываются, достигая величниы, необходимой для зажигания лампы.

После как зажигание **TOPO** произошло, конденсаторы С1  $\blacksquare$ 

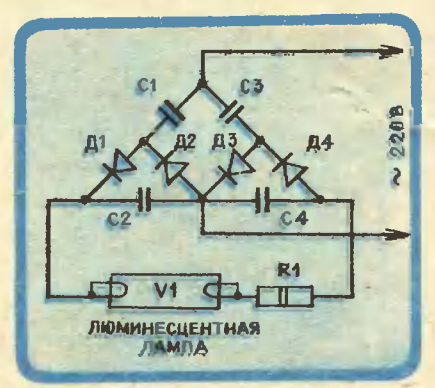

С3 начинают работать как балластные сопротивления, обеспечивающие устойчивый газовый разряд в лампе V1.

Конденсаторы С1 и С3 типа **МБГП или МБГО имеют емкость** 4 мкФ (для ламп мощностью 30 Вт) и емкость 10 мкФ (для мощностью 40 Вт). Они ламп должны быть рассчитаны на рабочее напряжение  $^{\tt me}$ менее 400 В. Конденсаторы С2 и С4 ти-**МПО** К73П-2 па КСО-5. **HJIH** емкостью 3300 пФ (для ламп мощностью до 30 Вт) и емкостью 6800 пФ (для ламп мощностью 40 Вт).

Резистор R1 типа МЛТ-2 или **BC-2.** 

К сожалению, световой поток возрожденных ламп постепенно ослабевает. Однако для бытовых условий это не имеет большого значення, ведь лампы, вышедшие из строя, послужат вам еще много месяцев.

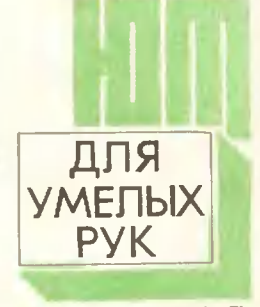

ПРИЛОЖЕНИЕ К ЖУРНАЛУ **JOHNN TEXHUK** 

#### 1979 г. No 6

Приложение camoстоятельное издание. Редакция распространением заиии подписной He мается.

учащиеся отправляются Каждое лето 717-й московской школы в плавание по верховьям Волги. Ребвта не просто путешествуют, они изучвют прибрежную фвуну, огораживают мурввейники, отыскивают и подсчитывают родники, питвющие Волгу. Юные друзья природы ведут **НВСТОЯЩУЮ** исследовательскую работу, и помогают им в этом различные приборы и приспособлеи построенные ния, сконструированные собственными силами.

С некоторыми из них в июньском номере приложения вас познакомит бессменный руководитель походов, учитель труда Николай Николаевич Щербаков.

В этом же номере мы расскажем о тренировочной модели планерв, о простой модели лодводной подки, о радиоаппаратуре для «Охоты на лис».

Узивете вы и о том, квк сдепать своему братишке забввную вешапку-игрушку.

Рисунок А. МАТРОСОВА

На демонстрационном столике четыре одинаковых колпаиа и два разноцветиых иубииа. Передайте разлицы тивы пушты.<br>Два иолпана зрителям для осмот-<br>ра. Когда их возвратят, передайте просите ного-нибудь из зрителей положить их в один из колпаков,<br>которые вы держите в руках. Теперь соедините колпаки основаииями. Два быстрых взмаха руками сверху вииз, снимаете одии из нолпанов и поназываете залу: иубииов уже не два, а шесть!

Хотите знать, откуда они появились?

Подготовим реквизит. Колпаки<br>сделайте из плотной бумаги. Посделамте из плотном оумаги. Представил Римасия и день сделайте иместь другим драгим преставите шесть других и при<br>ирасьте их яркими быть на всех одиналистических иубиков — три одного и три<br>другого цвета. Два разноцветных нубина отложите, остальные четыре акиуратно приклейте внутри одного из иолпаиов. Когда клей высохнет, можно поиазывать фо-Kyc.

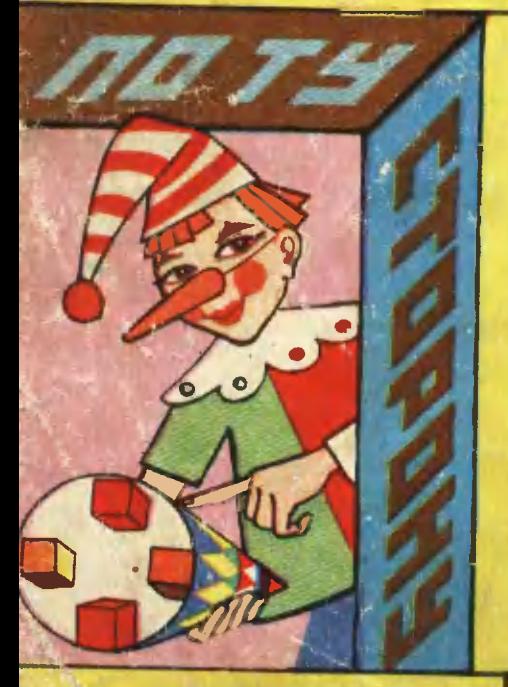

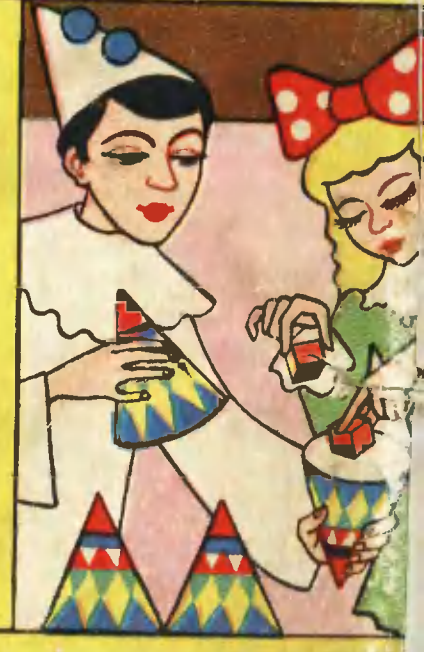

ビジード

Выходя на сцену, вы держите один в другой, основанием вне В таком положении и расставьт их на столе. Два нубина постав Обязательно запомин рядом. где стоит нолпан с внлеениь и иубиками.

Зрители разглядывают иубини, 4 зрители разглядывалот иуоним, эпонсии сенретными кубиками — его иада,<br>перичать основанием вика, а левой<br>любой другой — его держите основанием вика, а левой<br>любой другой — его держите основанием кверху. Зрителей вы про-<br>си ваниями, вы делаете два быстрых взмаха, переворачиваете нол пани так, чтобы тот, что с секрет-<br>иыми иубиками, оказался внизу.<br>Теперь сиимайте верхний колпач. В другом лежат шесть иубиков.

Эмиль КИО

Рисунок А. ЗАХАРОВА